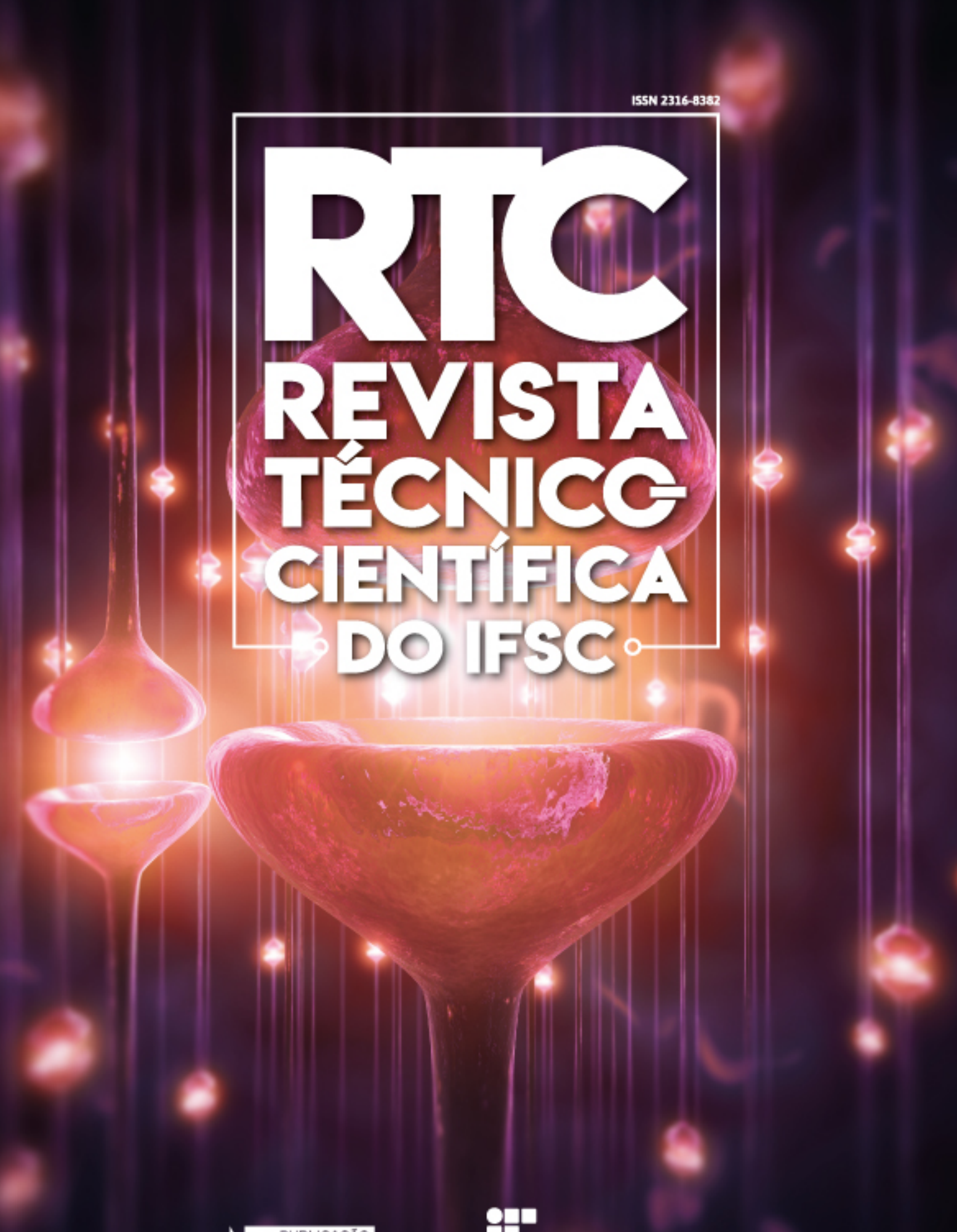

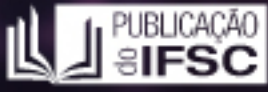

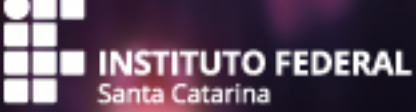

Reitora Maria Clara Kaschny Schneider

Diretora Executiva Silvana Rosa Lisboa de Sá

Pró-Reitora de Administração Aline Heinz Belo

Pró-Reitor de Desenvolvimento Institucional Andrei Zwetsch Cavalheiro

> Pró-Reitor de Ensino Luiz Otávio Cabral

Pró-Reitor de Extensão e Relações Externas André Dala Possa

Pró-Reitor de Pesquisa, Pós-Graduação e Inovação Clodoaldo Machado

#### EQUIPE Editorial

#### **Editores Gerais**

Clodoaldo Machado, IFSC – Reitoria Jaciara Zarpellon Mazo, IFSC - Reitoria Luiz Henrique Castelan Carlson, IFSC - Reitoria Luciane Farias Carneiro, IFSC – Reitoria Karoline Gongalves Nazário, IFSC – Reitoria

#### **Editores / Revisores de Texto e Ortográfico**

Viviane Grimm, IFSC - Câmpus Jaraguá do Sul

#### **Projeto Gráfico e Diagramação**

Glauco Borges

Catalogação na fonte pelo Instituto Federal de Educação, Ciência e Tecnologia de Santa Catarina – IFSC Reitoria

 Revista técnico-científica do IFSC [recurso eletrônico] / Instituto Federal de Educação, Ciência e Tecnologia de Santa Catarina. n. 8 (nov. 2019). - Florianópolis: Publicação do IFSC, 2019. 59 p. : il.

**Semestral** Inclui bibliografias ISSN 2316-8382

1. Educação. 2. Ciência e Tecnologia. I. Instituto Federal de Educação, Ciência e Tecnologia de Santa Catarina. II. Título.

CDD 370

A Revista Técnico-Científica do IFSC apresenta em sua 8º edição sete artigos resultantes de pesquisas de caráter teórico, experimental e aplicado, desenvolvidas em diversas áreas de conhecimento, dentre elas, Computação, Matemática, Mecatrônica, Eletrotécnica, Mecânica, Química e Ciências Agrárias. A maioria dos estudos são resultados de pesquisas realizadas em diferentes câmpus do IFSC e em diferentes níveis e modalidades de ensino, retratando uma das características dos institutos federais: a verticalização e a interiorização, não somente do ensino, mas, também da pesquisa.

O artigo que abre esta edição, intitulado "Matemática aplicada na busca do ótimo: resolução dos problemas cacheiro viajante e circuito magnético", desenvolvido por professores e estudante do IFSC - Florianópolis, aborda a interação entre o projetista e o computador, discutindo métodos de otimização e suas aplicações para a concepção de novos produtos ou soluções.

O segundo artigo, "Estudo sobre o potencial da cortiça reutilizada na adsorção do corante azul de metileno", resultante de pesquisa realizada por professores e estudantes do ensino médio integrado, no Projeto Conectando Saberes, do IFSC – Jaraguá do Sul, avaliou a capacidade de adsorção da cortiça reutilizada de rolhas de garrafas de vinho em relação ao corante azul de metileno, buscando sua aplicação em processos de tratamento na indústria têxtil.

Na sequencia, a pesquisa intitulada "Produtividade e colonização natural de bactérias fixadoras de nitrogênio de feijão-guandu cultivado com diferentes adubos orgânicos e preparo do solo em área degradada", desenvolvida no IFSC – Canoinha, avaliou a eficiência de fontes de adubos alternativos e da subsolagem na produtividade de massa de feijão-guandu e na colonização natural de bactérias fixadoras de nitrogênio em área degradada.

O quarto artigo, "Desenvolvimento de um Peixe Robótico Autônomo para Monitoramento Ambiental", apresenta os resultados de uma pesquisa desenvolvida por estudantes e professores no IFSC – Joinville e da Universidade Tecnológica Federal do Paraná, que buscaram construir um peixe robótico de aspecto similar à espécie Tilapia Rendalli com movimento autônomo, para ser testado e utilizado futuramente na avaliação da composição química da água em rios, lagoas e viveiros de criação de peixes.

O artigo "Programação e simulação off-line de operações de robô para a automação de um processo industrial de pintura", quinto desta edição, apresenta uma pesquisa desenvolvida em um projeto de iniciação tecnológica (PIBITI/CNPq) no IFSC – Câmpus Florianópolis, que objetivou estudar um programa de simulação e programação off-line de robôs industriais e sua aplicação na criação de estações para pintura de uma empilhadeira.

O sexto artigo, intitulado "Desenvolvimento de um programa computacional com fins educacionais para análise de transformadores de tensão e motores de indução trifásicos", também desenvolvido no IFSC - Florianópolis e com fomento do Programa Institucional de Apoio a Projetos de Pesquisa Científica, de Desenvolvimento Tecnológico e de Inovação (Edital nº 02/2017/PROPPI), apresenta os resultado referentes ao desenvolvimento de programa computacional, de caráter educacional, para análise de transformadores de tensão e motores de indução trifásicos.

Por fim, o artigo "Implantação da ferramenta da qualidade FMEA no processo de manutenção de empilhadeiras de 7 toneladas em uma empresa de agenciamento marítimos", apresentado por pesquisadores da Universidade Federal do Rio Grande – FURG, estuda o processo de implantação da ferramenta de qualidade Failure Mode and Effects Analysis (FMEA) para manutenção de empilhadeira e desenvolve um conjunto de métodos para auxiliar os profissionais na diminuição das falhas no processo, aumentar a confiabilidade, desenvolver ações corretivas e preventivas, na busca por minimizar a ocorrência de falhas.

Em um período de grave acometimento do campo científico e educacional brasileiro, desejamos que os textos publicados nesta edição sejam um incentivo a continuidade da pesquisa científica e de seu uso como princípio educativo nas instituições de ensino em nosso país. Boa leitura!

#### Viviane Grimm | Editora RTC-IFSC

Clodoaldo Machado | Pró-Reitor de Pesquisa, Pós-Graduação e Inovação (IFSC).

*Todos os artigos desta publicação são de inteira responsabilidade de seus respectivos autores, não cabendo qualquer responsabilidade legal sobre o seu conteúdo à Revista Técnico-Científica ou ao Instituto Federal de Educação, Ciência e Tecnologia de Santa Catarina (IFSC). Os artigos podem ser reproduzidos total ou parcialmente, desde que a fonte seja devidamente citada e seu uso seja para fins acadêmicos.*

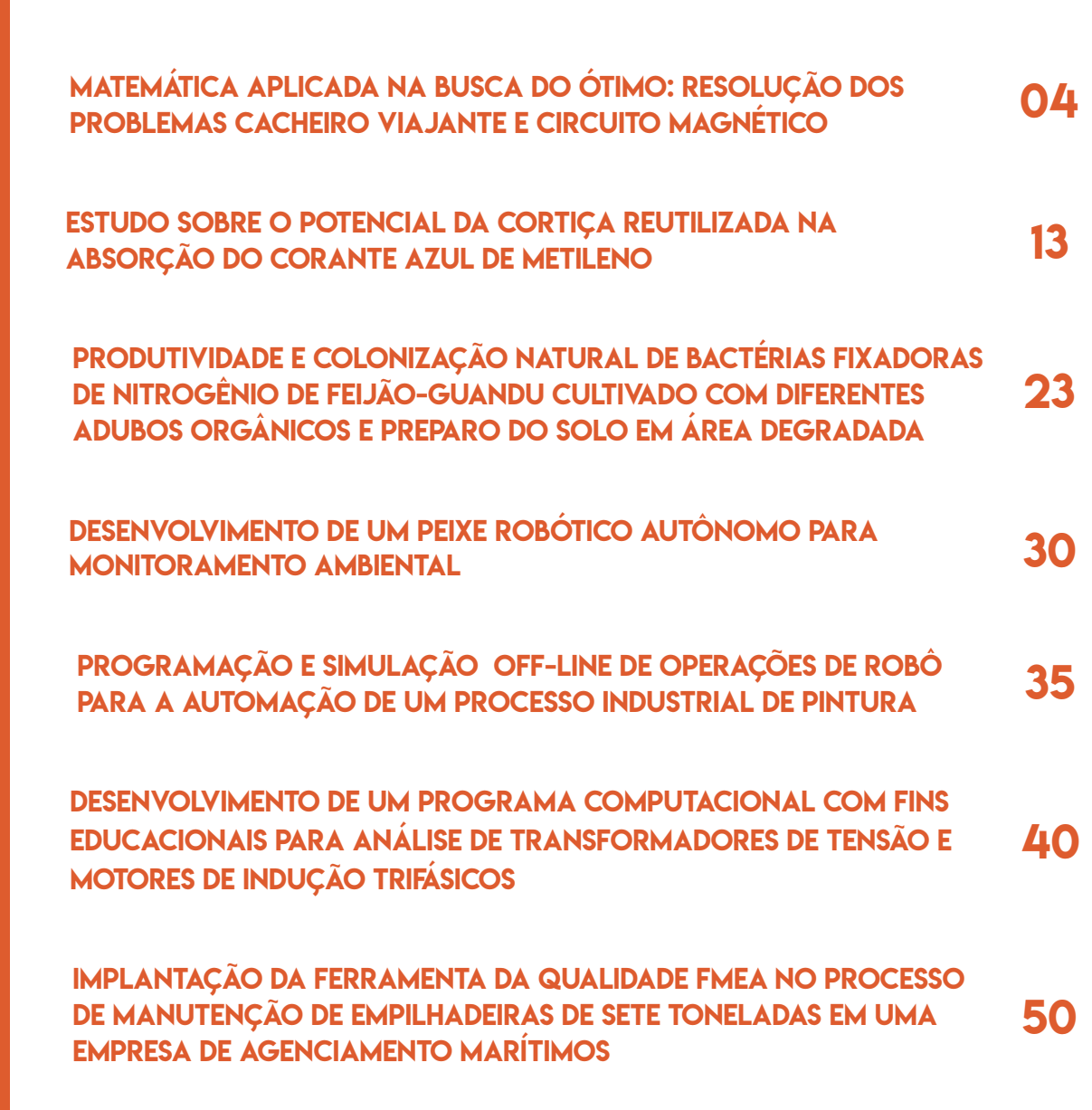

SUMÁRIO

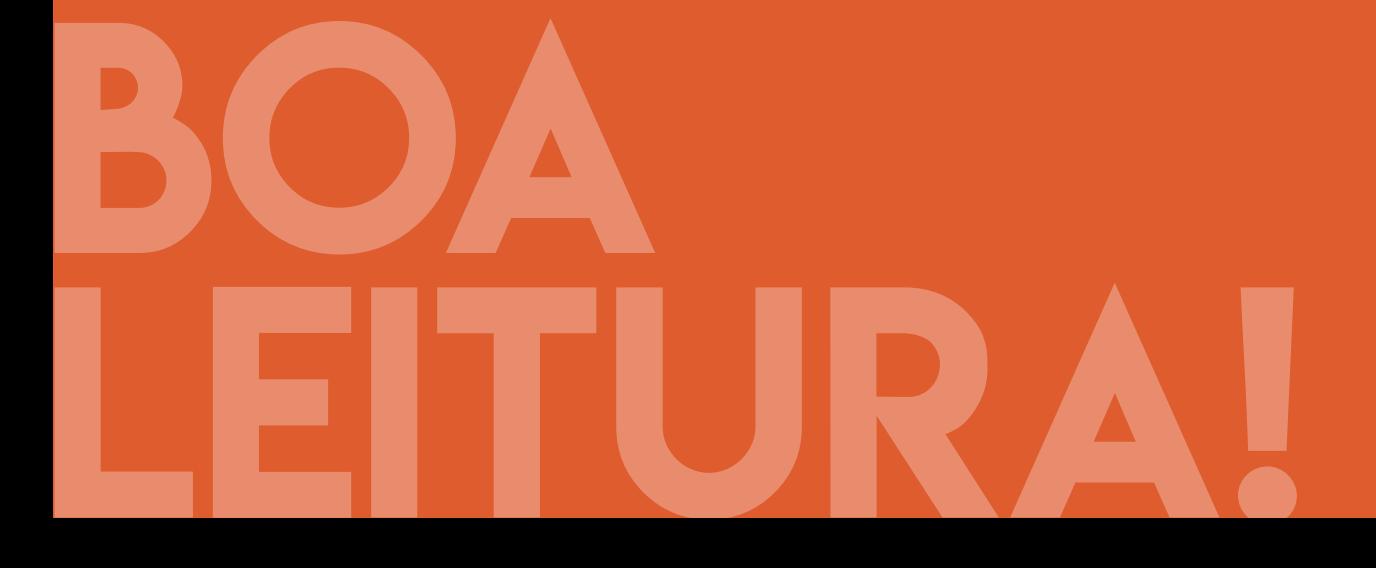

## <span id="page-4-0"></span>**MATEMÁTICA APLICADA NA** Busca do Ótimo: resolução dos problemas cacheiro viajante e circuito **MAGNÉTICO**

RAFAEL PACHECO CARDOSO1 SÉRGIO LUCIANO AVILA2

**Resumo** - Com o avanço da matemática, da física e da computação, passa a ser natural o uso do computador para auxiliar os técnicos. Este trabalho disserta sobre a interação entre o projetista e o computador quando o objetivo é a concepção de novos produtos ou soluções. Em específico, discute-se métodos de otimização e suas aplicações. Dois exemplos são resolvidos: cacheiro viajante e circuito magnético.

**Palavras-Chave**: Otimização. PAC. Eletromagnetismo.

## **Introdução**

Com o avanço das ciências matemáticas, físicas e recentemente da computação, passa a ser natural o uso do computador para auxiliar as pessoas. Esta interação entre o projetista e o computador, quando o objetivo é a concepção de novos produtos ou soluções, vem sendo chamada pelos profissionais da área como Projeto Assistido por Computador (PAC) (MADSEN, 2012).

Na busca por soluções para problemas que podem ser encontrados na concepção de produtos, o projetista estabelece a obtenção dos máximos e mínimos de funções. Processos de maximização e minimização podem ser chamados de otimização. Otimizar significa buscar a melhor solução para um determinado problema (BAZARAA, 1993).

Este artigo refere-se a conceitos dos processos que interligam o utilizador aos programas computacionais e as principais definições que fazem parte do campo da otimização de sistemas.

A Figura 1 ilustra a relação entre máquina e projetista, sendo este qualquer pessoa na busca por um produto ou solução. Na parte mais à esquerda da figura está o projetista, o qual é muitas vezes um usuário do modelo físico/matemático proposto por outros. Na parte mais a direita da está o Matemático, o Físico, ou o Engenheiro que transforma o problema real em um modelo representativo. Fazendo a interação entre projetista e modelo representativo está o chamado PAC.

PAC é definido como um conjunto de instrumentos que auxiliam o projetista a obter a melhor solução ou compreensão para o seu problema, citam-se: ajuste de parâmetros que tornem o modelo condizente a realidade; variadas formas de visualização do problema e ferramentas de obtenção da melhor solução possível. Quanto mais preciso o modelo representativo, mais correta será a resposta deste a uma simulação da realidade (MADSEN, 2012).

<sup>1</sup> Discente Eletrotécnica, Campus Florianópolis, IFSC / rafaelpachecocardoso@gmail.com

<sup>2</sup> Docente Eletrotécnica, Campus Florianópolis, IFSC / sergio.avila@ifsc.edu.br

Dentre as muitas ferramentas relacionadas ao PAC, este texto trata especificamente de Otimização. As próximas seções têm por objetivo introduzir o tema.

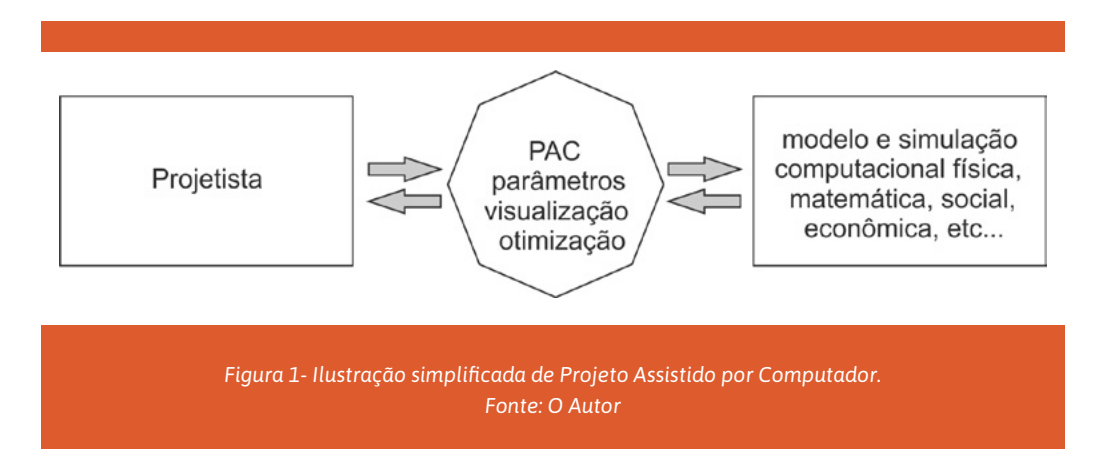

## **Otimização**

Processos de maximização e minimização podem ser chamados de otimização. Otimizar significa buscar a melhor solução para um determinado problema (AVILA, 2005). Como exemplo de um problema de otimização, pode-se citar o *Problema do Caixeiro Viajante* (PCV) (AIMOTION, 2019).

O viajante tem que visitar várias cidades conectadas por rodovias, pessoalmente. O PCV surge quando o caixeiro tem por objetivo realizar uma viagem circular (com o ponto de partida coincidindo ponto de chegada da viagem), sem passar pela mesma cidade duas vezes e no menor percurso possível. Como determinar o trajeto que satisfaça ao problema? Existe um grande número de trajetos possíveis, ou seja, soluções adequadas. O trajeto ótimo, conforme posto nas especificações do problema, é aquele que percorre todas as cidades, uma única vez e no menor percurso possível.

## **Ótimo**

Sistemas de PAC visando otimização definem-se em dois atores: modelo de problema, que possui uma avaliação da figura de mérito associada aos parâmetros do problema; e o mecanismo "otimizador" que utiliza da figura de mérito para fornecer uma tentativa de solução. O resultado da associação desses fatores, com ou sem a intervenção do usuário, produz a chamada solução ótima (BAZARAA, 1993). É importante esclarecer a diferença entre uma solução possível e uma ótima:

**•** Uma solução possível é toda aquela que mediante a introdução da figura de mérito do problema de otimização é apresentada pelo agente PAC como uma solução adequada, que atende ao modelo do problema e as suas restrições;

**•** A solução ótima é aquela que exprime em seu significado o melhor e mais alto nível de otimização da variável ou parâmetro tratado.

## **Conceitos Básicos e Terminologia sobre Otimização**

Os principais termos empregados no contexto de otimização são (AVILA,2005):

**•** Função objetivo: equação matemática que representa o que se deseja melhorar em um dispositivo. Tem como sinônimos: critério de otimização, função custo ou ainda função de mérito (*fitness function*);

**•** Parâmetros: correspondem às variáveis da função objetivo. São ajustados durante o processo de otimização visando obter a(s) solução(ões) ótima(s). Podem ser chamados de variáveis de otimização, variáveis objeto, variáveis de concepção ou de projeto (*design variables*);

**•** Espaço de busca: domínio (delimitado ou não) que contém os valores dos parâmetros. Corresponde ao espaço de soluções. A dimensão do espaço de busca é definida pelo número de parâmetros envolvidos nas soluções (por exemplo, se cada solução é formada por três parâmetros, o espaço de busca é tridimensional). É também conhecido como espaço de parâmetros ou ambiente;

**•** Espaço de objetivos: conjunto imagem do espaço de busca determinado por todos os valores possíveis das funções objetivo;

**•** Restrições: especificações do problema que delimitam os espaços de parâmetros (restrições construtivas, etc.) e/ou que não permitem determinada faixa de valores nos objetivos (por exemplo, requisitos de projeto podem impor que abaixo de certo valor a solução não seja considerada);

**•** Domínio realizável: região do espaço (dos parâmetros e/ou objetivos) onde as restrições são respeitadas. É também conhecido como espaço viável, admissível ou factível;

**•** Domínio não-viável: região do espaço onde as restrições são violadas.

Os mecanismos para a exploração do espaço de busca, específicos a cada metodologia de otimização, são condicionados por parâmetros de controle (números de iterações, direção de procura, verificação de convergência, etc.) e por condições iniciais (valores iniciais dos parâmetros, limites dos domínios, etc.). A figura 2 ilustra um arranjo genérico das metodologias de otimização.

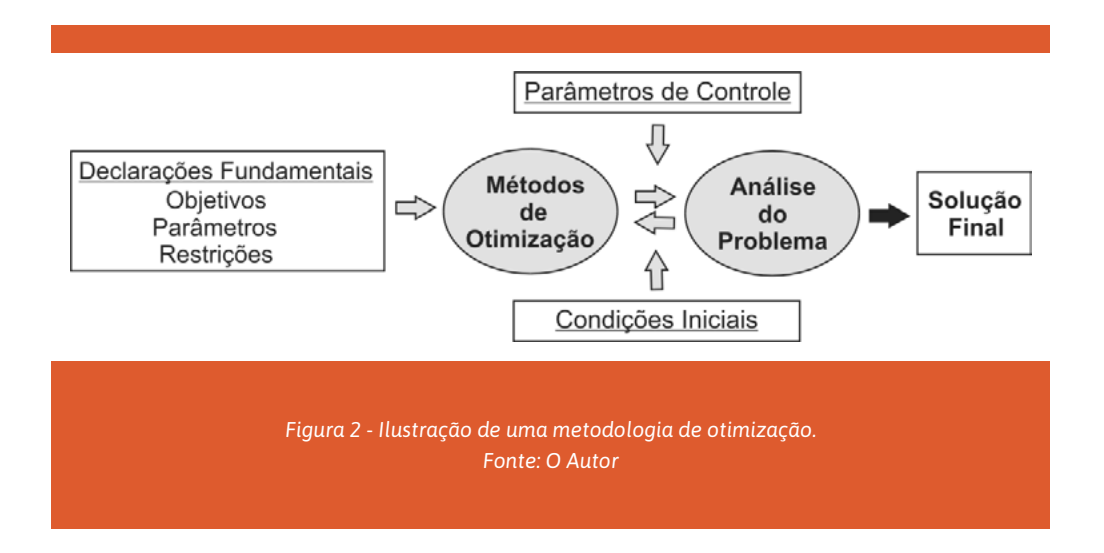

A Figura 3 apresenta um exemplo de problema com duas variáveis e dois objetivos sujeitos a duas restrições (*g1* e *g2*) sobre os parâmetros e a uma restrição sobre os objetivos (*e1*). Nesta figura são mostradas algumas situações particulares com o intuito de ilustrar os conceitos apresentados. De modo a ser o mais geral possível, os ótimos das funções não são definidos como pontos em termos de maximização ou minimização, mas por uma região no espaço dos objetivos. Esta representação permite notar que:

**•** A correspondência de uma solução de X (espaço de parâmetros) em Y (espaço de objetivos) nem sempre é possível, notadamente para as soluções não factíveis;

**•** Mesmo as soluções que atendem às restrições impostas aos parâmetros estão também sujeitas às exigências impostas aos objetivos;

**•** Duas soluções muito distintas (ou diferentes) no espaço de parâmetros podem corresponder a pontos próximos no espaço de objetivos (problema multimodal). O contrário também é possível: duas soluções próximas no espaço de parâmetros podem gerar pontos distantes no espaço de objetivos (descontinuidades ou região muito 'sensível').

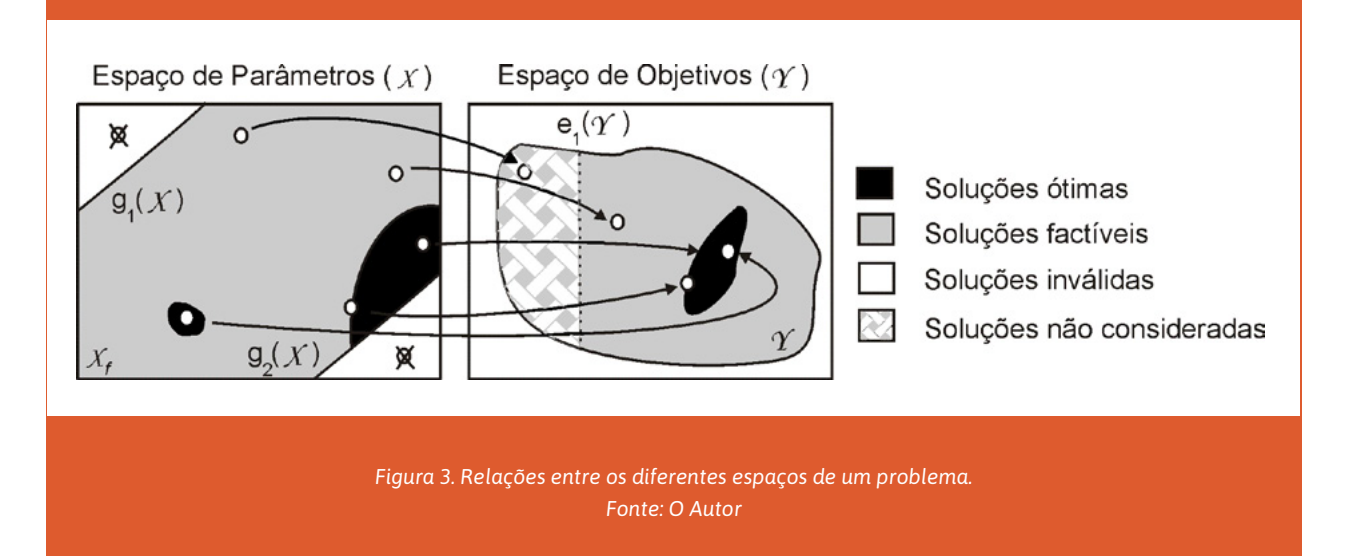

## Métodos de Otimização

Um problema de otimização pode ser resolvidos por meio de métodos numéricos adotados para determinação da solução ótima. De acordo com a natureza do problema, podem-se dividir os métodos "otimizadores" em dois grandes grupos: programação linear e programação não-linear. Aqui estão apresentados apenas os detalhes mais importantes de cada grupo, a fim de que se possam caracterizar os tipos de problemas em que eles podem ser utilizados.

#### **Programação Linear**

A programação linear (PL) tem como objetivo encontrar a solução ótima de problemas que sejam perfeitamente representados por um conjunto de equações lineares. O propósito da PL está em minimizar ou maximizar uma função linear, respeitando-se um sistema linear de desigualdades denominadas restrições. As restrições do conjunto determinam um semi-espaço chamado de conjunto de soluções viáveis. A melhor das soluções viáveis, isto é, aquela que minimiza ou maximiza a função objetivo, é chamada solução ótima. O *Problema do Caixeiro Viajante* é um exemplo de problema linear de otimização.

#### **Programação Não-Linear**

Para problemas que são descritos por sistemas de equações não-lineares utiliza-se a Programação Não-Linear (PNL). Pode-se dividir a PNL em três grandes famílias de métodos: os Determinísticos, os Estocásticos e os Enumerativos.

#### **Métodos Determinísticos**

Os métodos determinísticos utilizam-se de informações como a derivada e o vetor gradiente da função matemática que define o comportamento do sistema e por meio de uma matemática científica encontra uma região de soluções possíveis ao problema de otimização. Na resolução de problemas por meio dos Métodos Determinísticos utiliza-se do passo de cálculo que controla a evolução da solução. O valor deste passo de cálculo pode ser obtido por métodos do tipo *Golden Section*, *Fibonacci*,

dentre outros. Já a direção de busca é responsável pela direção da trajetória até a solução e pode ser determinada por muitos métodos, dentre os quais, o de *Newton* e o *BFGS* (BAZARAA, 1993).

#### **Métodos Estocásticos**

Os métodos estocásticos têm como principal característica a busca pelo ótimo através de regras de probabilidade trabalhando de maneira "aleatória orientada". Tais métodos utilizam apenas as informações contidas na função de otimização, não requerendo informações sobre suas derivadas ou possíveis descontinuidades. Estratégias estocásticas são de simples implementação e entendimento quando comparado aos métodos determinísticos. Estas técnicas ganharam popularidade com a evolução dos computadores, já que requerem um grande número de análises do problema. Isto é necessário para que se dê chance ao método de explorar devidamente todo o universo de busca onde está contida a solução ótima (AVILA, 2005).

Pela sua natureza, os métodos estocásticos são frequentemente utilizados naqueles problemas onde o acesso a sua derivada é complexo, por exemplo, em problemas de eletromagnetismo onde utiliza-se métodos numéricos para a análise do comportamento dos campos eletromagnéticos.

Citam-se como exemplos de técnicas estocásticas as Estratégias Evolucionárias e o Algoritmos Genéticos. As duas primeiras imitam o comportamento evolucionário da natureza e o recozimento simulado baseia-se no comportamento dos fluidos em resfriamento.

#### **Métodos Enumerativos**

A ideia de procura dos métodos enumerativos (busca exaustiva) é simples. Estipula-se um universo finito de busca, discretiza-se este espaço de modo a representar todas as possíveis soluções, e verificamse todos os pontos. É evidente que a implementação é muito simples de ser feita, mas é também óbvio que esta técnica se torna inviável para problemas onde o universo de busca é muito grande. Além disso, uma discretização, por mais fina que seja, dificilmente cobrirá todos os pontos possíveis.

A única maneira que daria certeza absoluta de ter obtido a solução ótima seria verificar todas as possibilidades. Mas, como visto no parágrafo anterior, isto é muitas vezes impossível. Com métodos determinísticos tem-se certeza de que se alcançou um mínimo ou máximo, mas não se tem certeza se este mínimo ou máximo é global ou local. Outra opção é trabalhar com métodos estocásticos que, através da repetição (isto é, executando-se o programa inúmeras vezes e ocorrendo a repetição da resposta), poder-se-ia afirmar que a resposta repetida é a solução ótima com uma boa chance de sucesso. Uma estratégia interessante consiste em trabalhar com métodos híbridos: inicialmente utilizam-se métodos estocásticos para determinar a região que contém o extremo global e, após, aplica-se uma técnica determinística buscando o ponto ótimo.

## **Exemplos de Problemas de Otimização**

#### **Problema do Caixeiro Viajante Aplicado ao Estado de Santa Catarina**

O Caixeiro Viajante deseja passar por cinco cidades do estado de Santa Catarina: Florianópolis, Jaraguá do Sul, Canoinhas, Xanxerê e Lages. Ele não deseja passar pela mesma cidade por mais uma vez; e a cidade de partida e de chegada é Florianópolis, conforme Figura 4.

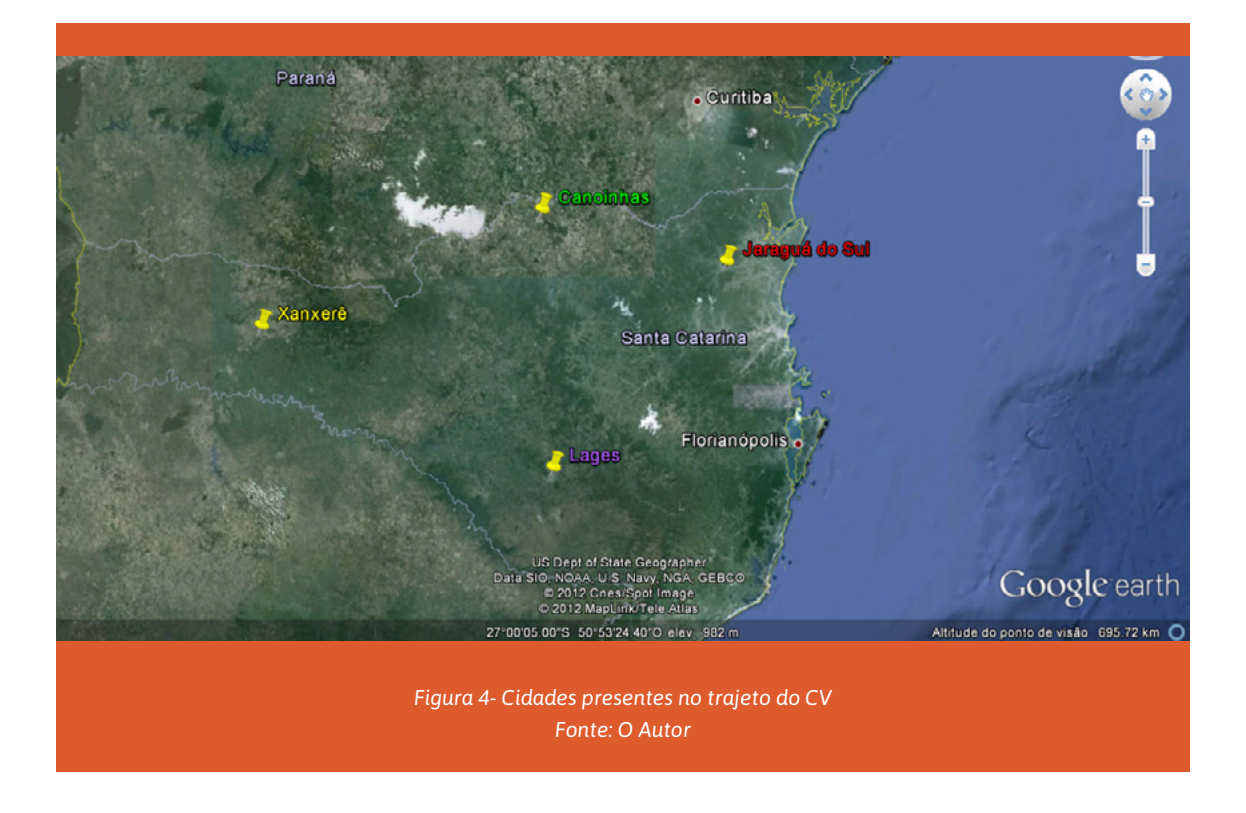

Antes de partir para a resolução do problema, algo importante a se fazer é a inserção dos conceitos de otimização aplicados as informações trazidas no enunciado da questão. São eles:

- Objetivo: menor trajetória do CV, respeitando as restrições;
- Função objetivo: medição da distancia percorrida;
- Parâmetros: a distância percorrida;

**•** Espaço de busca: As variadas soluções para este problema (domínio), no caso, soluções encontradas num espaço de busca unidimensional, pois se trata de um parâmetro (distância);

**•** Espaço de objetivos: conjunto imagem do espaço de busca determinado por todos os valores possíveis das funções objetivo (unidimensional);

**•** Restrições: o problema se restringe a modelos de trajetórias circulares, ou seja, que comecem numa cidade, Florianópolis, e que passe por todas as outras quatro cidades por uma única vez, sendo que o fim do trajeto seja novamente a cidade de origem do percurso;

**•** Domínio realizável: conjunto de soluções que abrange especificamente as que atendem as restrições da problemática, e assim contém consequentemente, aquela que será a solução ótima;

**•** Domínio não-viável: região do espaço onde as restrições são violadas, e onde assim não podemos encontrar uma solução ótima.

#### *Soluções possíveis:*

Dentre as variadas maneiras de obter as soluções possíveis apreciáveis, optou-se pela arbitragem de trajetórias combinadas. Nela, devem-se escolher os possíveis trajetos, respeitando as restrições do problema, baseando-se nas medições entre as distâncias entre as cidades e do trajeto resultante por meio de cálculo aritmético. Entre estes:

A) Trajeto onde parte-se de Florianópolis e segue em sequência para Jaraguá do Sul, Canoinhas, Xanxerê, Lages, e por fim retornando a Florianópolis, com medição de 885km;

B) Trajeto onde parte-se de Florianópolis, e segue-se para Lages, em seguida Xanxerê, Canoinhas, Jaraguá do Sul, e por fim retornando a Florianópolis, com medição de 885km;

C) Trajeto com saída de Florianópolis, e segue-se para Xanxerê, Jaraguá do Sul, Lages, Canoinhas e retornando a Florianópolis, com medição de 1330km.

Existem várias outras combinações que podem trazer soluções possíveis. As três apresentadas (**A**, **B** e **C)** são exemplos.

#### *Solução ótima:*

Por meio de comparação, podem-se obter com sucesso duas soluções com o mesmo mérito neste problema, são estas: as trajetórias **A** e **B**, ambas com o percurso total finalizando-se em 885 km, como se vê na Figura 5. A trajetória **C** obteve um 'desempenho' inferior em relação a **A** e **B**, com o trajeto total finalizando-se em 1330 km de percurso, ou seja, não é a ótima nesse caso, pois, mesmo atendendo todas as restrições do problema tem a distância total do percurso mais de 30% maior que as trajetórias **A** e **B.** 

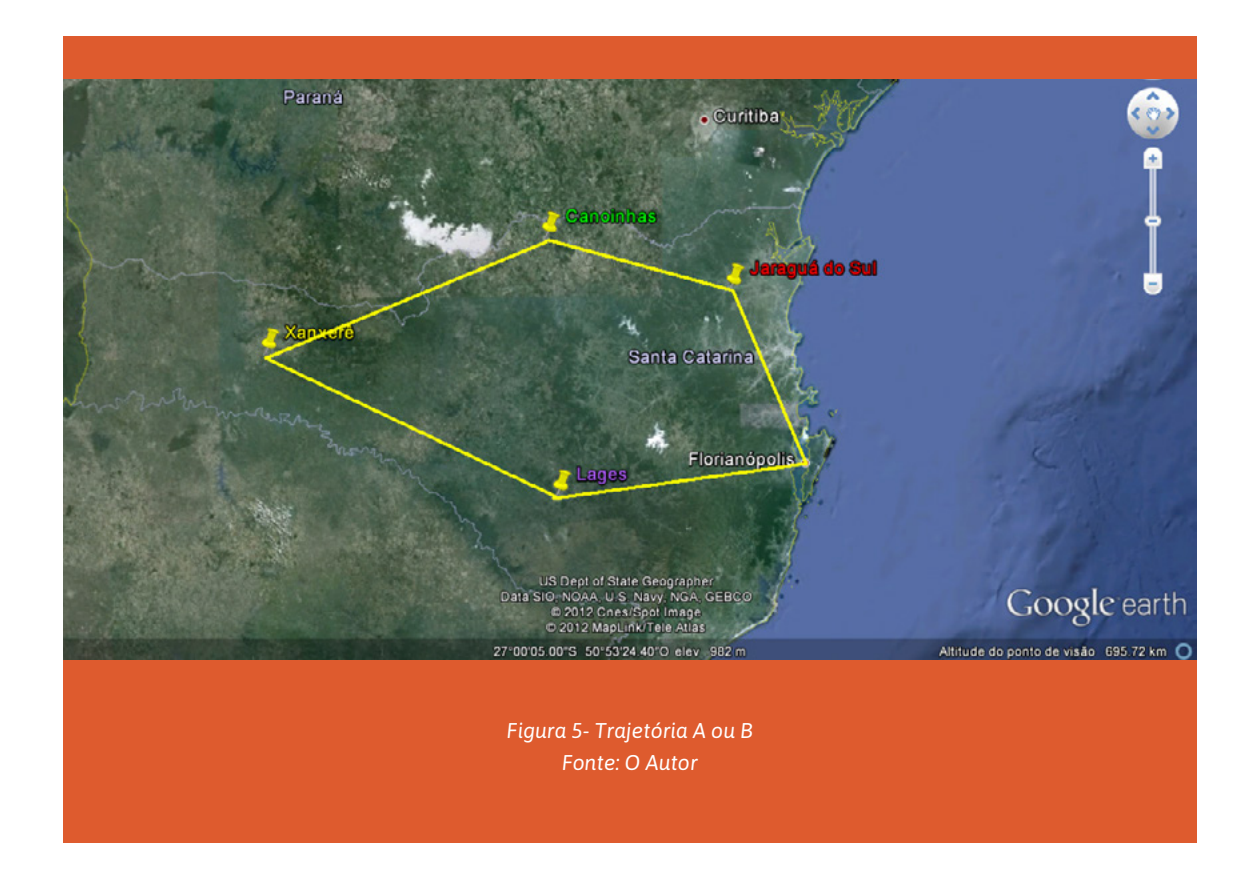

#### **Circuito Magnético**

Em uma chave magnética, ilustrada na Figura 6, observa-se inúmeros fatores que sob ponto de vista de um projetista podem ser utilizados como exemplo de otimização, entre eles: o dimensionamento de corrente elétrica na bobina que está energizada pela fonte de tensão; o número espiras na bobina; e a área da seção quadrada de material ferromagnético para gerar determinada força desejada entre duas partes do núcleo. No exemplo apresentado, tem-se como objetivo obter 1000Ae de força a parte N e S.

 $Im=0.5m$ 

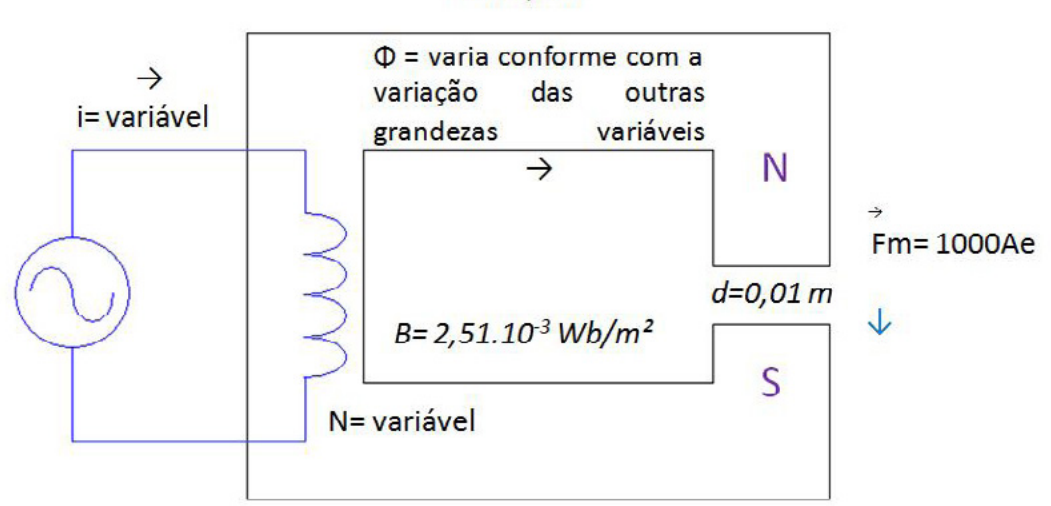

 $μ = 4π. 10<sup>-7</sup> Wb/Ae.m$ 

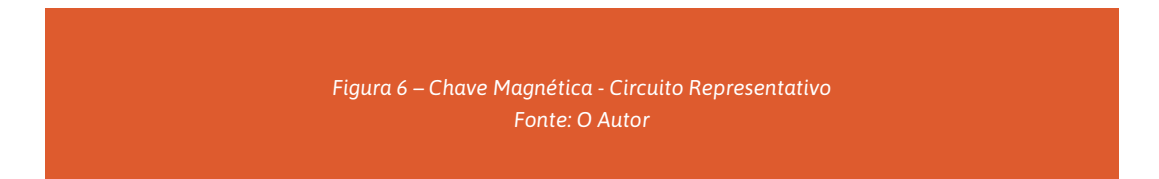

Definições:

*lm=* Comprimento médio magnético do núcleo

*B=* Indução magnética gerada na bobina

*Fm= Força Magnetomotriz*

*d=* Distância entre as duas partes não unidas no núcleo magnético

*μ=* Permeabilidade magnética do ar

**•** Função objetivo: equação do cálculo da força, que deve ser de 1000Ae entre N e S;

**•** Parâmetros: corrente elétrica aplicada ao circuito; número de espiras da bobina e área da seção retangular do núcleo ferromagnético;

**•** Espaço de busca: domínio que envolve um espaço delimitado que contém os valores de cada parâmetro, e onde conseguintemente estará o espaço das soluções. Neste caso, a solução se encontra num espaço de busca tridimensional;

**•** Espaço de objetivos: conjunto imagem do espaço de busca determinado por todos os valores possíveis da função objetivo;

**•** Restrições: a corrente não pode ser maior que 8A; não podemos ter mais de 300 espiras;

- Domínio realizável: região do espaço (dos parâmetros e/ou objetivos) onde as restrições são respeitadas. É também conhecido como espaço viável, admissível ou factível;
- Domínio não-viável: região do espaço onde as restrições são violadas.

#### *Soluções:*

Utilizando os princípios de busca exaustiva, obedecendo apenas à relação de interação entre as grandezas envolvidas nos parâmetros para obter a solução ótima, apresentam-se três soluções:

**Solução A:** i= 10A; N= 100 espiras e S= 0,01m<sup>2</sup>; ;

**Solução B**: i= 2A; N= 500 espiras e S= 0,25m<sup>2</sup>; e

**Solução C**: i= 4A; N= 250 espiras e S= 1,00m².

A solução A não atende a restrição de I < 8A. A solução B não atende a restrição de número de espirar < 300. Tem-se apenas a solução C como viável, e portanto, ela é considerada a melhor solução encontrada.

## **Conclusões**

Por meio deste estudo pode-se observar de forma introdutória os conceitos referentes à Projeto Assistido por Computador (PAC) e Otimização. O grande desafio aqui é traduzir uma matemática complexa para termos que discentes do curso técnico possam entender e aplicar em problemas do seu dia-a-dia. Os autores agradecem ao IFSC, por meio do Edital n.12/2012/PRPPGI, pelo apoio financeiro para execução deste trabalho.

## **Referências Bibliográficas**

AIMOTION, A. I. IN MOTION. **R[esolvendo o problema do caixeiro viajante com Algoritmos Genéticos](http://aimotion.blogspot.com.br/2009/03/resolvendo-o-problema-do-caixeiro.html)**. Disponível em: <http://aimotion.blogspot.com.br/2009/03/resolvendo-o-problema-do-caixeiro.html>. Acesso em: 26 de ago. 2019.

AVILA, S.L. ; TRAVASSOS, X.L.Jr ; CARPES, W. P. Jr ; VASCONCELOS, J.A ; KRAHENBUHL, L. **An Educacional Tool for Teaching Optimization in Engineering,** In 15th Conference on the Computation of Electromagnetic Fields - COMPUMAG, Liaoning 26-30 June, 2005, Chine.

BAZARRA, M. S. ; SHERALI, H. D. and SHETTY C. M., **Nonlinear Programming – Theory and Algorithms**, John Wiley & Sons, New York, 1993.

MADSEN, D. A. **Engineering Drawing & Design**. Clifton Park, New York, 2012.

# <span id="page-13-0"></span>ESTUDO SOBRE O POTENCIAL DA<br>CORTIÇA REUTILIZADA NA ADSORÇÃO DO CORANTE AZUL DE<br>METILENO<br>METILENO<br>METILENO CORTIÇA REUTILIZADA NA AD-SORÇÃO DO CORANTE AZUL DE METILENO

JANAINA PATEL LAZARINI 1 JORDANA WESTPHAL DA COSTA 1 JÚLIO SPÉZZIA DE SOUZA<sup>1</sup> LUCAS GABRIEL ALVES 1 RÚBIA BATISTA VIANA 1 VALESKA FRANCENER DA LUZ<sup>1</sup> / valeska.francener@hotmail.com VINÍCIOS ROSA BUZZI 1 CLAUDIO MENDES CASCAES 2 / claudio.cascaes@ifsc.edu.br LUCIANA VALGAS DE SOUSA 2

#### Resumo

*A capacidade de adsorção da cortiça reutilizada de rolhas de garrafas de vinho foi avaliada em relação ao corante azul de metileno buscando a aplicação em processos de tratamento da indústria têxtil visto que o tratamento do efluente contendo esses compostos é complexo e de alto custo. Os grãos de cortiça, utilizados como material adsorvente foram triturados e peneirados para obtenção de granulometria padronizada, estes foram testados nas formas natural e funcionalizados quimicamente com H3PO4, para aumento da sua área superficial. A adsorção aconteceu em batelada e sistema contínuo, com filtro de leito fixo, buscando a aplicação em grande escala. A cortiça funcionalizada quimicamente apresentou eficiência de adsorção acima de 95% e a cortiça não funcionalizada, entre 78% e 94%. A reutilização da cortiça como material adsorvente para corantes mostrou-se promissora, sendo a funcionalização e o processo contínuo boas indicações da possibilidade do uso em filtros de escala industrial. O corante azul de metileno é comumente utilizado em grande escala na indústria têxtil e, pelo tratamento do seu efluente gerado ser complexo e de alto custo, avaliou-se uma forma alternativa, como a cortiça reutilizada de rolhas de vedação, na capacidade de adsorção do corante.* 

*Palavras-Chave: Cortiça. Adsorção de Corantes. Funcionalização química. Filtro leito fixo.* 

## **INTRODUÇÃO**

A cortiça é um material natural, proveniente das cascas do sobreiro *Quercus suber L*, árvore nativa da região do Mediterrâneo. Possui diversas características atrativas para diversos setores da indústria, como baixa densidade, leveza, elasticidade e capacidade de adsorção. Além destas características, o fato de não permitir a troca gasosa em seu interior, fez com que este material fosse o escolhido para vedar as garrafas de vinho, na forma de rolhas, evitando a oxidação da bebida (APCOR, 2016).

<sup>1</sup> Discente do Curso Técnico em Química (Modalidade Integrado) Instituto Federal de Educação, Ciência e Tecnologia de Santa Catarina - Campus Jaraguá do Sul.

<sup>2</sup> Docente do Instituto Federal de Educação, Ciência e Tecnologia de Santa Catarina - Campus Jaraguá do Sul

Anualmente, cerca de 201 mil toneladas de cortiça são extraídas e passam por processos industriais ao redor do mundo, sendo que Portugal assume a liderança desta produção, com 100 mil toneladas anuais extraídas e uma produção de 40 milhões de rolhas diariamente em 670 empresas do país (APCOR, 2016). Sabe-se que a cortiça é utilizada por vários ramos da indústria, como componente de inúmeros produtos, porém, 72% do material extraído, é utilizado na indústria vinícola, como rolhas vedantes.

Apesar da cortiça ser ecológica e 100% reciclável – material de origem vegetal e composto em média por 45% de suberina, 27% de lenhina, 12% de polissacarídeos e 6% de ceróides e os taninos - na maioria dos países, incluindo o Brasil, não há um descarte correto deste material, como redes de coleta e transformação. Sendo assim, as rolhas utilizadas como vedantes, geralmente são descartadas no lixo comum, tendo como destino final, aterros sanitários e lixões. Quando isso ocorre, a cortiça assume danos potenciais ao meio ambiente, pois a partir da sua decomposição ou incineração, são liberados gases como CO<sub>2</sub> e CH<sub>4</sub>, absorvidos durante sua "vida útil", pela interação química dos reagentes (DIREITO, 2011).

Considerando a grande área superficial da cortiça e a possibilidade de potencializar essa característica a partir de uma funcionalização química, esta ação é capaz de modificar a sua estrutura, permitindo uma melhor eficiência na adsorção (Mourão, Carrott e Carrott, s/d, p. 283 e DOMINGUES, 2005). Com isso, pretende-se realizar a adsorção do corante têxtil azul de metileno utilizando a cortiça natural e funcionalizada. Busca-se também, oferecer uma alternativa mais barata e ecológica para o tratamento de efluentes têxteis, colaborando na prevenção de problemas ambientais e na preservação dos sistemas aquíferos próximos a indústrias.

Tais efluentes necessitam de tratamento, pois a indústria têxtil produz uma grande quantidade de resíduos líquidos, sendo que esses possuem composição bastante diversificada e heterogênea, apresentando: uma grande quantidade de sólidos suspensos, grandes concentrações de Demanda Química de Oxigênio (DQO), considerável quantidade de metais pesados (ex. Cr, Ni ou Cu) e compostos orgânicos clorados e surfactantes (YOKOYAMA, *et al*., 2005). Os corantes são utilizados para o tingimento de peças de roupa, devido sua boa estabilidade durante a lavagem. Porém, um grande volume desses corantes é solúvel em água e apresentam baixos níveis de fixação nas fibras, sendo evacuados junto com o efluente.

Um desses corantes têxteis é o azul de metileno, um composto orgânico, catiônico e aromático heterocíclico, quando em estado sólido é verde escuro, porém é solúvel em água, produzindo solução azul e inodora, de fórmula molecular: C $_{\rm 16}$ H $_{\rm 18}$ ClN $_{\rm 3}$ S, massa molar 319,85 g/mol- $^{\rm 1.}$ É amplamente utilizado pelos setores industriais, no tingimento de algodão, lãs e papéis.

À vista disso a pesquisa teve como objetivo a diminuição da concentração do corante azul de metileno em soluções aquosas, a partir do fenômeno da adsorção, que é proporcionada a partir dos grânulos de cortiça, funcionalizados e não funcionalizados. Além disso, realizou-se testes em batelada, onde uma pequena massa dos materiais adsorventes fora mergulhada nas soluções que continham o corante em concentrações conhecidas.

Para potencializar os grânulos de cortiça, parte do material total obtido da cortiça natural foi submetido ao processo de funcionalização, utilizando a metodologia abordada por Gomes *et al*. (2017). Ao passar por uma lavagem com ácido fosfórico (H $_{\tiny 3}$ PO $_{\tiny 4}$ ) e posterior aquecimento, o potencial de adsorção da cortiça torna-se mais elevado, devido ao fato de o  $H_3$ PO<sub>4</sub> possuir características dessecante, que retira as moléculas de água e aumenta o espaço entre os poros e, consequentemente, a sua área superficial.

Após os testes iniciais, foram produzidos filtros de leito poroso com cortiça em colunas cromatográficas em fluxo contínuo de azul de metileno para adsorção. Buscou-se com este procedimento, testar a eficiência da adsorção em maior escala, de modo que esse possa ser uma alternativa a outros tratamentos utilizados na indústria, como a osmose reversa. Além disso, o processo de adsorção trata-se de um método de menor custo e que o material utilizado, como os grânulos de cortiça, pode ser reaproveitado a partir do processo de dessorção, tornando-se um método ideal para ser empregado no ramo industrial (NASCIMENTO *et al*, 2014).

#### **METODOLOGIA**

O potencial de adsorção da cortiça não funcionalizada e funcionalizada quimicamente para adsorção do corante azul de metileno em solução aquosa, foi analisado, através da aplicação de duas etapas de testes: (a) em batelada*<sup>3</sup>* , para verificar a capacidade de adsorção e determinar as condições ótimas de algumas variáveis, como o tempo de adsorção e a quantidade de material, etc. e (b) em operação contínua, confeccionando um filtro de leito poroso, para verificar a viabilidade desta aplicação. A concentração de corante foi analisada antes e depois do processo de adsorção, por meio da técnica de espectrofotometria de UV-Vis para averiguar a ocorrência e quantificar a adsorção.

#### **Preparação da Cortiça**

As rolhas de cortiça utilizadas foram coletadas em diversos pontos da cidade de Jaraguá do Sul. A cortiça foi inicialmente preparada com a retirada da camada externa da rolha, constituída por um verniz, com o propósito desse não influenciar na adsorção. A cortiça foi granulada e padronizada com a técnica de separação granulométrica, sendo utilizado dois tamanhos de grânulos para todas as análises: os maiores de 20 Tyler (0,85 mm) e os grânulos entre 20 e 60 Tyler (entre 0,8 a 0,250 mm).

Os grânulos já padronizados passaram por uma breve limpeza com água destilada, sendo secos a 50 ºC, uma vez que nessa temperatura não ocorre a degradação da cortiça. Por fim, metade desses grãos passaram pelo processo de funcionalização, descrito no tópico 2.1.1 a seguir.

#### *Funcionalização da Cortiça*

Para a realização da funcionalização da cortiça, foi utilizada a metodologia adaptada de Gomes *et al*. (2017), na qual procedeu-se através das seguintes etapas:

1) adicionar 20mL de uma solução 50% (v/v) de ácido fosfórico, a cada 30g de cortiça;

2) manter a mistura em aquecimento, à cerca de 80°C, sob agitação magnética durante duas horas;

3) submeter a mistura a uma filtração a vácuo, realizando lavagens com água destilada para separação da fração ácida;

4) manter na estufa por 1 hora à 100ºC, a fim de secá-la;

5) submeter o material à temperatura de 380ºC na mufla, com rampa de aquecimento de 12ºC por minuto, a partir da temperatura de 100°C;

6) manter novamente na estufa por 1 hora à 100ºC;

7) armazenar a cortiça no dessecador, para que não haja traços de umidade.

Este processo foi realizado a fim de proporcionar um aumento na capacidade de adsorção, uma vez que o tratamento com  ${\sf H_3PO_4}$  consiste na modificação de determinados parâmetros da cortiça, sendo um deles o aumento da área superficial - através do dessecamento da cortiça, a qual baseia-se na eliminação de água favorecendo maior área de interação para o adsorvato com o adsorvente - e a remoção de impurezas presente na cortiça.

## **Análise dos Dados**

Com o intuito de analisar a variação da concentração do azul de metileno pré e pós adsorção, utilizou-se a técnica de espectrofotometria no UV-Vis, no comprimento de onda de 665nm, região na qual o corante mais absorve luz. A fim de se obter uma confiabilidade nas análises, foi construída uma curva de calibração com um padrão externo.

A curva de calibração (Figura 1) foi construída a partir de 11 soluções aquosas padrão de azul de metileno com concentrações entre 1,96 a 9,91mg.L-1. Além disso, a curva construída foi elaborada em conjunto com Mezomo *et al*. (2017) os quais realizaram também estudos sobre adsorção do corante azul de metileno.

<sup>3</sup> Processo que se utiliza um pequeno volume em várias amostras para se determinar as condições ótimas

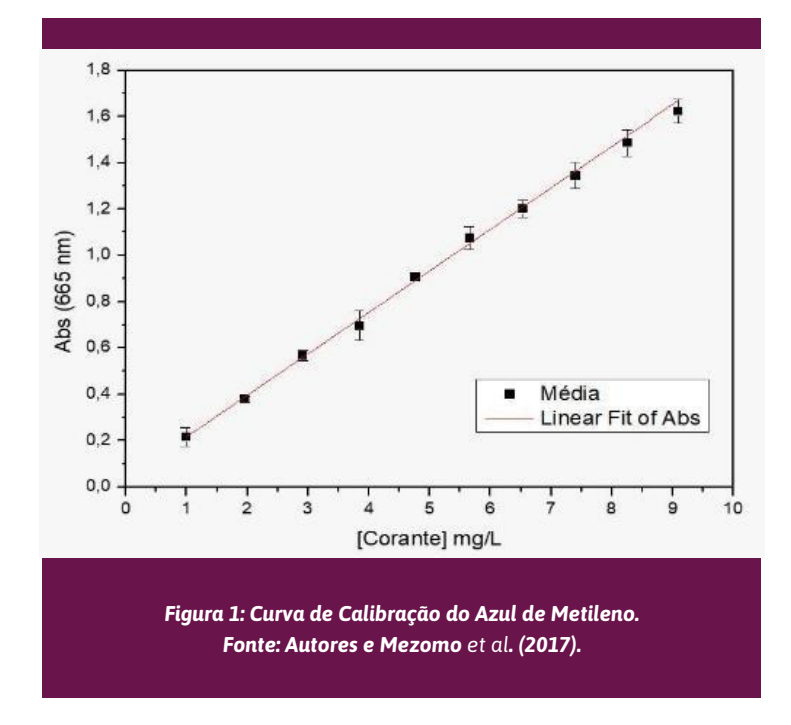

Com a linearização da curva obtém-se a equação da reta (*y=179,40x + 0,03731*), sendo essa utilizada para pressupor um Limite de Quantificação<sup>4</sup> (3,49.10<sup>-4</sup> g.L<sup>-1</sup>) e determinar a concentração das soluções dos ensaios de adsorção.

Diante desses valores foram realizados ensaios de adsorção em batelada verificando os resultados com melhor precisão. Resultados de concentrações menores que o limite de detecção foram substituídos pelo valor do limite de detecção. Ainda, as eficiências de adsorção nestes casos foram consideradas maiores de 95% pois não foi realizado um estudo aprofundado sobre a precisão analítica do equipamento, não sendo possível afirmar com confiabilidade que a cortiça adsorveu 100% o azul de metileno.

#### *Ensaios de Adsorção em Batelada*

Foram realizados ensaios de adsorção em batelada com a cortiça funcionalizada e a não funcionalizada, com intuito de analisar a adsorção frente ao corante azul de metileno em função do tempo e da granulometria da cortiça, sendo realizados todos os ensaios em triplicata para uma melhor precisão. Foram realizados 18 ensaios com 25 mg de cortiça funcionalizada e 10 mL de solução aquosa de azul de metileno (concentração de 7,5 mg.L-1) em cada, variando o tamanho dos grãos: maior que 20 Tyler e entre 20 e 60 Tyler, assim como o tempo de adsorção: 24, 48 e 72h. Como o azul de metileno apresenta certa degradação a luz, os frascos foram acondicionados sob proteção da luz. Para os ensaios com a cortiça não funcionalizada utilizou-se o mesmo procedimento descrito anteriormente.

#### *Produção do Filtro*

Foram montados dois filtros, um para cada tipo de cortiça, de acordo com a metodologia a seguir: primeiro foi realizado o empacotamento da cortiça, sendo utilizada água destilada para auxiliar no processo. A coluna foi dividida em duas faixas de 10 cm cada, a inferior com cortiça de diâmetro menor (entre 20 e 60 Tyler) e a superior com um diâmetro maior (maior que 20 Tyler). Após o empacotamento, foi eluído em fluxo descendente, 65 mL de solução de azul de metileno com concentrações aproximadas de 50 mg.L<sup>-1</sup> para cortiça funcionalizada e 150 mg.L<sup>-1</sup> para não funcionalizada pelo filtro, a uma vazão média de aproximadamente 1 mL.min-1, buscando uma padronização do tempo de contato do adsorvente com o adsorvato.

<sup>4</sup> Corresponde na prática a menor concentração da solução padrão, sendo excluído o branco (AMSTALDEN, 2010).

Desta forma, ao realizar a filtração do azul de metileno em ambos os filtros a base de cortiça, foi possível equiparar os resultados. Após a eluição da solução de azul de metileno realizou-se uma análise no espectrofotômetro de UV-Vis, para determinar as concentrações, sendo comparadas com concentrações da solução inicial e quantificado a eficiência de adsorção dos filtros.

#### *Testes Qualitativos*

Visou-se com testes qualitativos, avaliar superficialmente alguns aspectos referentes ao processo de dessorção5. Neste processo, as cortiças utilizadas nos testes de adsorção foram submetidas a uma lavagem com água destilada, a fim de determinar visualmente se ocorre a dessorção do corante azul de metileno.

### RESULTADOS E DISCUSSÕES

#### **Preparação da Cortiça**

A preparação da cortiça gerou grânulos maiores de 20 Tyler e entre 60 e 20 Tyler, da cortiça não funcionalizada e da cortiça funcionalizada, onde essas foram utilizadas nos ensaios em bateladas e nos filtros de leito poroso.

#### **Ensaios de Adsorção em Batelada**

Após realizar os ensaios em batelada com a cortiça não funcionalizada, foram obtidos os resultados referentes à adsorção com a cortiça não funcionalizada. Na Figura 2 estão os Gráficos A e B, que representam, respectivamente as eficiências de adsorção da cortiça não funcionalizada com grânulos entre 60 e 20 Tyler e grânulos maiores que 20 Tyler, em função do tempo.

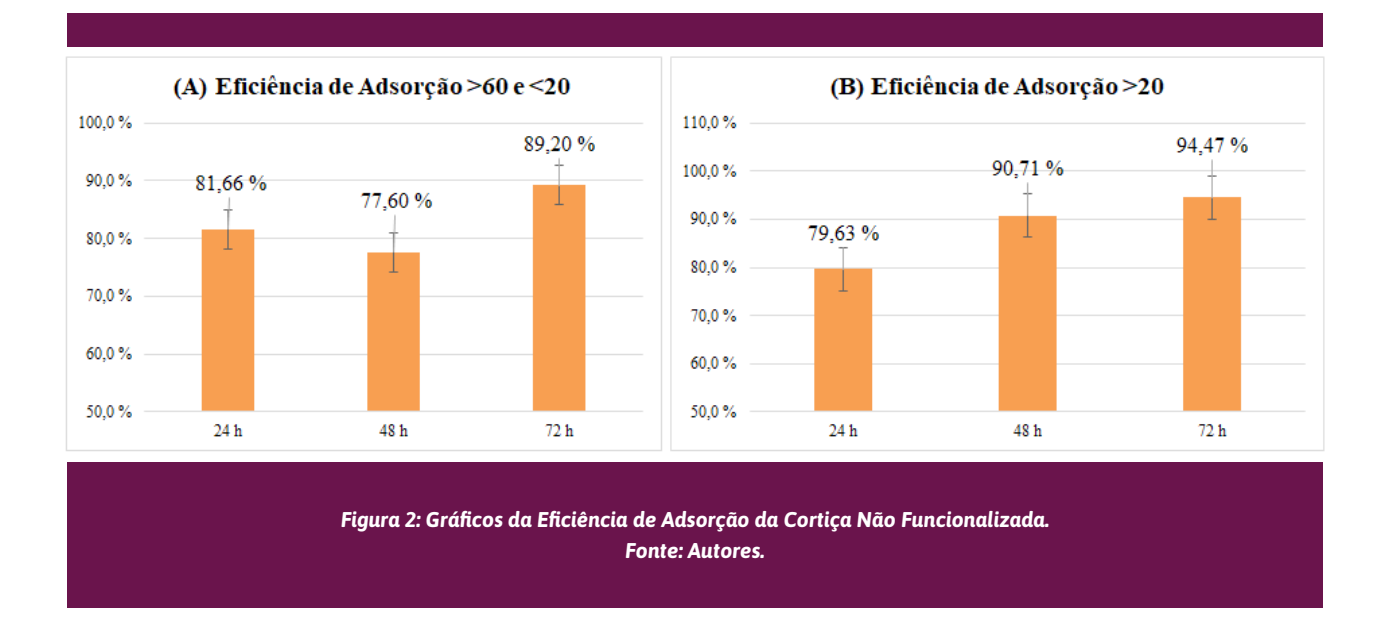

De acordo com a Figura 2, ao analisar a eficiência da cortiça não funcionalizada em relação a sua granulometria, pode-se notar que os grânulos maiores que 20 Tyler, de forma geral, tiveram uma eficiência levemente maior quando comparados aos grânulos entre 60 e 20 Tyler, diferente do esperado, pois normalmente grânulos maiores apresentam uma área superficial menor, assim diminuindo a capacidade de adsorção. Algumas hipóteses podem ser levantadas para esse efeito, como a possibilidade de favorecimento ao efeito de dessorção nos grãos menores devido à baixa interação do solvente com a cortiça não funcionalizada, sendo a maior área de contato influente também nesse processo.

<sup>5</sup> Fenômeno de retirada da(s) substância(s) adsorvida(s) ou absorvida(s) por outra(s).

As maiores eficiências de remoção foram atingidas em 72h, com variação pequena em comparação a 48h. O comportamento é o esperado para cinética de adsorção, sendo que o tempo para adsorção máxima pode variar até que o equilíbrio entre adsorvato e adsorvente seja alcançado.

Na Figura 3, estão os Gráficos C e D, que, respectivamente, representam as eficiências de adsorção da cortiça funcionalizada, com grânulos entre 60 e 20 Tyler e maiores que 20 Tyler, em função do tempo.

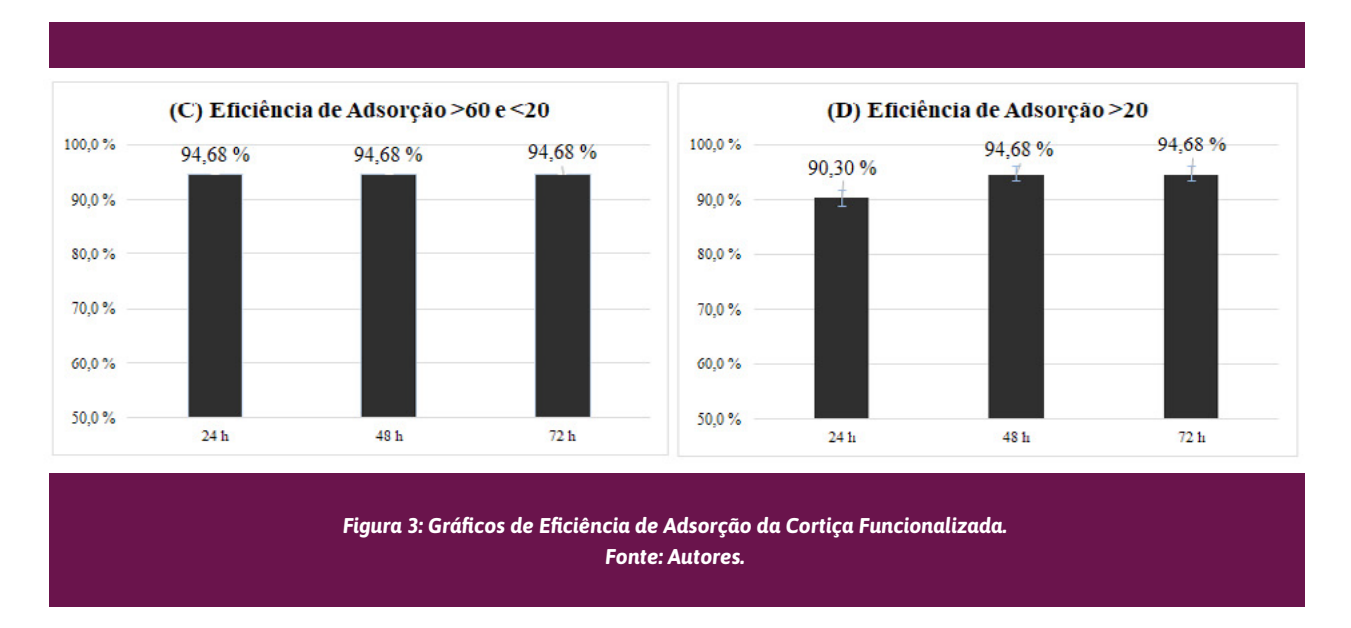

Os resultados comprovam que a funcionalização química da cortiça aumenta sua capacidade de adsorção, atingindo valores próximos a 95%. Com a variação da granulometria, nota-se que os grânulos menores (entre 20 e 60 Tyler), atingem a máxima eficiência de adsorção em tempos consideravelmente menores quando comparado aos grânulos maiores que 20 Tyler, sendo que tal fenômeno pode ser justificado, pois sabe-se que, quanto menor a granulometria, maior é a sua área superficial e, consequentemente, maior a eficiência de adsorção (MARIN, 2015).

Ambas as formas testadas para aplicação da cortiça no processo de adsorção do corante se mostraram eficazes, sendo a funcionalizada com maior eficiência e menor tempo em comparação a não funcionalizada. A comparação entre os ensaios em batelada, podem ser visualizados na Figura 4, onde (A) consiste na solução de azul de metileno inserido em cada tubo Falcon (B) corresponde ao ensaio de 48h da cortiça não funcionalizada maior que 20 Tyler e (C) é referente ao ensaio de 48 h da cortiça funcionalizada entre 20 Tyler e 60 Tyler.

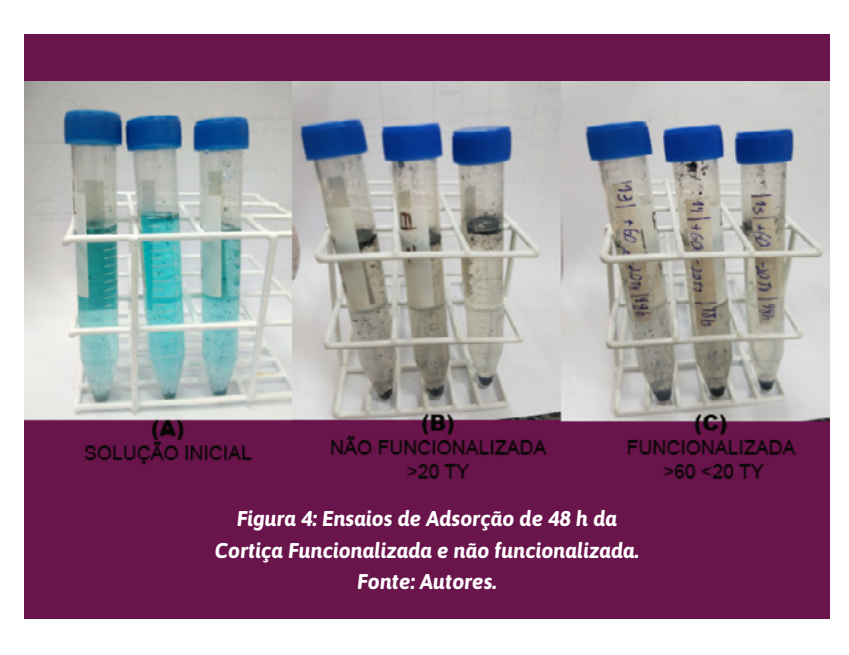

Diante dos resultados obtidos, nota-se que a cortiça - funcionalizada e não funcionalizada - é um material adsorvente eficaz na remoção do corante azul de metileno. Após a análise dos resultados observou-se que a cortiça já pode ser utilizada como um adsorvente, após uma simples lavagem com água destilada, sem precisar ser funcionalizada.

#### **Filtro de Leito Poroso**

Os testes da cortiça como material filtrante em um filtro de leito poroso, permitiram comprovar sua eficácia na aplicação em um processo contínuo de tratamento de corantes têxteis, uma vez que a natureza do material filtrante é um fator determinante. Todavia, para a produção do filtro de leito poroso de ambas as cortiças, averiguou-se que, durante o assentamento dos grânulos com água, uma parte desses tornam-se sobrenadante ao filtro, uma vez que a densidade da cortiça é menor que a densidade da água, sendo possível visualizar tal fenômeno juntamente com o sistema do filtro representado na Figura 5. Entretanto, tal fenômeno não vem a ser um problema real, já que em aplicações em larga escala, a cortiça pode ser mantida presa com auxílios de membranas, por exemplo.

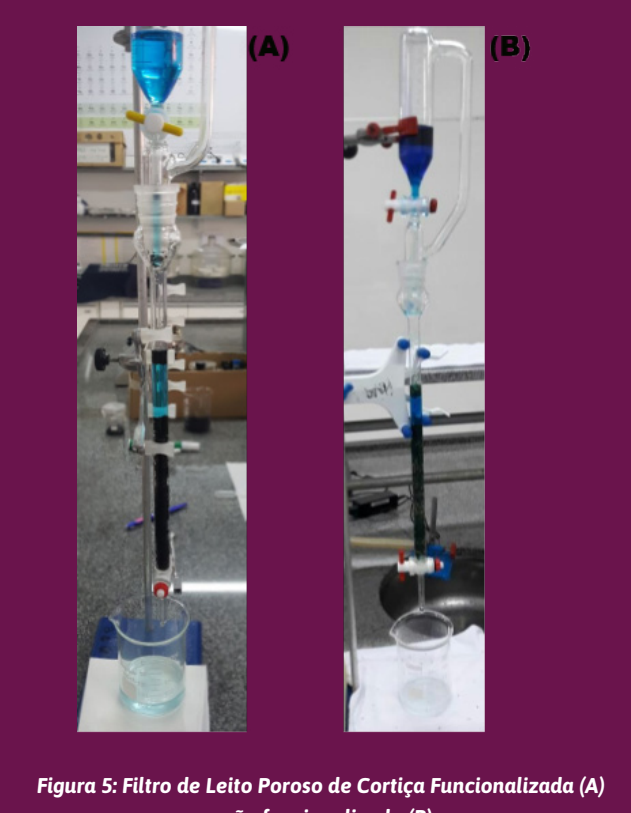

*e não funcionalizada (B). Fonte: Autores.* 

Para o filtro à base de cortiça não funcionalizada, nota-se que com a passagem da solução de azul de metileno (concentração 150 mg.L-1) os grânulos de cortiça tornam-se azuis, devido ao processo de adsorção do corante têxtil. Após a total passagem da solução pelo filtro, apurou-se uma alta eficácia do filtro, resultando em uma eficiência maior que 99% para a cortiça não funcionalizada.

Já no filtro a base de cortiça funcionalizada, não averiguou-se uma mudança visual na coloração dos grânulos, entretanto, com a passagem da solução de azul de metileno (concentração 150 mg.L-1), percebe-se que a primeira eluição da amostra (Figura 5) já demonstra a eficácia do filtro em razão da coloração da solução, pois relacionando com outros estudos da literatura, como o de Resende (2013) demonstra que a adsorção do azul de metileno utilizando filtro de leito poroso (composto por

carvão ativado) por cerca de 10 min remove 98% do corante . Ao término da filtração, analisou-se uma concentração final menor que o limite de detecção do espectrofotômetro UV-Vis. Portanto, a eficiência da cortiça funcionalizada para a remoção de azul de metileno é maior que 99 %.

Em ambos os filtros produzidos a solução de azul de metileno tornou-se incolor, devido adsorção deste pelo material adsorvente, corroborando que, tanto a cortiça funcionalizada quanto a não funcionalizada interagem com o adsorvato, demonstrando que o sistema de adsorção em um filtro de leito poroso contínuo, permite maior contato entre adsorvente e adsorvato, devido a maior área superficial disponível. A eficiência de cada filtro, pode ser visualizada na Tabela 1, onde é possível comparar a porcentagem de adsorção de ambos os filtros a partir da concentração inicial e final.

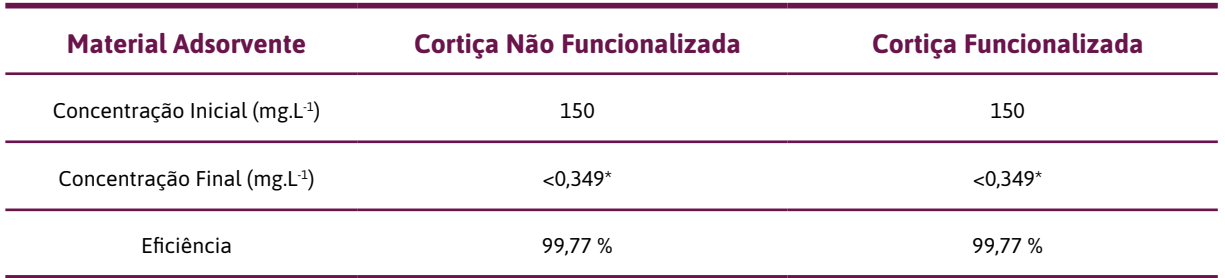

#### **TABELA 1: Porcentagem de Adsorção dos Filtros Produzidos.**

*\*Valores abaixo do limite de detecção.*

#### **Fonte: Autores.**

Analisando os resultados obtidos, de acordo com a Tabela 1, tanto a cortiça funcionalizada quanto a não funcionalizada apresentam índices de eficiência próximos a 100%, evidenciando que ambas podem ser utilizadas para a adsorção do corante azul de metileno.

Levando em consideração esses aspectos, demonstrou-se a eficiência do filtro de leito poroso na adsorção do corante azul de metileno, uma vez que este possui condições operacionais mais eficazes, do ponto de vista técnico. A baixa vazão, permite tempo de interação entre o adsorvato e adsorvente adequado, entretanto, é preciso novos estudos cinéticos para otimizar as condições de vazão e granulometria de trabalho do filtro. Todavia no funcionamento prático, o filtro de fluxo contínuo é mais eficaz que o processo em batelada devido a sua configuração para o tratamento de grandes volumes de efluentes e ciclos de adsorção/dessorção.

#### **Testes Qualitativos**

Os testes qualitativos de dessorção do azul de metileno, evidenciaram que na cortiça funcionalizada não houve alterações visuais na coloração, demonstrando a não dessorção do azul de metileno. Entretanto, na cortiça não funcionalizada observou-se que a dessorção do corante, resulta da interação do adsorvato com a água destilada e, desta forma, o adsorvato para de interagir com a cortiça, sendo removido juntamente com a água destilada, tornando-se uma solução de coloração verde-azulada.

### CONSIDERAÇÕES FINAIS

Com a execução desta pesquisa, foi possível atingir bons índices de adsorção, concluindo que a cortiça - funcionalizada e não funcionalizada- é um bom material adsorvente. Sendo assim, o presente estudo se mostra importante para processos industriais, uma vez que, a partir da reutilização da cortiça, pode-se remover corantes presentes em grandes volumes aquosos, como em efluentes, para uma pequena superfície.

Nos filtros de leito poroso, destaca-se a necessidade de produzir um filtro totalmente prensado e fechado, para que os grânulos de cortiça não flotem. Além disso, destaca-se a necessidade em manter uma baixa vazão, a fim de que as moléculas do corante possam interagir com o material adsorvente.

Ao verificar a eficiência do filtro contínuo de leito poroso nota-se a eficiência desse, considerando-o vantajoso, pois sua configuração permite o tratamento de grandes volumes de efluentes, além de que a baixa vazão constante favorece a interação entre adsorvato e adsorvente, aumentando o nível de eficiência do filtro.

A escolha entre o material adsorvente, cortiça funcionalizada ou não funcionalizada, deve ser analisada com cuidado, avaliando o tipo de tratamento e o volume de corante a ser tratado, visando o tratamento mais rápido sem demasiadas trocas de material adsorvente. Para tal, a melhor opção é a cortiça funcionalizada, visto que esta possui um processo de adsorção mais rápido.

Vale ainda salientar que, para a funcionalização da cortiça em escala industrial, novos estudos devem ser realizados, com o intuito de aprimorar os dados e os resultados. Um dos pontos a serem abordados por pesquisas futuras é a possível reutilização do ácido fosfórico ou diminuição de tal reagente, a fim de se obter um melhor valor econômico e menor impacto ambiental. Além disso, para um maior aprofundamento do tema, sugere-se também a avaliação de saturação do leito de cortiça, assim como a sua vida útil durante o processo, e o custo final do leito filtrante, como produto utilizado em escala industrial pelo setor têxtil.

Finalmente, faz-se necessário a realização de estudos mais quantitativos referentes a dessorção, tratamento de mistura de corantes e saturação da cortiça. Entretanto, tem-se como destaque do presente trabalho a metodologia para a funcionalização da cortiça, a eficiência de adsorção do corante azul de metileno pelas cortiças funcionalizadas e não funcionalizadas, com diferentes granulometrias e a eficácia do filtro de leito poroso contínuo para o tratamento de grandes volumes de efluentes, evidenciando assim, sua empregabilidade em escala industrial.

## **REFERÊNCIAS**

**Adsorção em Carvão Ativado e Outros Materiais.** Rio de Janeiro: Puc, s/d. Disponível em: <https:// www.maxwell.vrac.puc-rio.br/10607/10607\_4.PDF>. Acesso em: 24 nov. 2017.

AIROLDI, Cláudio. O Emprego de Quitosana Quimicamente Modificada com Anidrido Succínico na Adsorção de Azul de Metileno. **Revista Química Nova**, Vol. 29, No. 3, 501-506, 2006.

AMSTALDEN, Leonardo César. **Validação e protocolos em análises químicas.** Campinas: Conselho Regional de Química, 2010. Color. Disponível em: <http://www.crq4.org.br/sms/files/file/validacao\_ protocolos\_analises\_quimicas\_2010.pdf>. Acesso em: 24 nov. 2017.

APCOR, **Associação Portuguesa da Cortiça. Rolhas de cortiça. Santa Maria de Lamas.** 2016. 7 p. Disponível em: <http://www.apcor.pt/wp-content/uploads/2016/09/CORTICA-Rolhas-de-Cortica PT.pdf>. Acesso em: 15 maio. 2017.

DIREITO, Daniel Gaspar. **A Indústria da Cortiça e o seu Potencial de Inovação.** Do Porto: Isep, 2011. Disponível em: <http://recipp.ipp.pt/bitstream/10400.22/2869/1/DM\_DanielDireito\_2011\_MEQ.pdf>. Acesso em: 09 jun. 2017.

DOMINGUES, Valentina Maria Fernandes. **Utilização de um produto natural (cortiça) com adsorvente de pesticidas piretróides em águas.** 2005. Disponível em: <https://repositorio-aberto.up.pt/ bitstream/10216/12811/2/Texto integral.pdf>. Acesso em: 15 abr. 2017.

GOMES, Juliana Patrício *et al*. **Regeneração de Carvão Ativado obtido da flor de abril (Dillenia Indica L.) utilizando NaOH.** PIC-QUIMI, Araquari, p. 01-15, 2017.

MARIN, Pricila *et al.* Avaliação do efeito da temperatura, pH e granulometria do adsorvente na adsorção do corante azul reativo 5G. **Engevista**, Paraná, v. 17, n. 1, p.59-68, mar. 2015.

MEZOMO, João Vitor *et al*. **Materiais adsorventes produzidos a partir do resíduo da erva-mate para a adsorção de azul de metileno**. Jaraguá do Sul, p.01-19, dez. 2017. Disponível em: <https://drive.google. com/file/d/0B\_0OFEKt0VuAZjNIQTlITFdDWWI5WDZzR2xOdkpZSEJOTS1V/view>. Acesso em: 19 jul. 2019.

MOURÃO, P. A. M.; CARROTT, P. J. M.; CARROTT, M. M. L. R. Cortiça: uma nova perspectiva. **Scielo**, Portugal, v. 1, n. 01, p.282-289, jan. /. Disponível em: <http://www.scielo.mec.pt/pdf/rca/v30n1/ v30n1a29.pdf>. Acesso em: 07 jul. 2019.

NASCIMENTO, Ronaldo Ferreira do *et al*. Adsorção: **Aspectos Teóricos e Aplicações Ambientais.**  Fortaleza: Imprensa Universitária, 2014. 255 p. Disponível em: <http://www.repositorio.ufc.br/ bitstream/riufc/10267/1/2014\_liv\_rfdnascimento.pdf>. Acesso em: 26 nov. 2017.

RESENDE, Sulamita Mendonça de. **Projeto e construção de um filtro destinado ao tratamento de efluentes de pequenas tinturarias utilizando materiais de baixo custo.** 2013. 81 f. Dissertação (Mestrado) - Curso de Tecnologias Para O Desenvolvimento Sustentável, Universidade Federal de São João Del-rei, Ouro Branco, 2013. Disponível em: <https://www.ufsj.edu.br/portal2-repositorio/File/ ppgtds/DISSERTACOES/Sulamita.pdf>. Acesso em: 19 jul. 2019.

YOKOYAMA, L. *et al*. **Remoção de cor em soluções de corantes reativos por oxidação com H2O2/UV**. Química Nova, v. 29, n. 1, p. 11-14, 2006.

## <span id="page-23-0"></span>PRODUTIVIDADE E COLONIZAÇÃO natural de bactérias fixadoras de nitrogênio de feijão-guandu cultivado com diferentes adubos orgânicos e preparo do solo em área **DEGRADADA**

ELIZIANE LUIZA BENEDETTI1 DELMAR SANTIN2 RAUL CASTRO3 FERNANDO WILIAN ZIEMANN4 GISLAINE SABATKE DA CUNHA5 LEONARDO CASTOR BEZERRA6

#### RESUMO

O mau uso do solo leva a sua degradação e compactação. Sua recuperação pode ser feita, de várias formas, dentre elas destacam-se o preparo do solo, melhoria da fertilidade do solo e cultivo de espécies com sistema radicular agressivo e que tenham potencial para fazer associações simbióticas com bactérias fixadoras de nitrogênio (BFN). O objetivo desse estudo foi avaliar a eficiência de fontes de adubos alternativos e da subsolagem na produtividade de massa de feijão-guandu e na colonização natural de bactérias fixadoras de nitrogênio em área degradada. Para isso cultivou-se feijão-guandu em área onde aplicaram-se os seguintes tratamentos: a) testemunha; b) cama de aviário; c) esterco de carneiro; e d) pó de basalto, em solo com e sem subsolagem. O delineamento experimental utilizado foi o de blocos casualizados e os tratamentos distribuídos em parcela subdividida. De maneira geral, a aplicação da adubação melhorou a produção de massa do feijão-guandu e a colonização por BFN, no entanto a subsolagem não demonstrou benefício. Quando o solo não foi subsolado, a adubação com cama de frango seguida do esterco de carneiro, proporcionaram maior produção de massa de feijão-guandu. Quando o solo foi revolvido além da aplicação de cama de frango e esterco de carneiro o pó de basalto proporcionou produtividade maior que a testemunha. O número e produção de matéria seca das bactérias foi maior quando o solo não foi revolvido e quando recebeu adubação com cama de frango. Conclui-se que a adição de adubo orgânico é necessária para aumentar a produção de massa de feijão-guandu e as BFN em área degradada, sendo que a cama de frango é indicada para seu cultivo. A subsolagem não é necessária para o cultivo de feijão-guandu e prejudica a colonização natural de bactérias fixadoras de nitrogênio em área degradada. **Palavras-chave:** Adubação alternativa. Sustentabilidade. Fixação de nitrogênio.

<sup>1</sup> Instituto Federal de Santa Catarina (IFSC), Professora do Curso de Agronomia, Campus Canoinhas. [eliziane.benedetti@ifsc.edu.br.](mailto:eliziane.benedetti@ifsc.edu.br) Autor para correspondência.

<sup>2</sup> Engenheiro Florestal, Dr. Solos e Nutrição de Plantas. Autônomo. desantinflorestal@yahoo.com.br.

<sup>3</sup> Engenheiro Agrônomo. racastroul@hotmail.com

<sup>4</sup> Técnico em Agroecologia. IFSC, Campus Canoinhas. fernando.zmnn@hotmail.com

<sup>5</sup> Técnica em Agroecologia. IFSC, Campus Canoinhas. gihsabatk@hotmail.com

<sup>6</sup> Técnico em Agroecologia. IFSC, Campus Canoinhas. leonardotgp@hotmail.com

## **INTRODUÇÃO**

A qualidade do solo se relaciona com sua capacidade em desempenhar funções que interferem na produtividade de plantas, podendo mudar com o passar do tempo em decorrência de eventos naturais ou uso humano (SAGRILO *et al*., 2009).

Práticas agrícolas inadequadas, em alguns cultivos, podem levar à compactação e degradação química, física e biológica dos solos, sendo que a recuperação desses sistemas é imprescindível para a manutenção da produção. A nutrição mineral é a base para a produção de culturas agrícolas e é responsável pela maior parcela dos gastos de produção. Nesse sentido, torna-se importante novas formas de aquisição de nutrientes, como a fixação biológica de nitrogênio (FBN) e a utilização de fontes de adubos acessíveis ao pequeno produtor, que muitas vezes estão disponíveis na propriedade ou próximo à região onde está localizado seu plantio (CAMARGO *et al*., 2012).

Com base nisso, várias experiências têm sido desenvolvidas por agricultores, associando o uso de pó de rochas, esterco de animais e o cultivo de adubos verdes de inverno e verão (ALMEIDA *et al*., 2007). A utilização de rochas e resíduos orgânicos está aliada à crescente procura por novas tecnologias de produção, que visam redução de custos e apresentam propriedade de condicionador de solo, como fonte alternativa de nutrientes às plantas.

A adubação orgânica é importante fonte de nutrientes, especialmente nitrogênio (N), fósforo (P), potássio (K), enxofre (S) e micronutrientes, também melhoram a aeração e a disponibilidade de água no solo, favorecendo a infiltração e a retenção, regulando a temperatura do solo, evitando a compactação e auxiliando no controle dos processos erosivos (KIEHL, 1985).

O resíduo da britagem de rochas basálticas, é um material de baixo custo, existente em diversas cidades da região Sul do Brasil, e tem sido indicado como corretivo da fertilidade de solos muito intemperizados (GILLMAN, 1980). O pó de basalto é produzido por meio da moagem de rochas e serve como recuperador de solo. Por sua riqueza e equilíbrio mineral, a aplicação contínua dos pós de rocha promove a construção de um solo produtivo de forma ecologicamente correta e economicamente sustentável, tornando-se assim um importante insumo para o manejo ecológico do solo (ALMEIDA *et al*., 2007). Entre os benefícios mais conhecidos do pó de rochas pode-se citar a correção da acidez do solo, melhoria na mobilidade dos nutrientes e a disponibilidade às plantas e aumento da capacidade de retenção de água no solo (MACHADO *et al*., 2005).

No entanto, Escosteguy e Klamt (1998) concluem que a utilização de rochas basálticas não pode ser a principal fonte de nutriente às plantas, devido a baixa liberação dos nutrientes das rochas. Assim, a adição de outras fontes de nutrientes como os estercos aliado a adubação verde pode ser uma alternativa e merece ser estudada. Os benefícios da prática da adubação verde relacionam-se diretamente com o ganho de matéria orgânica no sistema, proporcionando melhoria das propriedades físicas, químicas e biológicas do solo (ESPÍNDOLA *et al*., 1997). Nesse sentido, as plantas leguminosas são as preferidas como adubos verdes devido à fixação biológica do N atmosférico e à produção de grande quantidade de massa (PAULO *et al*., 2006).

Nesse contexto, o feijão-guandu (*Cajanus cajan)* constitui-se em uma das plantas de grande utilização como adubação verde, pois além de possuir um sistema radicular profundo e ramificado que, torna-o capaz de resistir ao estresse hídrico, possibilita-o romper camadas adensadas de solos. Devido a isso, a espécie tem se destacado com relação à melhoria na fertilidade do solo (ALCÂNTARA *et al*., 2000).

No entanto, quando o solo apresenta alto nível de compactação, se fazem necessário medidas mais drásticas para a descompactação. Assim, a subsolagem é uma alternativa que pode ser utilizada no momento da implantação da cultura. Porém, essa prática somente é recomendada esporadicamente, devido a alteração da estrutura do solo. Com o fornecimento de nutrientes e melhoria da estrutura do solo, cria-se condição para o crescimento de cobertura vegetal. É comprovada a eficácia da prática da adubação verde, com o uso de plantas condicionadoras do solo, na reabilitação de solos degradados, com resultados positivos nos aspectos físicos, químicos e biológicos (SAGRILO *et al*., 2009).

O N normalmente é o nutriente que as plantas necessitam em maior quantidade (EPSTEIN e BLOOM, 2006). Sua forma de obtenção se dá basicamente pela adubação, decomposição da matéria orgânica do solo e pela FBN (HUNGRIA, VARGAS e ARAUJO 1997). A FBN é o método mais importante e econômico de adicionar N ao sistema (SÁ e VARGAS, 1997). No entanto, alguns fatores podem influenciar a FBN dentre as quais destacam-se o potencial para fixação da espécie utilizada, o manejo do solo e a adubação (MOREIRA e SIQUEIRA, 2006).

Poucos são os estudos para avaliar o efeito de práticas agrícolas sobre a população das BFN. Em estudo de Coutinho *et al*. (1999) em que o objetivo foi avaliar o impacto de diferentes preparos do solo (plantio direto e convencional) sobre a diversidade de rizóbios, não observaram diferença estatística significativa.

Desta forma, o objetivo desse estudo foi avaliar a eficiência de fontes de adubos alternativos e da subsolagem na produtividade de massa de feijão-guandu e na colonização natural de bactérias fixadoras de nitrogênio em área degradada.

## **Material e métodos**

O experimento foi instalado na área experimental do IFSC, em Canoinhas, SC. As coordenadas geográficas do município são: 26° 10' S e 23° 50' W, altitude de 765 m, com clima do tipo Cfb.

Nessa área, durante a construção do campus, foi removida a camada superficial do solo (aproximadamente 15 cm) para realização da terraplanagem, deixando o local degradado com pequena quantidade e diversidade de espécies vegetais e sinais de erosão e compactação.

Antes da realização do experimento coletou-se solo para análise básica, conforme consta na tabela 1.

**Tabela 1***: Resultado da análise básica do solo antes da aplicação dos tratamentos*

| pH    | Argila          | <b>MO</b> |                              | " | Ca                                                   | Mg  | Al   | $H + Al$ |
|-------|-----------------|-----------|------------------------------|---|------------------------------------------------------|-----|------|----------|
| CaCl, | ------ % ------ |           | ----mg dm <sup>-3</sup> ---- |   | $-$ cmol <sub>,</sub> dm <sup>-3</sup> ------------- |     |      |          |
| 4,8   | 4,              | 3,0       | 1,5                          |   | 1,/                                                  | 1,4 | 0,29 | 17,3     |

O delineamento experimental utilizado foi o de blocos casualizados e os tratamentos distribuídos em parcela subdividida. Nas parcelas foram testadas quatro fontes de adubos e nas subparcelas dois tipos de preparo do solo, repetidas quatro vezes. Cada parcela possuía área total de 81 m² (9,0 x 9,0 m) e as subparcelas 40,5 m2 (9,0 x 4,5 m). As fontes de adubos usados foram: a) testemunha; b) cama de aviário; c) esterco de carneiro e d) pó de rocha. Já os tratamentos de preparo de solo, consistiu de: sem subsolagem (SS) e com subsolagem (CS) de 40 cm de profundidade realizado com cinco hastes do subsolador, em outubro de 2013. Todas as fontes foram testadas com e sem subsolagem.

A dose de calcário (definida pelo método de saturação por bases,  $V = 60\%$ ), e dos tratamentos foram definidas considerando o teor de nutrientes no solo (Tabela 1), o teor de N, P<sub>2</sub>O<sub>s</sub> e K<sub>2</sub>O de cada fonte de adubo (Tabela 2) e a necessidade nutricional do feijão-guandu (*Cajanus cajan*), de acordo com a recomendação da CQFS (2004).

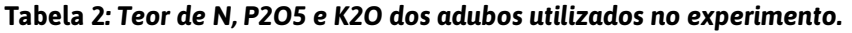

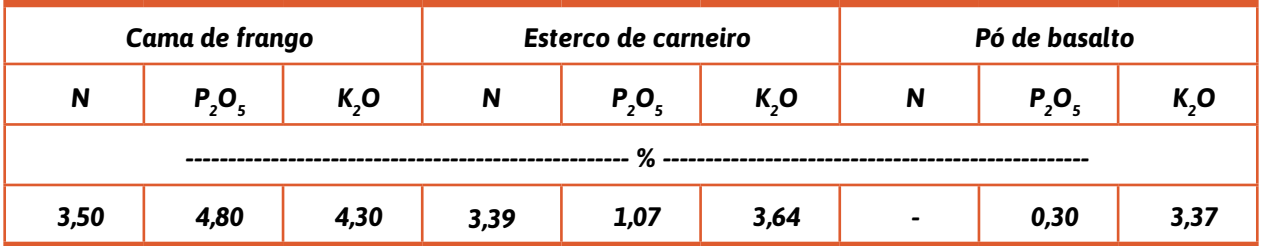

Aplicou-se a dose de calcário equivalente a 11,8 t/ha (PRNT 100 %), a dose de cama de frango e de pó de basalto aplicada foi equivalente a 1,8 t/ha, já a de esterco de carneiro foi equivalente a 3,3 t/ha. Todas as doses dos adubos foram escolhidas para suprir a necessidade de K2O do feijão-guandu.

Após aplicado o tratamento de preparo de solo CS, aplicou-se o calcário dolomítico em área total e as doses dos adubos. Posteriormente realizou-se uma gradagem, em área total, a 10 cm de profundidade. A semeadura foi efetuada em outubro de 2013 com máquina manual no espaçamento de 50 x 50 cm entre covas e entre linhas.

Em maio de 2014 oito plantas do centro de cada subparcela (área de 2 m2) foram cortadas a 5 cm do solo, das quais foram determinadas a massa verde (MV) e seca (MS), após secagem em estufa a 65 °C, durante 48 horas. Posteriormente, extrapolou-se a produtividade de MV e MS para hectare. Para determinar o número de bactérias fixadoras de nitrogênio, utilizou-se um gabarito quadrado com 30 cm x 30 cm. Após a parte área da planta ter sido cortada, o gabarito foi posicionado de modo que a planta ficasse no seu centro (Figura 1A). Demarcou-se a área e retirou-se o solo (junto com a planta) da área demarcada a uma profundidade de 15 cm (Figura 1B). Após contagem do número de bactérias (NB), foi determinado a massa seca (MSB) das mesmas.

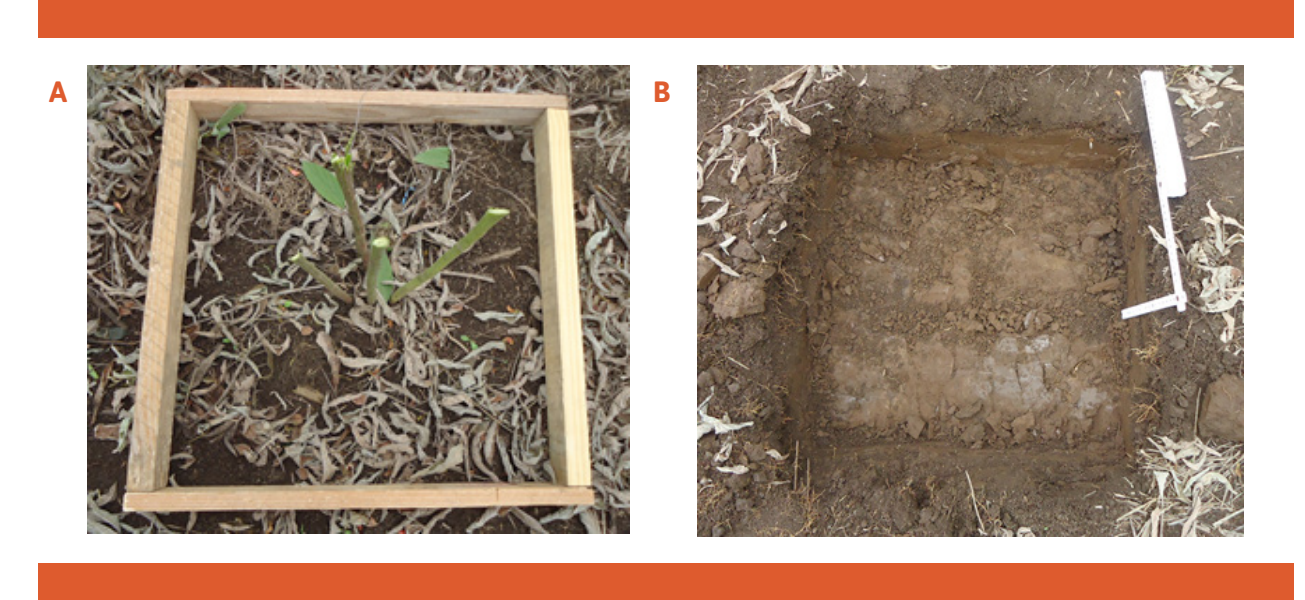

*Figura 1: Gabarito utilizado para demarcação da área (A) e aspecto do local após retirada da planta para determinação do número de BFN (B). Foto: Eliziane Luiza Benedetti (2014).*

Os dados foram submetidos à análise de variância e quando constataram-se efeitos significativos dos tratamentos, as médias foram comparadas pelo teste Tukey a 5 % de significância.

## Resultados e discussão

Ocorreu interação entre as fontes de adubos e o preparo do solo. De maneira geral, a aplicação da adubação melhorou a produção do feijão-guandu, no entanto a subsolagem pouco benefício trouxe a produção (Figuras 2 e 3).

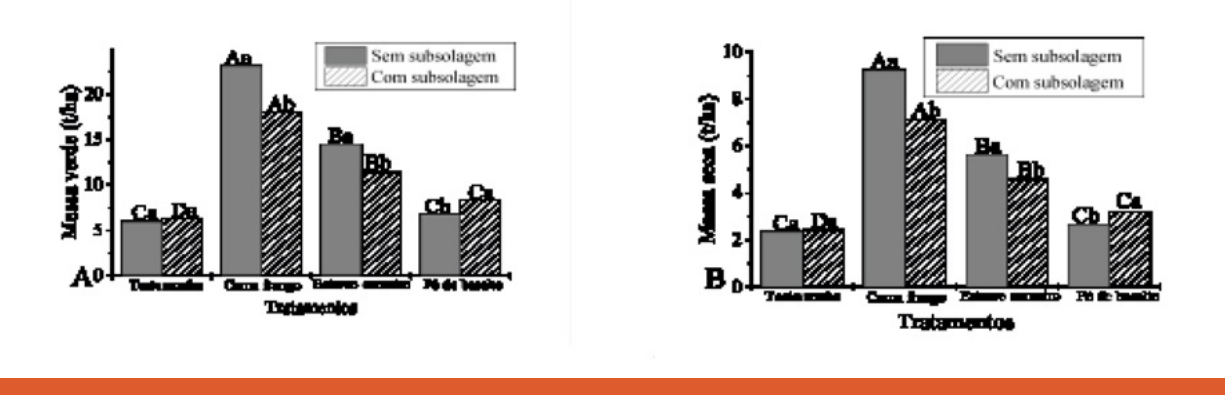

*Figura 2: Produção de massa verde (A) e seca (B) de feijão-guandu cultivado com diferentes fontes de nutrientes e preparo do solo. Letras maiúsculas comparam as fontes de adubos dentro de cada preparo do solo e, letras minúsculas comparam cada preparo do solo dentro de cada fonte de adubo.*

Quando o solo não foi subsolado, a adubação com cama de frango seguida da aplicação de esterco de carneiro, proporcionaram maior produção de MV e MS de feijão-guandu. Quando o solo foi subsolado, além da aplicação de cama de frango e esterco de carneiro, o pó de basalto proporcionou produtividade maior que a testemunha (Figura 2).

O revolvimento do solo aumentou a produção apenas quando seu efeito foi somado a ação do pó de basalto. Quando o solo não recebeu adubação, a subsolagem do solo não influenciou a produção. Já para cama de frango e esterco de carneiro a subsolagem reduziu a produção de massa do feijãoguandu (Figura 2).

A maior produção de MV e MS foi obtida com aplicação de cama de frango sem revolvimento do solo, seguida da mesma fonte com subsolagem (Figura 2). A maior produção proporcionada pela cama de frango foi em decorrência, provavelmente, da maior concentração de nutrientes comparado às demais fontes de adubo (Tabela 2). Resultados semelhantes aos de Novakowiski, *et al*. (2013) e Sbardelotto e Cassol (2009), em que também obtiveram melhoria na produção de milho.

A menor produção proporcionada pelo esterco de carneiro e pó de basalto, em comparação à cama de frango, pode ser decorrente da menor concentração de P (Tabela 2). Sendo que a aplicação de esterco de carneiro adicionou o equivalente a 14 kg/ha de P $_{2}$ O $_{5}$  e o de pó de basalto 4,2 kg/ha de  $\mathsf{P}_\mathsf{2}\mathsf{O}_\mathsf{5}$ , dos 130 kg/ha recomendados.

Com a subsolagem, era esperado efeito benéfico, devido ao rompimento da camada compactada do solo. Porém, o período de avaliação, de sete meses, pode não ter sido suficiente para que o benefício da subsolagem fosse demonstrado, conforme obtido por Minatel *et al*. (2006). Além de que a descompactação pode ter favorecido a diluição da dose e a perda de alguns nutrientes por lixiviação (dados não demonstrados).

Em relação as BFN, observa-se maior número de bactérias e maior produção de massa seca quando o solo não foi subsolado. Dentre os adubos testados a cama de frango favoreceu o maior número de BFN e consequentemente a produção de massa seca a qual não diferiu do esterco de carneiro. O pó de basalto foi o adubo que menos benefício trouxe para a fixação biológica de nitrogênio (Figura 3).

É de grande importância a informação de que o maior número de BFN foi obtido quando não ocorreu o revolvimento do solo, pois serve como indicativo de que a população nativa de BFN são mais sensíveis a interferências mais agressivas ao ambiente.

Em relação as fontes de adubos utilizadas, observa-se que a adubação com cama de frango, seguida do esterco de carneiro, proporcionaram o maior número e produção de matéria seca, independente

do preparo do solo utilizado (Figuras 3A e B). Esse resultado demonstra que o N adicionado por esses adubos (Tabela 2) foi importante para o crescimento das plantas (Figura 2) o que levou, provavelmente, a produção de mais raízes favorecendo o maior número de BFN observados nesse estudo. Ao avaliar a interferência do plantio direto (sem revolvimento do solo) com o plantio convencional (com revolvimento do solo), Coutinho *et al*. (1999) não observaram diferenças nos índices de diversidade de rizóbios, nesse estudo a quantidade de BFN não foram avaliadas.

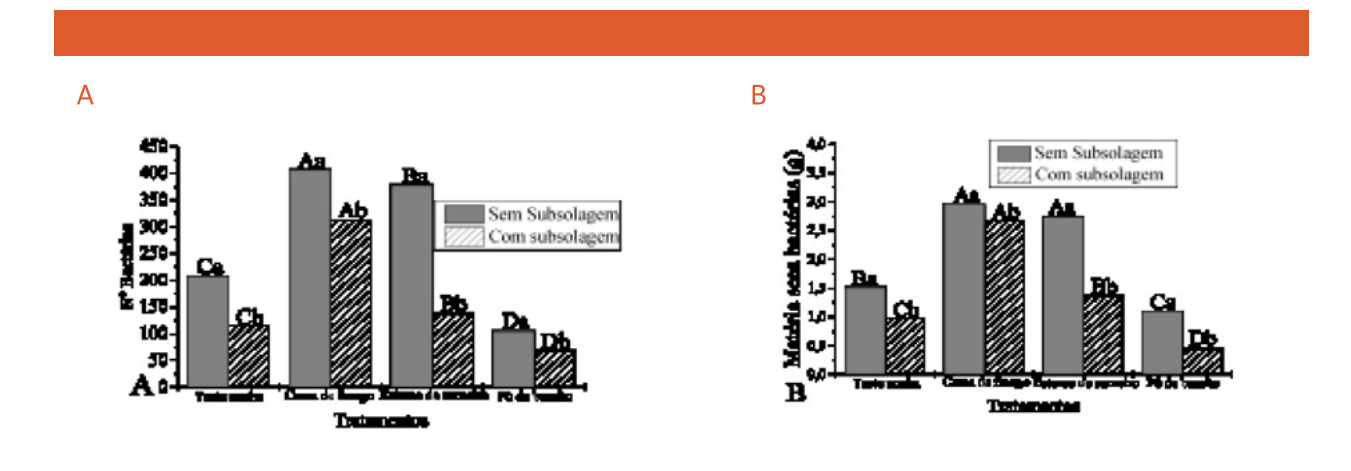

*Figura 3: Número de BFN (A) e matéria seca de BFN (B) em feijão-guandu cultivado com diferentes fontes de nutrientes e preparo do solo. Letras maiúsculas comparam as fontes de adubos dentro de cada preparo do solo e, letras minúsculas comparam cada preparo do solo dentro de cada fonte de adubo.*

O maior número e matéria seca de BFN (Figuras 3A e B) levou ao consequente aumento na quantidade de N fixado, melhorando a nutrição nitrogenada das plantas (dados não demonstrados). Resultado que demonstra a importância da adubação orgânica, especialmente cama de frango e esterco de carneiro, e que não há necessidade de revolvimento do solo para a melhoria das condições produtivas de áreas degradadas.

## **Conclusões**

A adição de adubo orgânico é necessária para aumentar a produção de massa de feijão-guandu e a população de bactérias fixadoras de nitrogênio em área degradada.

Dentre as fontes testadas, a cama de frango é a mais indicada para cultivo de feijão-guandu.

A subsolagem não é necessária para o cultivo de feijão-guandu e prejudica a colonização natural de bactérias fixadoras de nitrogênio.

## **Referências**

ALCÂNTARA, F. A.; FURTINI NETO, A. E.; PAULA, M. B. de.; MESQUITA, H. A. de.; MUNIZ, J. A. Adubação verde na recuperação da fertilidade de um Latossolo vermelho escuro degradado. **Pesquisa Agropecuária Brasileira**, 35, 277-288, 2000.

ALMEIDA, E. D.; SANCHES, L.; NOGUEIRA, J. S. Revitalização dos solos em processos de transição agroecológica no sul do Brasil. **Agriculturas**, 4, 7-10, 2007.

CAMARGO, C. K., RESENDE, J. T. V. de.; CAMARGO, L. K. P.; FIGUEIREDO, A. S. T.; ZANIN, D. S. Produtividade do morangueiro em função da adubação orgânica e com pó de basalto no plantio. **Semina**, 33, 2985-2994, 2012.

COUTINHO, H. L. C.; OLIVEIRA, V. M.; LOVATO, A.; MAIA, A. H. N.; MANFIO, G. P. Evaluation of the diversity of rhizobia in Brazilian agricultural soils cultivated with soybeans. **Applied Soil Ecology**, 13, 159-167, 1999.

CQFS-RS/SC. **Manual de adubação e calagem para os Estados do Rio Grande do Sul e Santa Catarina**. 10. ed. SBCS: Porto Alegre, 2004.

EPSTEIN, E.; BLOOM, A. J. **Nutrição mineral de plantas**. Londrina: Editora Planta. 401 p.

ESCOSTEGUY, P. A. V.; KLAMT, E. Basalto moído como fonte de nutrientes. **Revista Brasileira de Ciência do Solo**, 22, 11-20, 1998.

ESPÍNDOLA, J. A. A.; GUERRA, J. G.; ALMEIDA, D. L. de. **Adubação verde: estratégia para uma agricultura sustentável**. Seropédica: Embrapa Agrobiologia, 1997. 20 p.

GILLMAN, G. P. The effect of crushed basalt scoria on the cation exchange properties of a highly weathered soil. **Soil Science Society of American Journal**, 44,465-468, 1980.

HUNGRIA, M.; VARGAS, M. A. T.; ARAUJO, R. S. **Fixação biológica de nitrogênio em feijoeiro**. In: VARGAS, M. A. T.; HUNGRIA, M. Biologia dos Solos dos cerrados. Planaltina: Embrapa. p. 189-294.

KIEHL, E. J. **Fertilizantes orgânicos**. São Paulo: CERES. 1985.

MACHADO, C. T. T.; RESENDE, A. V.; MARTINS, E. S.; SOBRINHO, D. A. S.; NASCIMENTO, M. T.; FALEIRO, A. S. G.; LINHARES, N. W.; SOUZA, A. L.; CORAZZA, E. J. Potencial de rochas silicáticas no fornecimento de potássio para culturas anuais: II. Fertilidade do solo e suprimento de outros nutrientes. In: Congresso Brasileiro de Ciência do Solo, 30. Recife, 2005. **Anais**... Recife: UFRPE/SBCS, 2005.

MINATEL, A. L. G.; ANDRIOLI, I.; CENTURION, J. F.; NATALE, W. Efeitos da subsolagem e da adubação verde nas propriedades físicas do solo em pomar de citros. **Engenharia Agrícola**, 26, 86-95, 2006.

MOREIRA, F. M. S.; SIQUEIRA, J. O. **Microbiologia e bioquímica do Solo**. Lavras: UFLA. 2006, 727p.

NOVAKOWISKI. J. H., SANDINI, I. E.; FALBO, M. K.; MORAES, A. de.; NOVAKOWISK, J. H. Adubação com cama de aviário na produção de milho orgânico em sistema de integração lavoura-pecuária. **Semina**, 34, 1663-1672, 2013.

PAULO, E. M; BERTON, R. S.; CAVICHIOLI, J. C.; BULISANI, E. A.; KASA, F. S. Produtividade do cafeeiro Mundo Novo enxertado e submetido à adubação verde antes e após a recepa. **Bragantia**, 65, p.115, 2006.

SÁ, N. M. H.; VARGAS, A. T. **Fixação biológica do nitrogênio por leguminosas forrageiras**. In: VARGAS, M. A. T.; HUNGRIA, M. Biologia dos Solos dos cerrados. Planaltina: Embrapa. p. 127-152.

SAGRILO, E.; LEITE, L. F. C.; GALVÃO, S. R. da. S.; LIMA, E. F. **Manejo Agroecológico do Solo: os benefícios da Adubação Verde**. Empresa Brasileira de Pesquisa Agropecuária, Embrapa Meio-Norte. Teresina, 2009.22 p.

SBARDELOTTO, G. A.; CASSOL, L. C. Desempenho da cultura do milho submetida a níveis crescentes de cama de aviário. **Synergismus cyentifica**, 4, n.1. 2009.

# <span id="page-30-0"></span>DESENVOLVIMENTO DE UM PEIXE<br>ROBÓTICO AUTÔNOMO PARA<br>MONITORAMENTO AMBIENTAL<br>RAULO ROBONFÁCIO<br>RODRIGO CORAL<sup>2</sup><br>RODRIGO CORAL<sup>2</sup><br>MARCIO HENROUE DE AVELAR GOMES<sup>4</sup> Robótico Autônomo para Monitoramento Ambiental

PAULO R. O. BONIFÁCIO RODRIGO CORAL2 LUÍS ALFREDO DA SILVA3 MARCIO HENRIQUE DE AVELAR GOMES4

#### RESUMO

O presente projeto tem como objetivo a construção de um peixe robótico de aspecto similar à espécie Tilapia Rendalli com movimento autônomo. No entanto, neste projeto todos os testes são realizados fora do aquário, em bancada experimental, no sentido de avaliar apenas as similaridades com o peixe natural e seus movimentos. Portanto, este trabalho constitui a primeira etapa de um projeto maior que visa desenvolver um método alternativo para avaliação da composição química da água através de um robô equipado com transdutores para avaliação química em tempo real em rios, lagoas e viveiros de criação de peixes. Esta pesquisa visa contribuir em dois aspectos principais: no desenvolvimento científico da robótica de peixes com navegação autônoma e estabelecer um método alternativo para a medição de poluição de águas de lagos. São abordados ao longo do trabalho os mecanismos de locomoção e automação, utilizando um modelo físico com o sistema eletrônico embarcado e controlado pelo LabVew. Com o robô fora da água foram obtidos bons resultados, tanto da locomoção quanto da automação.

**Palavras-Chave:** Peixe-robótico. Robótica. Monitoramento. Automação.

## **INTRODUÇÃO**

O controle de propriedades da água é fundamental para o processo de criação de peixes em lagos. As propriedades principais para o manejo nessa atividade são principalmente a temperatura e acidez através da medição do pH que significa o potencial hidrogeniônico (quantidade de prótons H+), que indica a neutralidade ou alcalinidade de uma solução aquosa. Outras propriedades tão importantes são: a salinidade e a poluição da água, geradas por algas ou por outras substâncias nocivas a qualidades da água.

O protótipo do robô constitui um sistema de controle capaz de realizar navegação autônoma ou controlada apto a realizar a medição dos componentes químicos da água. Atualmente, várias técnicas são utilizadas para a medição da poluição, no entanto, nos casos de realização de mapa de poluição, que é o mapeamento espacial da qualidade da água sobretudo onde existe dificuldade de acesso, o peixe robótico pode ser utilizado de forma bem mais eficaz (LIU e HU, 2004).

O método tradicional para avaliação da qualidade das águas é baseado em colher algumas amostras para posterior avaliação da qualidade química da água. No entanto, a utilização deste método não é eficiente, comparado ao monitoramento contínuo realizado por um peixe robótico, capaz de realizar medições em vários pontos de um lago em tempo real.

<sup>1</sup> Instituto Federal de Santa Catarina (IFSC), Professor da Coord. da Mecânica Industrial, Campus Joinville, pauloboni@ifsc.edu.br

<sup>2</sup> Instituto Federal de Santa Catarina (IFSC), Professor da Coord, da Elétrica, Campus Joinville, coral@ifsc.edu.br

<sup>3</sup> Instituto Federal de Santa Catarina (IFSC), Aluno do Curso Superior em Tecnologia em Mecatrônica, Campus Joinville, alfredoda[silva@gmail.com](mailto:silva@gmail.com)

<sup>4</sup> Universidade Tecnológica Federal do Paraná (UTFPR), Dep. Acadêmico da Mecânica, Campus Joinville, marciogomes@utfpr.edu.br

A utilização de robôs tem consequências importantes na pesquisa envolvendo seres vivos (CASACA e TOMAZELLI, 2011; LIU e HU, 2004). Dentre outros, um robô pode auxiliar na pesquisa de outros animais relacionados à aprendizagem social, na escolha de parceiro, na melhoria do processo reprodutivo de animais, na cooperação, além dos estudos de personalidade e comportamento coletivo (KRAUSE *et al*. 2011), (LIU e HU, 2004). No Brasil poucos trabalhos são desenvolvidos utilizando robotização de peixes, o que motiva a realização e a inovação deste projeto.

Outra técnica comumente utilizada para estudar o comportamento de determinado grupo de peixes é introduzindo um exemplar vivo. Porém, não há como controlar de forma integral o comportamento de um animal vivo, fato que limita o estudo do comportamento dos peixes.

O Peixe robótico quando age como líder pode impor ao grupo de peixes vivos personalidade na rede social, no sentido de avaliar certos parâmetros comportamentais de uma determinada espécie. Esta metodologia, que hoje é usada por alguns pesquisadores no mundo e muito pouco explorada no Brasil, possibilita avanços exploratórios da pesquisa comportamental animal (CAI e ZHENG, 2010; SWAIN *et al*. 2011).

Portanto, o presente projeto tem como objetivo a construção de um peixe robótico de aspecto similar a espécie *Tilapia Rendalli* com movimento autônomo. No entanto, neste projeto todos os testes são realizados fora do aquário, no sentido de avaliar apenas as similaridades com o peixe natural e seus movimentos.

Este projeto impacta diretamente na preservação do meio ambiente, na sustentabilidade regional e na busca de um método alternativo e inovador para a realização de medição de poluição da água em rios, lagoas e viveiros. O trabalho constitui a primeira etapa de um projeto maior, que visa desenvolver um método alternativo para avaliação da composição química da água através de um robô equipado com transdutores para avaliação química através de um mapeamento em tempo real.

#### **METODOLOGIA**

Este projeto se baseia no desenvolvimento do mecanismo de locomoção e de automação para o controle do peixe robótico. Essas etapas são fundamentais nesta fase de construção do protótipo. A semelhança física do peixe robótico foi inspirada no peixe natural da Figura 1, que é um peixe da espécie Tilápia Rendalli, de intenso cultivo na região norte de Santa Catarina. A movimentação e locomoção dessa espécie, por apresentar vários tipos de movimentos, constituiu a referência na construção dos mecanismos de locomoção do peixe robótico Figuras 2, 3 e 4. O protótipo possui 70mm de comprimento, largura de 22mm e espessura de 12mm.

#### **Mecanismo de locomoção**

O estudo da locomoção do peixe robô foi baseado na análise experimental e simulação dos mecanismos de movimento em bancada experimental. A construção desses mecanismos inclui possibilidades de gerar movimentos de aceleração, desaceleração, giro e flutuação ascendente e descendente. A atuação dos movimentos foi realizada por três micro-servos de acordo com a Figura 2. Todos os movimentos de locomoção foram gerados com o peixe fora da água em uma bancada experimental com o robô fixado em uma plataforma que permite todos os movimentos (Figura 4).

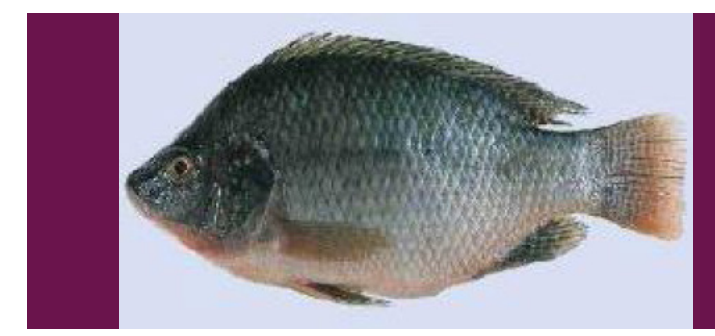

*Figura 1 - Peixe Tilapia Rendalli Fonte: Embrapa - Boletim de Pesquisa (2015)*

Os componentes estruturais do mecanismo foram todos projetados com o auxílio do software SolidWorks e fabricados através de impressão 3D do modelo UP! Mini. O mecanismo de locomoção foi baseado na articulação de três atuadores, conforme Figura 2. Os atuadores utilizados seguem o padrão RC Servo. Os mesmos são relativamente leves, de dimensões que possibilitam o embarque no interior do peixe. Os atuadores possuem características de torque e velocidade que atendem as necessidades da navegabilidade semelhante ao peixe real.

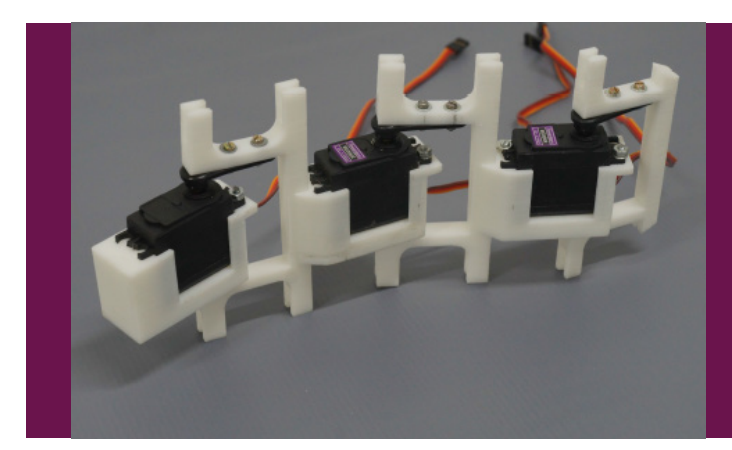

*Figura 2 - Mecanismo de articulação – Três micro servos motores articulados Fonte: Autor (2017)*

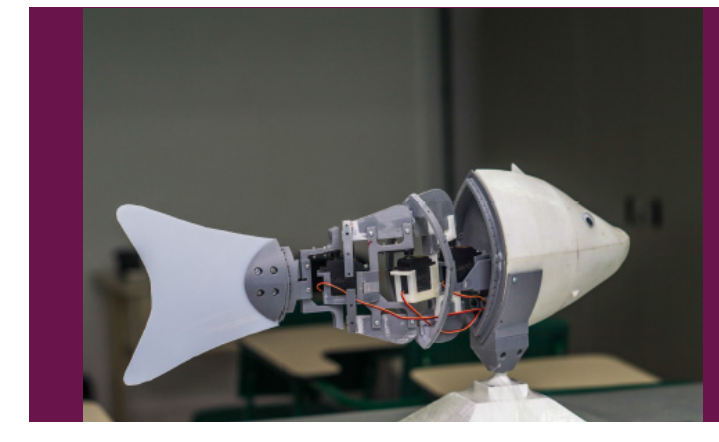

*Figura 3 – Protótipo do peixe robótico Fonte: Autor (2017)*

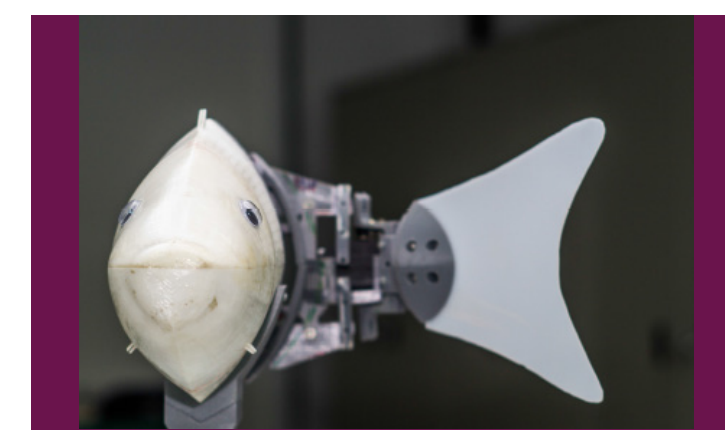

*Figura 4 – Protótipo do peixe robótico Fonte: Autor (2017)v*

#### **Mecanismo de automação**

O sistema de automação é responsável pelo controle e monitoramento de todas as ações do peixe robótico, incluindo, por exemplo, controle e análise de movimento, registro de dados através de sensores e gerenciamento de energia.

O sistema de automação foi construído sobre a plataforma de hardware da *National Instruments (NI) Reconfigurable I/O (RIO)* e foi utilizada especificamente a placa *myRIO*. O programa desenvolvido exclusivamente para o controle dos movimentos do peixe foi criado no ambiente *LabVIEW*.

O conjunto *LabVIEW/RIO* foi escolhido para estabelecer a automação do projeto devido a sua facilidade no desenvolvimento de sistemas autônomos capazes de realizar o controle e a comunicação através de um computador externo via rede sem fio, sistema Wi-Fi (Figura 5). Dentre outras, uma vantagem desse sistema é a avaliação do movimento de cada servo em tempo real. A placa *myRIO* também integra diversos recursos de hardwares relevantes para o projeto como Wi-Fi e acelerômetro interno a placa capaz de medir as variações do deslocamento do peixe nas três direções x, y e z.

### Resultados e discussão

Produzir um mecanismo de locomoção capaz de realizar um movimento fluido e natural representa um grande desafio. Sendo assim, este trabalho representa o passo inicial para a construção de um protótipo que possa ser analisado submerso em um aquário. Da mesma forma, o projeto necessita também de estudos mais aprofundados para melhor desempenho relacionado à redução de consumo de energia dos atuadores.

O sistema teve bom desempenho no controle através de comunicação Wi-Fi, no entanto, os testes foram realizados fora da água. Os testes devem ser repetidos quando forem realizados com o peixe submerso. Foram obtidos, também, bons resultados em relação ao funcionamento autônomo do robô, através da comunicação sem fio, controlado pelo programa construído e monitorado através do ambiente *LabView* (Figura 5).

A placa *myRiO* possui um sistema de automação que fornece na interface de usuário na sua quinta versão, que atualmente permite uma alta capacidade de personalização de parâmetros, ao mesmo tempo em que apresenta uma interface de operação facilitada.

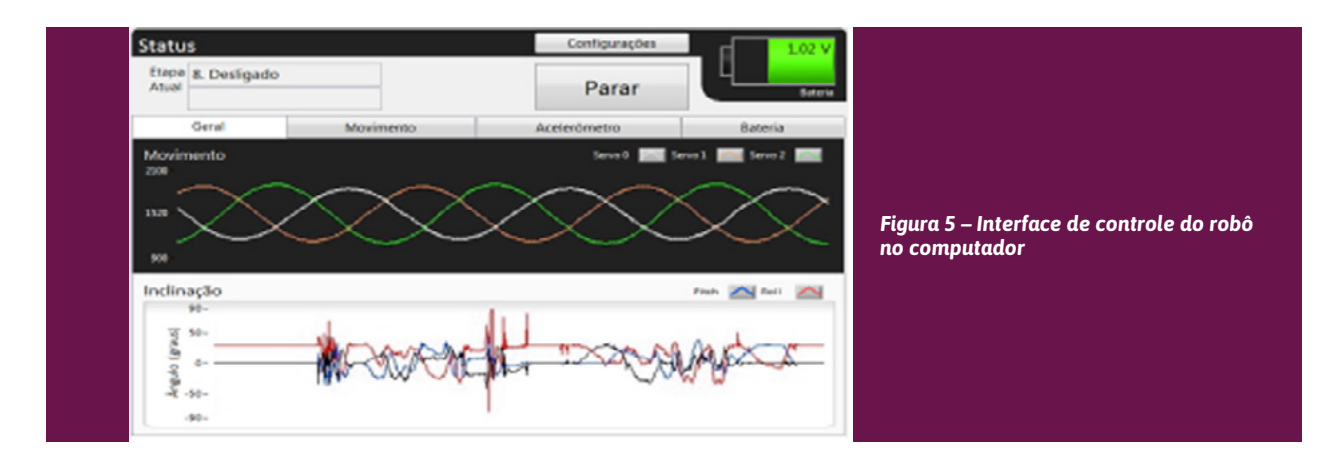

Os estudos relacionados ao consumo de energia foram realizados através de uma alimentação utilizando 16 células recarregáveis de Níquel Metal Hidreto e, demonstraram que o robô apresentou uma autonomia de movimentos de aproximadamente 8h. Células com menores densidades de energia serão objeto de estudos futuros.

## **CONCLUSÕES**

Os aspectos relacionados à articulação e movimentação do robô foram testados fora do aquário e os resultados foram satisfatórios. Os testes experimentais demostraram que os atuadores, micro servos, responsáveis pelos movimentos do protótipo são adequados para a locomoção do peixe. A interface realizada pelo LabView está finalizada e com funcionalidade adequada para as próximas

etapas do projeto. O sistema de comunicação Wi-Fi entre o computador e o protótipo deve ser mais bem analisado com o robô submerso. Portanto, a próxima etapa do projeto inclui a análise dos testes experimentais com a imersão, para a avaliação de todos os sistemas com o peixe dentro de um aquário.

## REFERÊNCIAS

CAI, Y. S; ZHENG, L. Design and Experiments of a Robotic Fish Imitating Cow-Nosed Ray, **Journal of Bionic Engineering**, v.7, p.120–126, 2010.

CASACA, J. M.; TOMAZELLI, O.; A Piscicultura nas propriedades familiares de Santa Catarina, **Revista Agricultura Familiar**, 2011.

KRAUSE, J.; WINFIELD, A.F.; DENEUBOURG, J. L. Interactive Robots in Experimental Biology, **Trends in Ecology and Evolution**, v. 26, n. 7, July 2011.

LIU, J.; HU, H. A 3D Simulator for Autonomous Robotic Fish, **Journal of Automation and Computing**, v. 1, p. 42-50, 2004.

SWAIN, D. T.; COUZIN, I. D.; LEONARD, N. E. Real-time feedback-controlled robotic fish for behavioral experiments with fish schools. **Proceedings of the IEEE,** in press, 2011.

# <span id="page-35-0"></span>**PROGRAMAÇÃO E SIMULAÇÃO<br>OFF-LINE DE OPERAÇÕES DE ROI<br>PARA A AUTOMAÇÃO DE UM<br>PROCESSO INDUSTRIAL DE PINTI<br>ARTHUR RAULINO KRETZER'** *Off-line* de Operações de Robô para a Automação de um Processo Industrial de Pintura

ARTHUR RAULINO KRETZER <sup>1</sup> RAIMUNDO RICARDO MATOS DA CUNHA2

#### RESUMO

Esse trabalho é um estudo da programação e simulação *off-line* de operações de robô para a automação de um processo industrial de pintura aplicados a criação de estações para pintura de uma empilhadeira, através de um programa de simulação e programação *off-line* de robôs industriais, o ABB RobotStudio®. Para utilização do programa, uma etapa de capacitação às ferramentas do ambiente foi previamente realizada. A partir disso, elaborou-se uma estação de trabalho conceitual onde as potencialidades e dificuldades do programa de simulação foram analisadas e comentadas.

**Palavras-Chave:** Programação de robôs. RobotStudio. PowerPac Painting®.

### **INTRODUÇÃO**

A programação *off-line*, ou fora de linha, consiste na simulação da linha de produção num ambiente virtual, permitindo que se façam alterações nas programações dos robôs sem deixar a linha de produção ociosa. Essa técnica de programação de robôs não exige que o programador atue no manipulador diretamente sobre o processo de programação, além de permitir maior eficiência do processo industrial em questão de tempo, já que as ferramentas virtuais de simulação são capazes de fornecer uma maior eficiência à simulação e programação do processo industrial robotizado. A técnica de programação e simulação *off-line* segue uma sequência de etapas, as quais estão ilustradas na Figura 1.

Foi pensando numa aplicação da programação *off-line*, que as ferramentas, recursos, potencialidades e dificuldades do ABB RoboStudio foram utilizadas, analisadas e comentadas. Para tanto, foi selecionado o cenário de um processo de pintura, o qual antes de ser automatizado, se apresentava como um gargalo para uma empresa de aluguel de empilhadeiras.

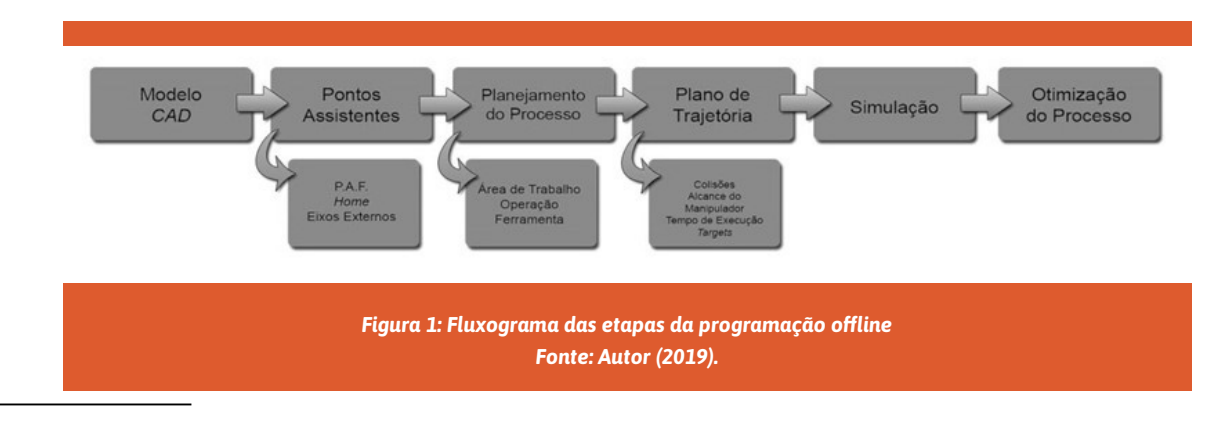

1 Instituto Federal de Santa Catarina (IFSC), Bolsista PIBITI/CNPq, Engenharia Mecatrônica, Campus Florianópolis, arthur.raulino.kretzer@gmail.com

2 Instituto Federal de Santa Catarina (IFSC), Professor, Engenharia Mecatrônica, DAMM, Campus Florianópolis, rcunha@ifsc.edu.br

Vale salientar que esse problema prático e real vem sendo analisado no âmbito de um trabalho do Mestrado em Mecatrônica do IFSC. Todavia nesse artigo, não serão detalhadas a solução para o gargalo do processo de pintura, mas sim analisados cenários de células robotizadas de pintura de empilhadeiras, onde foi aplicada a programação *off-line* via o programa ABB RobotStudio e do módulo de processos de pintura ABB PowerPac Painting.

#### Programação *Off-line* – RobotStudio

O programa de programação e simulação de robôs utilizado nesse estudo foi o RobotStudio, na versão 5.61. É o programa de programação *off-line* mais utilizado no mercado, e é fornecido pela empresa *ABB Robotics Inc*., fabricante consagrada de robôs industriais para as mais diversas aplicações da indústria mundial.

Do fluxograma da programação *off-line*, apresentado na Figura 1, a única etapa que o RobotStudio não satisfaz completamente é a criação de modelos CAD 3D, visto que as ferramentas que o programa apresenta não permitem modelar formas geométricas complexas. Entretanto, o comum é que se utilizem outros programas, tais como os Sistemas CAD 3D comerciais, para a etapa de criação de geometrias.

No estudo de caso desse artigo, foi necessário também utilizar o módulo de expansão PowerPac Painting 5.61, o qual adiciona ferramentas, recursos e funcionalidades específicas para o processo de pintura.

### Fases de Experimentação e Avaliação do Programa

Tendo em vista que as geometrias da empilhadeira não são triviais (*compostas de curvas e superfícies*), foi realizada uma etapa de experimentação e avaliação dos recursos e funcionalidades do programa. Nessa etapa, geometrias mais simples, como cubos ou superfícies curvas, foram utilizadas para entender e avaliar as ferramentas do RobotStudio.

Nessa fase de experimentação e avaliação do programa, os manuais disponibilizados pela ABB Robotics (*Operating Manual RobotStudio 6.01*), o fluxograma apresentado na Figura 1, e os vários tutoriais do RobotStudio, serviram de base de referência para os estudos práticos de aprendizado do programa de programação *off-line*. Primeiramente, foram estudadas as ferramentas básicas que podem ser aplicadas a qualquer processo, tais como: criação de pontos de alvo (*targets*), geração de trajetórias, simulação do processo, importação e criação de geometrias no programa; e criação de sistemas de base de coordenadas – como Ponto de Atuação da Ferramenta e Base do Manipulador.

A Figura 2 ilustra uma célula robotizada com a programação de duas geometrias: uma simples, sobre uma superfície de um cubo e outra sobre uma superfície curva de um cilindro, com as respectivas trajetórias associadas.

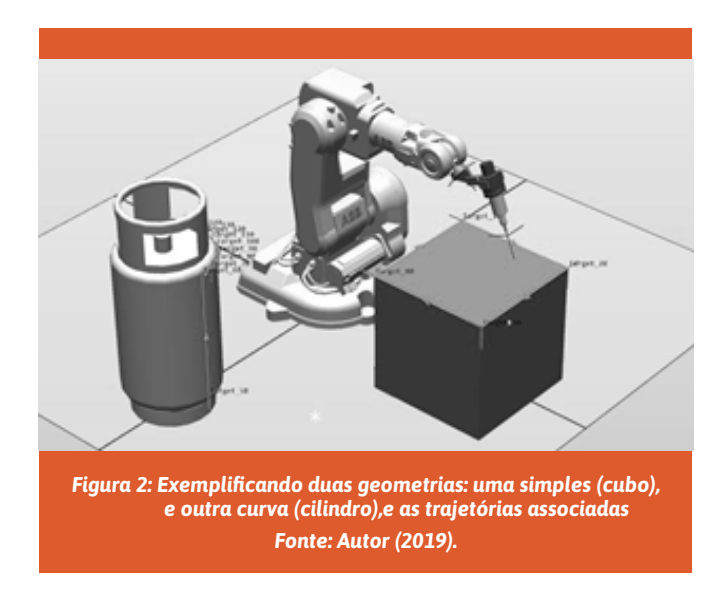

#### O Processo de Pintura Robotizada

Para simular e programar os processos de pintura, utilizou-se o PowerPac Painting. Como o módulo adiciona novas ferramentas, além das disponibilizadas pelo RobotStudio, foi realizada mais uma etapa de experimentação e avaliação com geometrias básicas. Assim, as capacidades e limitações da criação de trajetória automática pela ferramenta Auto PaintStroke foram testadas com o auxílio do manual do PowerPac, disponibilizado pela ABB Robotics (*Operating manual PowerPac Paint*).

#### Resultados

A partir do modelo CAD 3D da empilhadeira, ilustrada na Figura 3, elaborou-se uma célula de pintura equipada com um robô de pintura IRB 42.

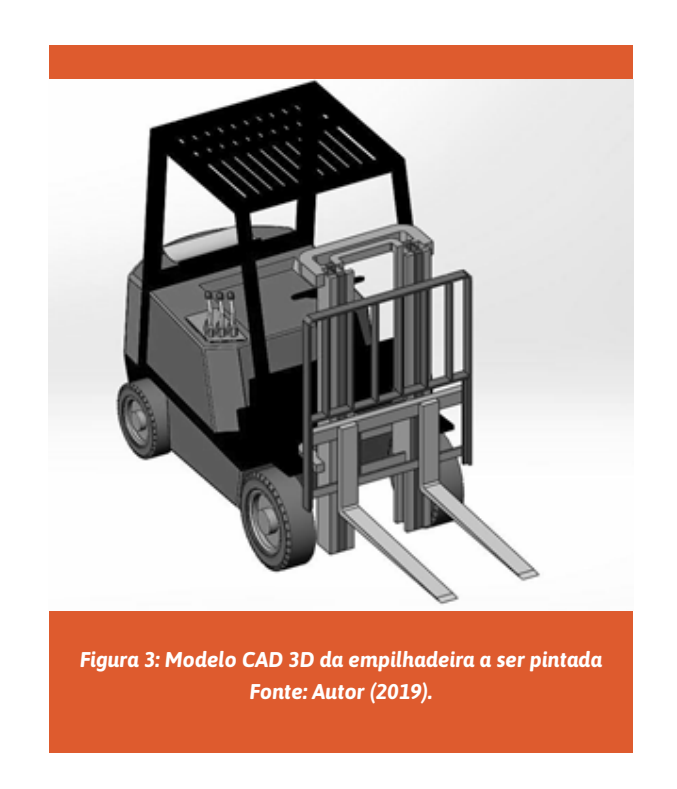

Esse robô é disponível na biblioteca do programa. O robô foi posicionado em cima de uma mesa, para que obtivesse o alcance necessário para pintar a empilhadeira, e posicionado de forma que fosse possível associar a ele uma mesa rotacional.

Para o cenário elaborado, as rodas e os garfos foram omitidos do modelo CAD, simulando uma desmontagem para o processo de pintura. A empilhadeira está cinza na estação, resultado da função do PowerPac Painting, que cria regiões na geometria onde é possível executar o processo de pintura.

A criação de pontos de alvo (*targets*) para a trajetória foi manual, pois a ferramenta *Auto PaintStroke* não conseguiu interpretar a geometria de acordo com a necessidade do processo. No caso da empilhadeira, a quantidade de planos, curvas e detalhes tornou a aplicação dessa função muito complicada. Sendo assim, optou-se pela trajetória manual, que é menos precisa, mas que facilitou o processo de programação.

A Figura 4 exibe a trajetória obtida com o procedimento de simulação e programação gerados pelo PowerPac Painting no RobotStudio. Dados relativos à trajetória da pistola de pintura na célula não foram obtidos, pois o reposicionamento da base do robô resultante da sua posição em cima da mesa fez com que esses dados não fossem gerados, conforme o programa sinalizou com uma janela indicativa de erro.

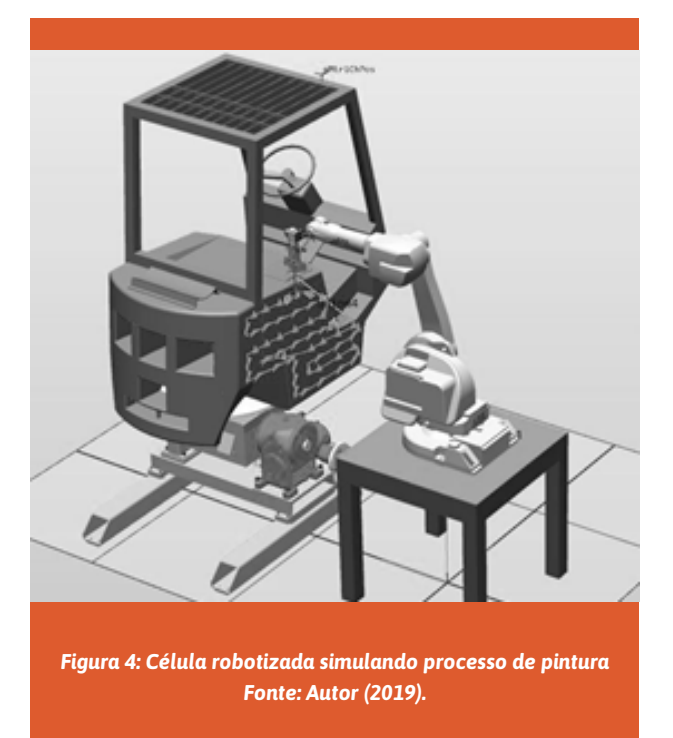

## **CONCLUSÕES**

Tendo em vista as informações apresentadas nesse estudo de caso, é possível perceber que a programação e simulação de um processo de pintura não é tão intuitiva como aparenta ser. Em geometrias simples e estações com poucos elementos, as ferramentas do software permitiram criar e executar todas as etapas do método de programação *off-line*.

Entretanto, quando se trata de aplicações onde há geometrias como a da empilhadeira e outros elementos, como a mesa rotacional, as ferramentas apresentam limitações e é necessário fazer adaptações, seja na célula robotizada ou no planejamento do processo.

Mesmo com as dificuldades encontradas, o programa de programação *off-line* apresentou-se com muito potencial para diversas aplicações em escala industrial, pois estações complexas com mecanismos externos e mais de um manipulador podem ser elaboradas. Além de que diversos processos industriais podem ser explorados pelo software, não só pelos módulos de expansão (PowerPacs) já existentes e fornecidos, mas também com a possibilidade de criação de ferramentas personalizadas dentro do ambiente.

## **REFERÊNCIAS**

ABB Robotics. **Operating manual RobotStudio 6.01**. Disponível em: <http://new.abb.com/ products/ robotics/robotstudio/downloads>. Acesso em: 12/05/2015.

ABB Robotics. **Operating Manual PowerPac Painting**. Disponível em: <http://www09.abb.com/global/ scot/scot352.nsf/veritydisplay/5e01a96cc89c91e5c1257b4a002fddc4/\$file/PPP\_OM\_3HNA019758-en. pdf>. Acesso em: 12/05/2015.

ABB Robotics. **Tutorials for RobotStudio**. Disponível em: <http://new.abb.com/products/ robotics/ robotstudio/tutorials>. Acesso em: 12/05/2015.

PAN, Z.; POLDEN, J.; LARKIN, N.; VAN DUIN, S.; NORRISH, J.. Recent progress on programming methods for industrial robots. **Robotics and Computer-Integrated Manufacturing**, Volume 28, Fascículo 2, páginas 87-94, Abril 2012.

#### **AGRADECIMENTOS**

Ao Conselho Nacional de Desenvolvimento Científico e Tecnológico (CNPq) pelo apoio concedido ao projeto de pesquisa, com bolsa de iniciação tecnológica PIBITI/CNPq.

Ao Instituto Federal de Santa Catarina (IFSC), Campus Florianópolis, pelo espaço físico dos laboratórios, equipamentos e programas disponibilizados na realização desse estudo.

# <span id="page-40-0"></span>DESENVOLVIMENTO DE UM<br>PROGRAMA COMPUTACION<br>COM FINS EDUCACIONAIS F<br>ANÁLISE DE TRANSFORMAI<br>DE TENSÃO E MOTORES DE<br>INDUCÃO TRIFÁSICOS programa computacional com fins educacionais para análise de transformadores de tensão e motores de indução trifásicos

INDIANARA CAMELLO1 JULIANO BITENCOURT PADILHA2 ORLANDO JOSÉ ANTUNES3 RICARDO LUIZ ALVES4

#### Resumo

Este artigo apresenta resultados referentes a um programa computacional desenvolvido para análise de transformadores de tensão e motores de indução trifásicos. Basicamente, o software apresenta um caráter educacional, uma vez que se trata de uma ferramenta de apoio a discentes, possibilitando que, a partir de dados experimentais obtidos em ensaios de rotina, seja possível gerar resultados de saída para diferentes níveis de carga acoplados às máquinas abordadas.

**Palavras-chave.** Transformadores de tensão. Motores de indução trifásicos. Programa computacional. Software. Educação.

## **INTRODUÇÃO**

A importância do estudo de transformadores de tensão pode ser justificada, por exemplo, por sua aplicabilidade ao longo de todo o sistema elétrico, incluindo geração, transmissão e distribuição. Com relação aos motores de indução trifásicos (MITs), observa-se que são largamente utilizados na indústria devido à sua robustez e baixos custos de aquisição e manutenção em comparação com outros tipos de motores.

Tanto transformadores de tensão como MITs podem ser modelados por meio de circuitos elétricos equivalentes, o que permite o cálculo de grandezas como correntes elétricas e rendimento para uma ampla faixa de operação. Alguns trabalhos (CASTRO, 2008; LIMA, 2016) têm sido publicados na literatura técnica sobre a utilização desses modelos para a detecção em campo do rendimento dos transformadores e MITs com o objetivo de reduzir o consumo de energia, ou seja, aumentar a eficiência energética. Esses estudos propõem a substituição de máquinas de baixo rendimento por máquinas de elevado rendimento, ou a substituição das máquinas em operação por máquinas menores, quando possível, com o objetivo de conservação de energia, de importância inquestionável no Brasil desde a criação do Programa Nacional de Conservação de Energia Elétrica (PROCEL) em 1985.

<sup>1</sup> Instituto Federal de Santa Catarina (IFSC), Campus Florianópolis - Centro / indiacamello@gmail.com

<sup>2</sup> Instituto Federal de Santa Catarina (IFSC), Campus Florianópolis - Centro / juliano.padilha@ifsc.edu.br

<sup>3</sup> Instituto Federal de Santa Catarina (IFSC), Campus Florianópolis – Centro / orlando@ifsc.edu.br

<sup>4</sup> Instituto Federal de Santa Catarina (IFSC), Campus Florianópolis - Centro / ricardoalves@ifsc.edu.br

Também cabe ressaltar, que o estudo de transformadores de tensão e MITs está presente em diversas disciplinas de cursos relacionados à área de eletrotécnica. Durante o decorrer de tais disciplinas, a determinação dos parâmetros concentrados (resistências e indutâncias), que representam um modelo matemático de tais máquinas, é efetuada por meio de dados obtidos em ensaios experimentais de rotina, mais especificamente, pelos ensaios de curto-circuito e em vazio.

Nesse contexto, desenvolveu-se um programa computacional com interface gráfica de fácil manuseio para a análise das máquinas descritas. De forma resumida, o programa tem como dados de entrada os obtidos nos ensaios de rotina anteriormente citados e por meio de suas rotinas de cálculo determina resultados de saída (variáveis como correntes elétricas e rendimento) em função da carga acoplada à máquina (elétrica, no caso do transformador, e mecânica, no caso do motor). A elaboração dessa ferramenta educacional possibilita confrontar resultados experimentais com os provenientes do programa (modelo com parâmetros concentrados).

#### **Modelo por parâmetros concentrados das máquinas analisadas**

Livros clássicos e bem reconhecidos de máquinas elétricas (KOSOW, 2000; CHAPMAN, 2013; UMANS, 2014) apresentam os mesmos circuitos equivalentes, motivo pelo qual se assumiu o modelo presentes nos mesmos.

A Figura 1 ilustra o modelo assumido para a análise dos transformadores. Já a Figura 2 para análise de MITs. Ambas as figuras fazem referência a uma fase (circuito equivalente por fase), uma vez que máquinas trifásicas equilibradas podem ser analisadas dessa forma.

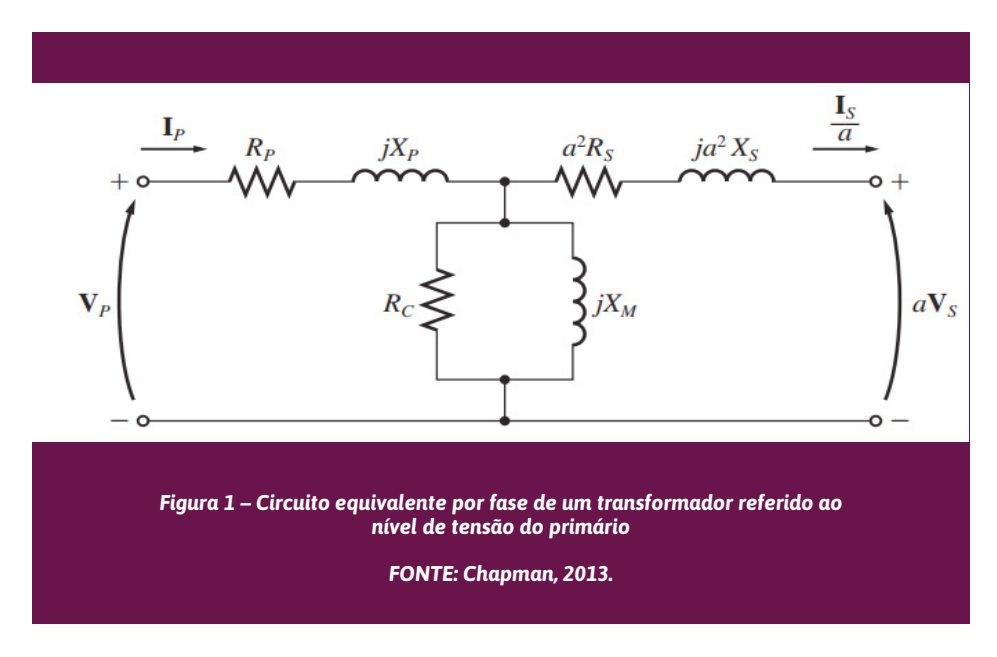

#### *Descrevendo as variáveis presentes na Figura 1:*

**V***p*, **V***s* : tensão nos enrolamentos primário e secundário [V];

**I***p*, **I***s* : corrente nos enrolamentos primário e secundário [A];

*Rp, Rs* : resistência dos enrolamentos primário e secundário [Ω];

*Xp, Xp* : reatância de dispersão dos enrolamentos primário e secundário [Ω];

*Rc* : resistência que representa às perdas ferromagnéticas do núcleo [Ω];

*Xm* : reatância de magnetização [Ω];

*a* : relação de transformação.

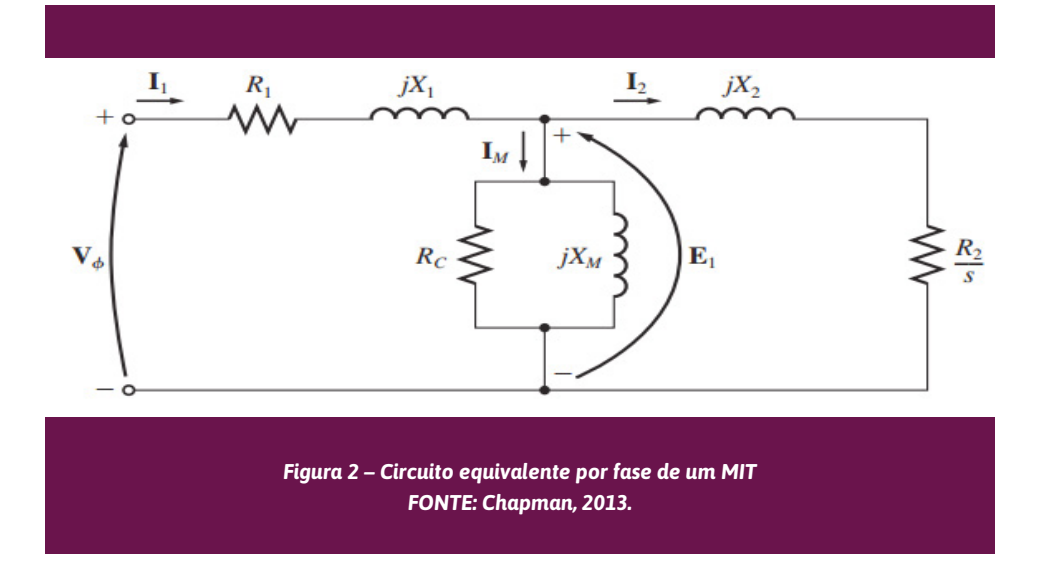

#### *Descrevendo as variáveis presentes na Figura 2:*

**V**Φ : tensão de fase de alimentação do estator [V];

**I***1*, **I***2* : corrente de fase no estator e rotor (nesse caso, referida ao estator) [A];

**I***m* : corrente de magnetização [Ω];

**E***1* : tensão interna primária do estator [V];

*R1, X1* : resistência e reatância de dispersão do estator [Ω];

*R2, X2* : resistência e reatância de dispersão do rotor (grandezas referidas ao estator) [Ω];

*Rc* : resistência que representa às perdas ferromagnéticas do núcleo [Ω];

*Xm* : reatância de magnetização [Ω];

*s*: escorregamento.

Para a obtenção dos parâmetros presentes nas Figuras 1 e 2 devem ser utilizados os procedimentos da norma internacional IEEE 112 e das normas brasileiras NBR 5383-1 e NBR 5380.

#### **Metodologia**

Em ordem cronológica de acontecimentos, a seguinte metodologia foi adotada para o desenvolvimento da pesquisa:

Revisão bibliográfica referente ao tema da pesquisa, com destaque para modelos matemáticos das máquinas analisadas.

Determinação da linguagem de programação adotada para elaboração do programa computacional, resultando na escolha da linguagem MATLAB.

Elaboração do programa computacional a partir de um modelo escolhido e estudado.

Especificação e aquisição de transformadores de tensão (já havia motores de indução disponíveis). Ensaios das máquinas, determinando os parâmetros concentrados (resistências e indutâncias) das mesmas, já utilizando o programa elaborado.

Obtenção de resultados experimentais em laboratório, considerando as máquinas submetidas a diferentes percentuais de carga.

Comparação entre resultados experimentais e os provenientes do programa elaborado, visando à validação do mesmo.

## O programa computacional desenvolvido

O programa5 foi desenvolvido em dois módulos junto ao software MATLAB (MATrix LABoratory), em linguagem denominada também MATLAB. Um módulo é destinado a transformadores de tensão e um segundo a MITs. A escolha da linguagem MATLAB é resultado das inúmeras vantagens que a mesma apresenta, tais como: ambiente agradável, facilidade de implementação gráfica e não necessidade de declaração de variáveis. Devido essas e outras vantagens, a linguagem MATLAB permite a resolução de problemas em apenas uma fração do tempo que se gastaria para escrever um programa semelhante em linguagem C, por exemplo.

Ambos os módulos solucionam os circuitos equivalentes presentes nas Figuras 1 e 2 e apresentam os dados de entrada e saída conforme descritos na Tabela 1.

#### **Tabela 1 – Dados de entrada e saída de cada módulo.**

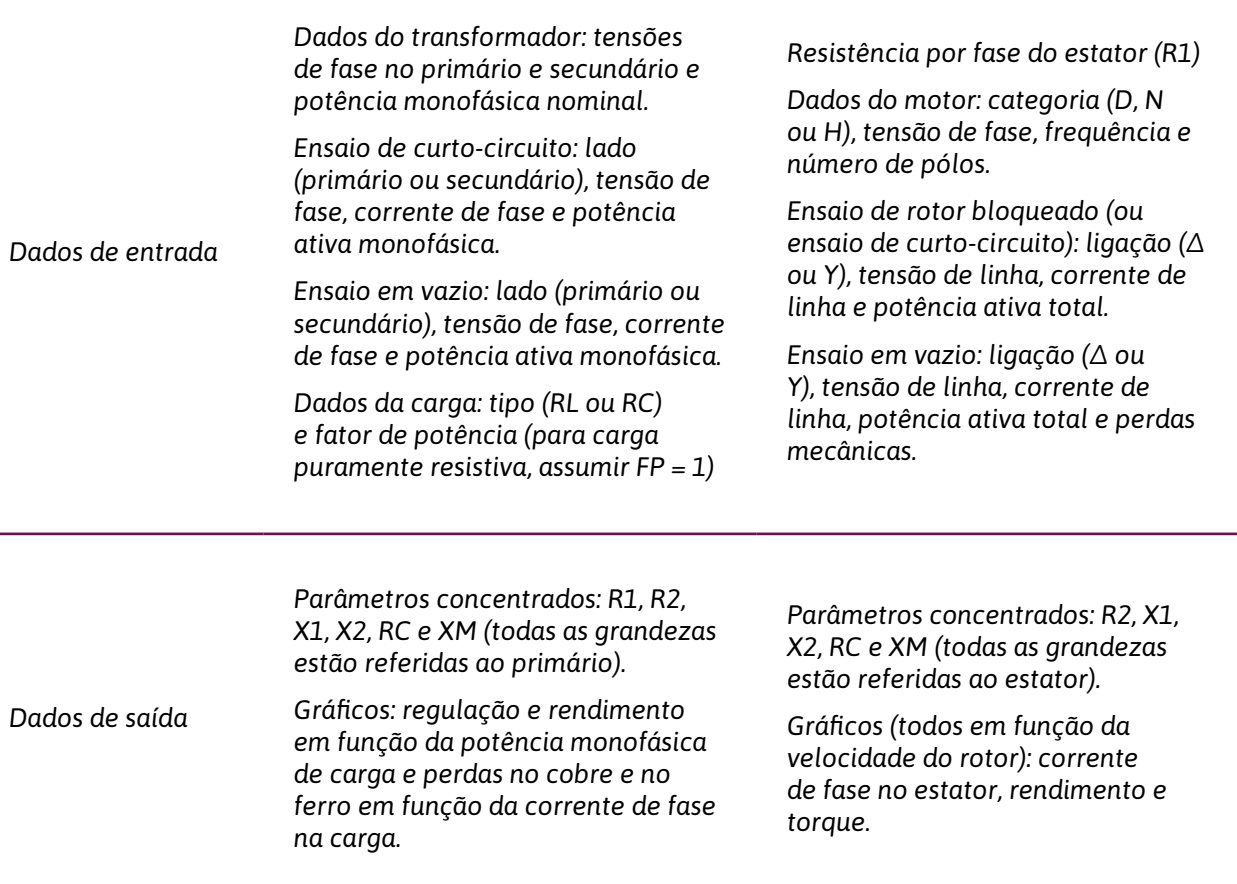

#### **FONTE: autores, 2018.**

As Figuras 3 e 4 ilustram as interfaces gráficas referentes aos módulos 1 e 2, respectivamente.

<sup>5</sup> Com relação ao código-fonte do programa, considerando comentários ao longo do mesmo, apresenta uma quantidade de linhas considerável (aproximadamente 1000), motivo pelo qual os autores julgaram não ser conveniente expô-lo ao longo deste texto. Todavia, o acesso ao mesmo pode ser facilmente solicitado via contato por e-mail com algum dos autores.

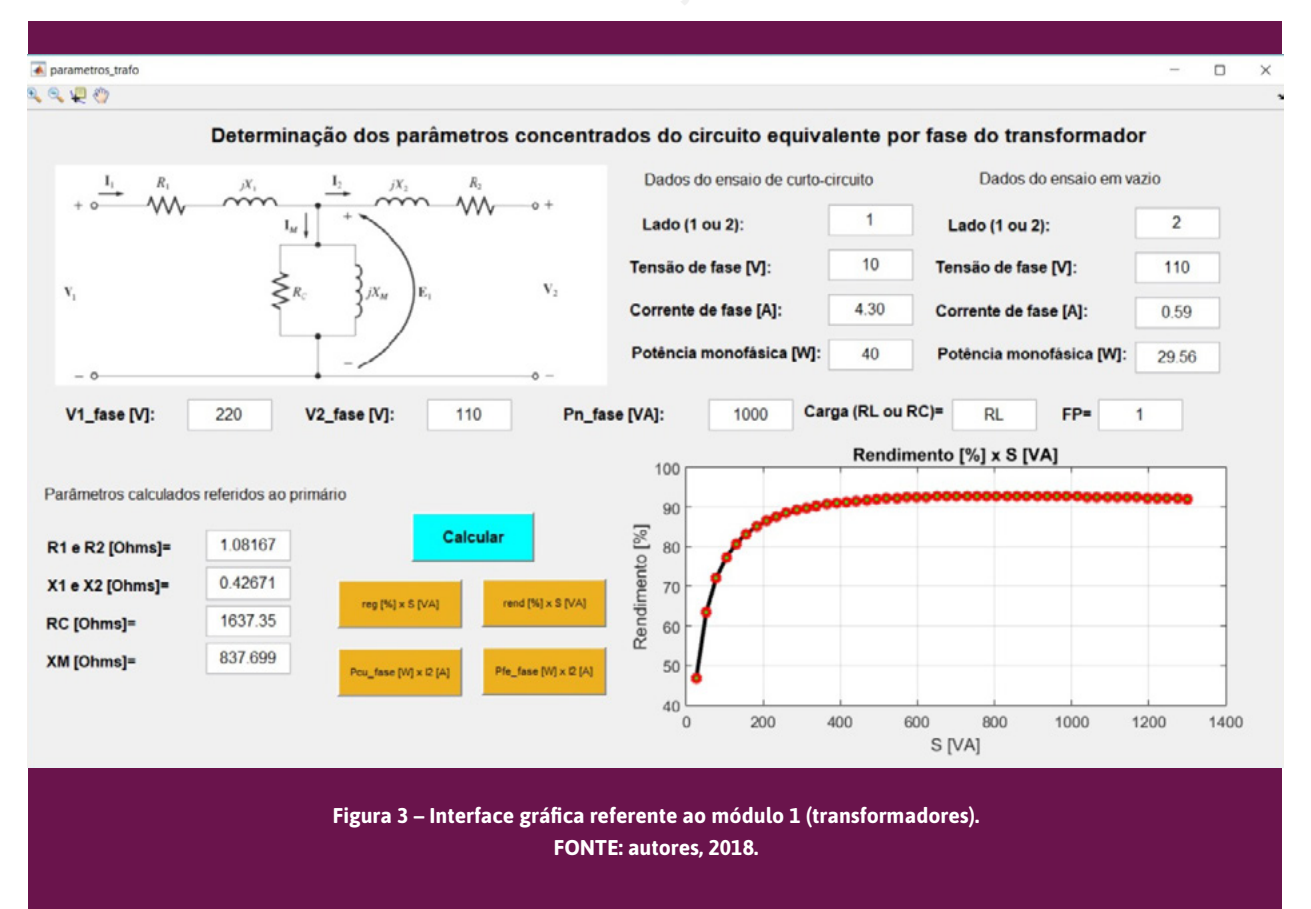

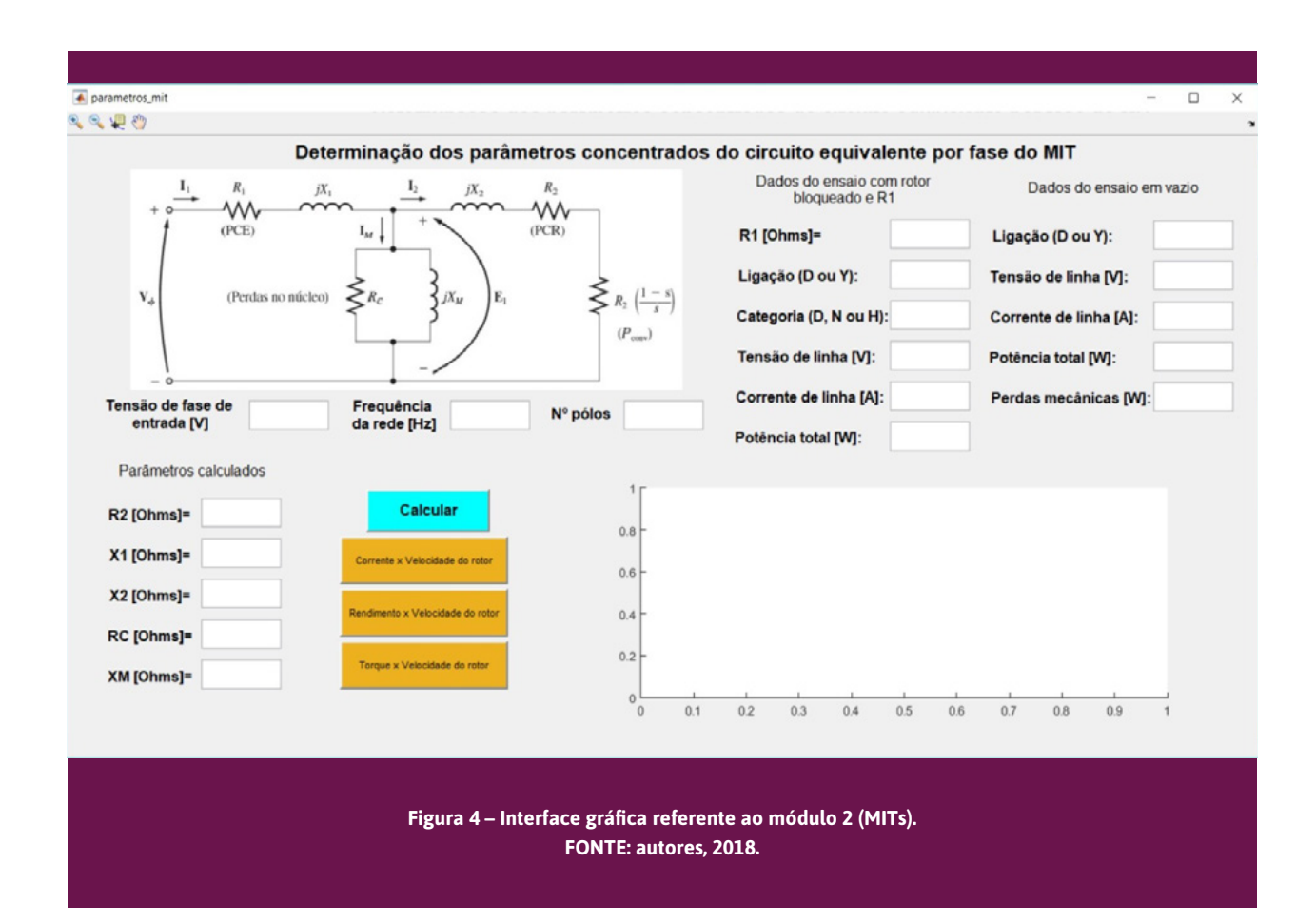

No módulo 1, o programa resolve o circuito equivalente fazendo uma varredura da carga acoplada ao transformador, desde 0% até 130% (30% de sobrecarga) da potência nominal monofásica do transformador, assumindo constante e igual a tensão nominal do secundário a tensão sobre a carga. Já para o módulo 2, a varredura é realizada para a velocidade do rotor, desde zero até a velocidade síncrona.

Com relação aos gráficos de saída, cabe ressaltar que em ambos os módulos é possível utilizar ferramentas de zoom, pan e data cursor, o que possibilita localizar pontos (coordenadas x e y) ao longo das curvas. Essa particularidade se mostra importante no momento que a comparação entre resultados obtidos com os módulos e experimentais são requeridos, conforme será abordado no item a seguir deste artigo.

#### **Validação do programa elaborado (resultados)**

A Figura 5 mostra resultados gerados com o módulo 1. Os parâmetros de entrada foram obtidos em laboratório por meio da realização de ensaios de rotina de um transformador monofásico 220/110 V, 1 kVA, 60 Hz.

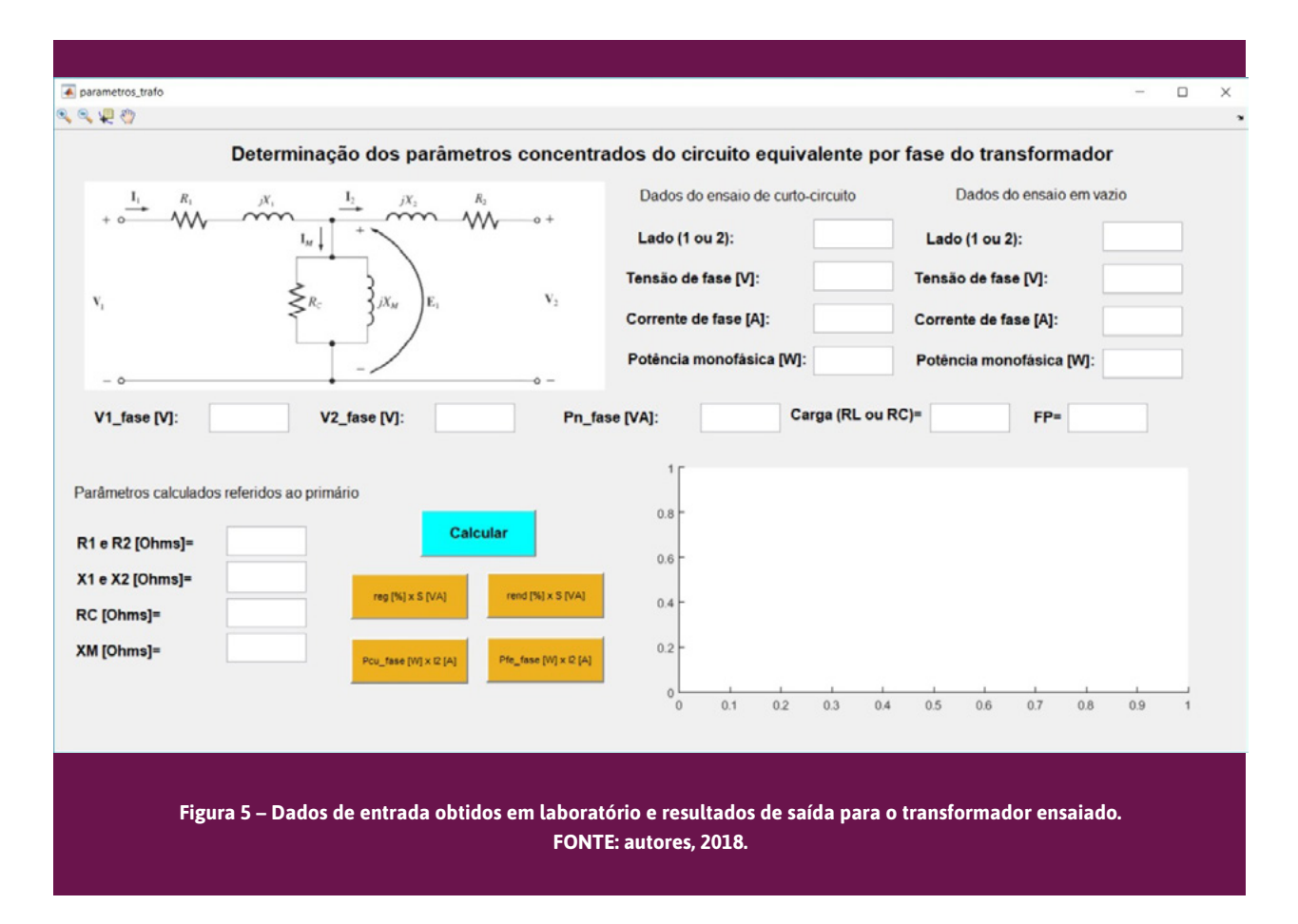

Posteriormente, o mesmo transformador foi ensaiado em laboratório sob condições de carga, considerando cargas puramente resistivas acopladas ao secundário e mantendo constante em 110 V a tensão sobre as mesmas. Desse ensaio, foram obtidos valores experimentais para o rendimento, que são a seguir comparados com os obtidos por meio do programa elaborado, conforme Tabela 2.

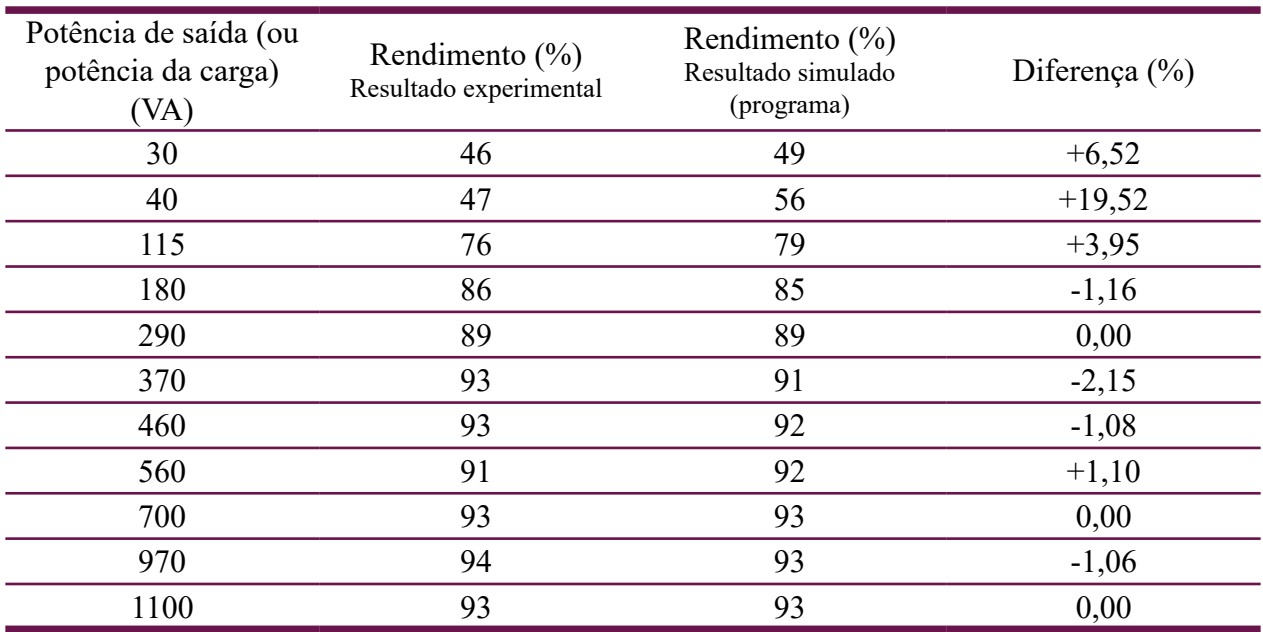

#### **Tabela 2 – Comparativo entre resultados para o transformador analisado.**

**FONTE: autores, 2018.**

*As pequenas diferenças calculadas na Tabela 2, que consideram os resultados experimentais como referência, demonstram a boa precisão do modelo assumido para transformadores (circuito equivalente conforme Figura 1). Como hipóteses, a maior diferença encontrada, da ordem de +19,52 %, pode estar relacionada a um possível erro de leitura em instrumento de medição, ou ainda, a possibilidade dos parâmetros que caracterizam a máquina não serem perfeitamente constantes, dependendo os mesmos do nível de carregamento do transformador.*

*Como exemplo de resultado de saída do módulo 1, a Figura 6 ilustra o gráfico da regulação em função da potência monofásica de carga.* 

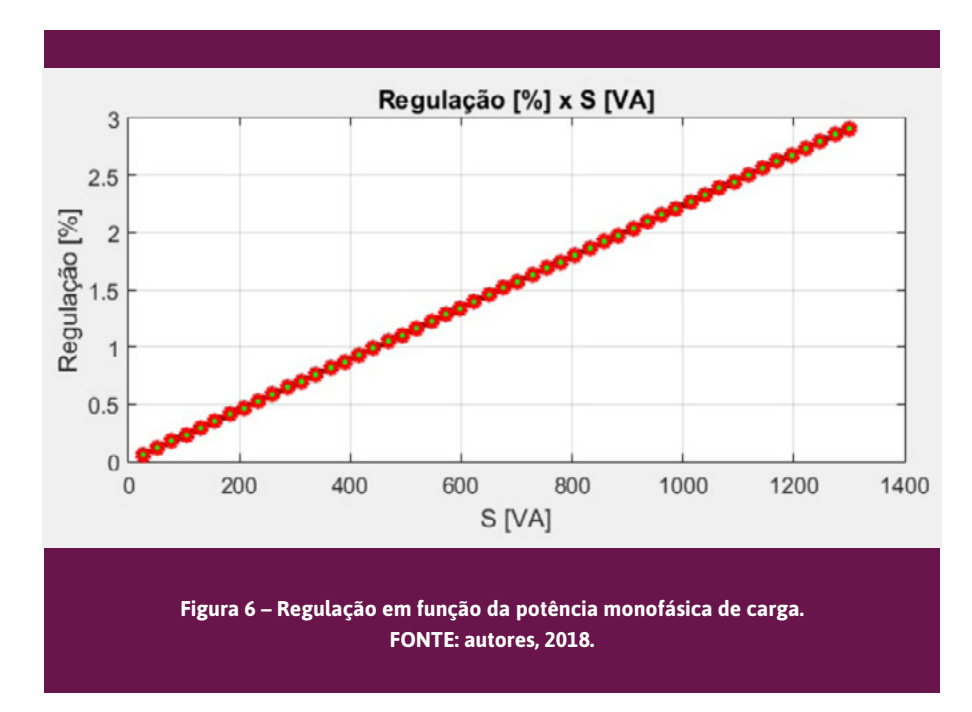

Ensaios de rotina também foram realizados para um MIT com os seguintes dados do placa: 1 CV, 60 Hz, 220/380 V (Δ ou Y), 2,85/1,65 A, 1730 rpm, FP = 0,84, η = 80,5 % e Ipartida = 11,22 A. Assumindo os resultados obtidos em laboratório como dados de entrada para o módulo 2 (MIT), o programa gerou os resultados apresentados na Figura 7.

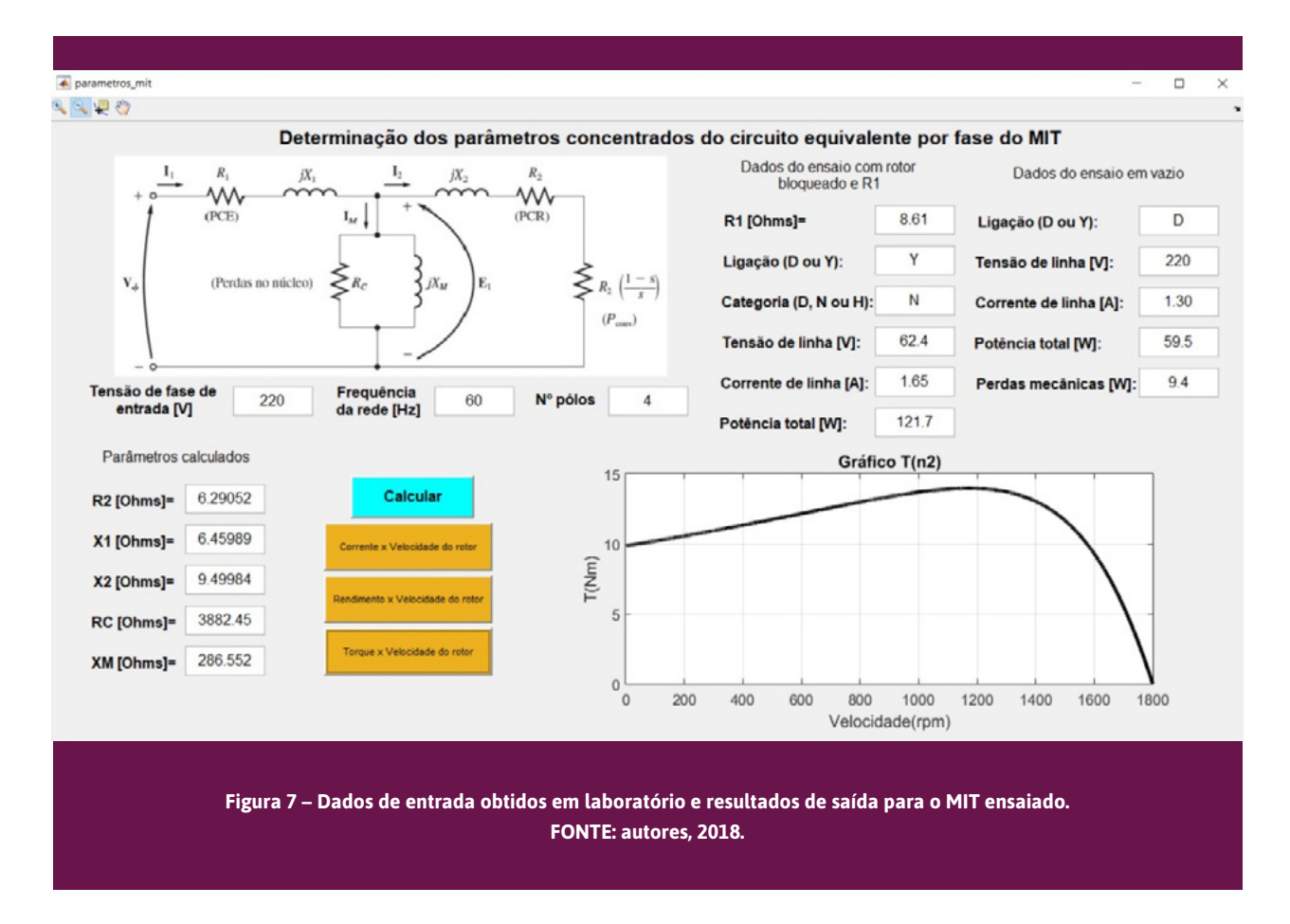

Para o caso do MIT, os resultados obtidos com o módulo 2 foram comparados com os dados de placa do MIT (ponto de operação nominal), conforme mostra a Tabela 3.

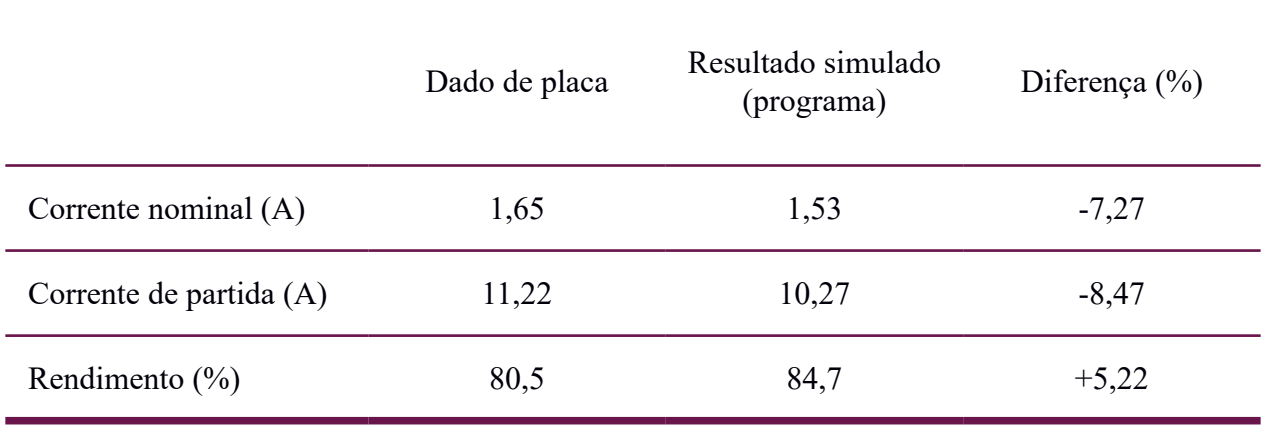

#### **Tabela 3 – Comparativo entre resultados para o MIT analisado (rotação de 1730 rpm).**

**FONTE: autores, 2018.**

Assim como no caso anterior para o transformador analisado, as pequenas diferenças observadas na Tabela 3, que consideram os dados de placa como referência, demonstram a boa precisão do modelo assumido para MITs (circuito equivalente conforme Figura 2).

Ainda, como exemplo de resultado de saída do módulo 2, a Figura 8 ilustra o gráfico do rendimento em função da velocidade do rotor.

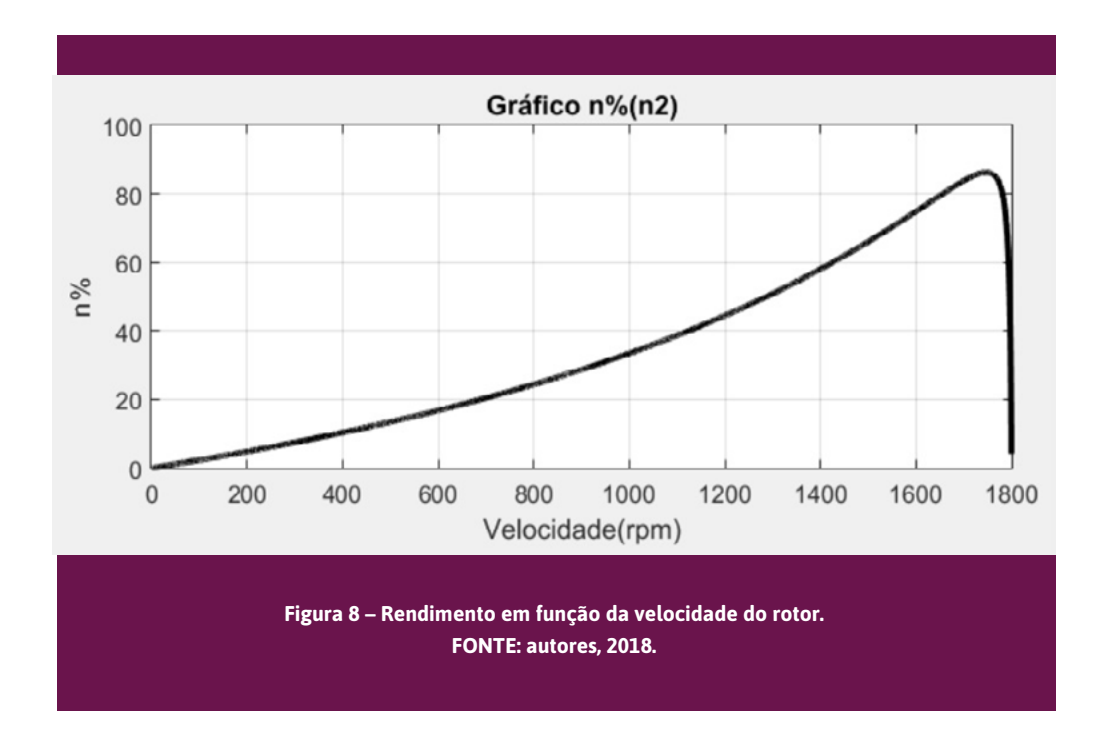

## **Conclusão**

Este artigo apresentou um programa computacional desenvolvido com fins educacionais para análise de transformadores de tensão e MITs. A partir de dados obtidos em ensaios de rotina das máquinas analisadas, foi possível determinar resultados de saída (variáveis como correntes elétricas e rendimento) em função da carga acoplada às máquinas. Basicamente, o programa resolve circuitos equivalentes com parâmetros concentrados, permitindo uma fotografia precisa da máquina e um aprofundamento de conhecimentos teóricos, tanto do ponto de vista do entendimento global de funcionamento das máquinas, como do rendimento energético das mesmas.

Por fim, buscando uma validação do código programado, um comparativo entre resultados experimentais ou dados de placa e os obtidos por simulação foram apresentados, havendo uma satisfatória coerência entre os mesmos. As diferenças encontradas podem em parte ser justificadas a erros inerentes a qualquer medição, bem como devido à própria natureza dos modelos com parâmetros concentrados, que por suas vezes não representam com exatidão inequívoca o real funcionamento das máquinas para todos os pontos de operação.

## **Referências**

CASTRO, R. A. **Análise de Viabilidade de Troca de Motores Elétricos Superdimensionados e a Influência da Energia Reativa**. Dissertação (Mestrado em Planejamento de Sistemas Energéticos), Universidade Estadual de Campinas, São Paulo, 2008.

LIMA, S. C. **Contribuição ao Estudo de Métodos de Estimação do Rendimento de Motores de Indução Trifásicos.** Tese (Doutorado em Engenharia Elétrica), Universidade Federal de Santa Catarina, Florianópolis, 2016.

KOSOW, I. L. **Máquinas Elétricas e Transformadores**. Porto Alegre: Globo, 2000.

CHAPMAN, S. J. **Fundamentos de Máquinas Elétricas**. 5ª edição. Porto Alegre: AMGH, 2013.

UMANS, S. D. **Máquinas Elétricas de Fitzgerald e Kingsley**. 7ª edição. São Paulo: McGraw-Hill, 2014.

INSTITUTE OF ELECTRICAL AND ELECTRONICS ENGINEERS. IEEE 112: **IEEE Standard Test Procedure for Polyphase Induction Motors and Generators**. Nova York, 2004.

ASSOCIAÇÃO BRASILEIRA DE NORMAS TÉCNICAS. **NBR 5383-1: Máquinas elétricas girantes: Parte 1: Motores de indução trifásicos – Ensaios**. Rio de Janeiro, 2002.

ASSOCIAÇÃO BRASILEIRA DE NORMAS TÉCNICAS. N**BR 5356-1: Transformadores de potência: Parte 1: Generalidades**. Rio de Janeiro, 2007.

# <span id="page-50-0"></span>MPLANTAÇÃO DA FERRAMENTA<br>DA QUALIDADE FMEA NO<br>PROCESSO DE MANUTENÇÃO<br>DE EMPILHADEIRAS DE SETE<br>TONELADAS EM UMA EMPRESA DE<br>AGENCIAMENTO MARÍTIMOS DA QUALIDADE FMEA NO Processo de Manutenção de Empilhadeiras de Sete Toneladas em uma Empresa de Agenciamento Marítimos

JOSIARA NOVÔA1 MATHEUS SOUZA2 LEDIANA DOS SANTOS NUNES3 LEONARDO CARDOSO MACHADO4 MAGNO MALHEIRO5 MOISES FERNANDES BORGES<sup>6</sup> LEONARDO DE CARVALHO GOMES7

#### **RESUMO**

O agenciamento de cargas internacionais é um serviço realizado pelo operador logístico de transportes internacionais e prioriza a otimização dos custos, cumprimento dos prazos programados e a prevenção de problemas na logística internacional. O objetivo principal do estudo é a Implantação do FMEA no processo de manutenção de empilhadeiras de sete toneladas. Com o intuito de auxiliar o profissional na diminuição das falhas do processo, aumentar a confiabilidade do mesmo, desenvolver ações corretivas e preventivas para minimizar a ocorrência e consequência das falhas e garantir uma maior qualidade dos produtos, diversas ferramentas e métodos foram criados.

**Palavras-Chave:** FMEA, Manutenção, Modos de Falhas.

## **INTRODUÇÃO**

O comércio exterior tem expandido no Brasil com os métodos de compra e venda de produtos e serviços entre empresas e governos de diferentes países. Os acordos econômicos e políticos internacionais caracterizam e possibilitam melhores condições de negociações entre os mercados consumidores (importadores) e empresas fornecedoras (fabricantes/exportadores). As tendências do mercado internacional identificam as necessidades dos exportadores/fornecedores com as oportunidades de

<sup>1</sup> Universidade Federal do Rio Grande (FURG), Mestranda em Eng. Mecânica, josiaranovoa@gmail.com

<sup>2</sup> Empresa de Agenciamento Marítimos (Rio Grande/RS), Engenheiro Mecânico, naouza@msn.com

<sup>3</sup> Universidade Federal do Rio Grande (FURG), Mestranda em Eng. Mecânica, lediananunes@gmail.com

<sup>4</sup> Universidade Federal do Rio Grande (FURG), Mestrando em Eng. Mecânica, leonardo.c.machado1@hotmail.com

<sup>5</sup> Universidade Federal do Rio Grande (FURG), Mestrando em Eng. Mecânica, m\_malheiro@yahoo.com.br

<sup>6</sup> Universidade Federal do Rio Grande (FURG), Mestrando em Eng. Mecânica, moisesb.eng@gmail.com

<sup>7</sup> Universidade Federal do Rio Grande (FURG), Professor de Confiabilidade e Manutenção, legomes.rs@gmail.com

compra ou venda, elabora estratégias de negócios e define os procedimentos logísticos. como frete, armazenagem e liberação em alfândegas dos produtos importados ou exportados.

No estudo de caso, foi analisada uma empresa que atua no ramo de navegação, nos seguintes segmentos: agenciamento marítimo, operações portuárias, manuseio de cargas e armazenagem, locação de equipamentos, logística internacional, serviços industriais e terminais (Terminal Logístico de Rio Grande, Terminal Logístico de Pelotas e Terminal Logístico de Guaíba). Será realizado um estudo de análise de falhas nas empilhadeiras de sete toneladas – GUB (terminal de Guaíba – RS) que fazem movimentação de carga de fardos de celulose.

O objetivo principal do estudo é a Implantação do FMEA no processo de manutenção de empilhadeiras de sete toneladas. Com o intuito de auxiliar o profissional na diminuição das falhas do processo, aumentar a confiabilidade do mesmo, desenvolver ações corretivas e preventivas para minimizar a ocorrência e consequência das falhas e garantir uma maior qualidade dos produtos.

Uma das ferramentas da qualidade mais utilizada para o tratamento das falhas do processo produtivo é denominada de "Análise de Modo e Efeitos de Falha Potencial", originária do inglês *Failure Mode and Effects Analysis (*FMEA), figurando como uma das ferramentas que se caracteriza pelo conjunto de atividades destinadas a identificar e minimizar e/ou eliminar falhas no processo (PALADY, 2007).

Segundo McDERMOTT *et al*. (2009), as organizações que usam de maneira adequada o FMEA diminuem seus custos e aumentam a satisfação dos seus clientes e quando compreendido e implantado de maneira correta, com o comprometimento das pessoas envolvidas, é uma ferramenta eficaz, assim como todas as outras ferramentas da qualidade.

## Fundamentação Teórica

Segundo Carpinetti (2010), afirma que a qualidade deixou de ser um conceito relacionado apenas a aspectos técnicos e passa a considerar também aspectos mercadológicos, de maneira que os clientes é que tem a última palavra.

O conceito de Qualidade nos dias atuais surgiu na Segunda Guerra Mundial, quando os Estados Unidos utilizaram técnicas estatísticas de controle da qualidade. O importante nesta época era distinguir a variação aceitável daquelas que indicavam problemas. (RAMOS *et al*., 2012). Com o decorrer dos anos, a qualidade tornou-se mais evidente e importante nas empresas, pois seus clientes estão cada vez mais exigentes. Isto significa que as características do produto tem que atender as necessidades e os anseios dos clientes.

Portanto, para o ramo de Agenciamentos Marítimos, atender as exigências do mercado globalizado, é preciso estar preparada e entender o conceito de Qualidade.

#### **Ferramentas da Qualidade**

Carpinetti (2010) declara que a melhoria pode ser uma melhoria contínua ou uma melhoria radical, onde demanda maiores investimentos e maiores riscos, pois ocorrem grandes mudanças. A melhoria contínua busca ajustes em conceitos para melhorar o desempenho. Porém as melhorias só ocorrem se existirem meios para identificá-las e auxiliar na gestão. Os meios são os métodos e as ferramentas, sendo o método uma sequência lógica para atingir o objetivo determinado e as ferramentas são os recursos a serem utilizados no método. Para auxiliar na ação de melhoria e a implantação da Qualidade nas empresas são usadas ferramentas da Qualidade. O uso das mesmas se iniciou a partir da década de 50.

As ferramentas da Qualidade são dispositivos, procedimentos gráficos numéricos analíticos, métodos que auxiliam na implantação da qualidade nas organizações (PALADINI, 2008). São instrumentos que coletam fatos e dados, atuam na disposição e no processamento das informações que serão usadas na manutenção e na melhoria dos resultados dos processos da empresa.

Segundo Silva (2014) as ferramentas da Qualidade podem ser divididas em três grandes grupos, as ferramentas básicas, as ferramentas gerenciais e as ferramentas avançadas. As ferramentas tradicionais

abrangem: Folha de Coleta de Dados, Diagrama de Pareto, Estratificação, Diagrama de Causa-Efeito, Histograma, Diagrama de Dispersão, Gráfico de Controle. As ferramentas gerenciais abordam: Diagrama de Afinidades, Diagrama de Relações, Diagrama de Árvore ou Sistemático, Diagrama de Matriz, Análise de Dados da Matriz, Análise PDPC e diagrama de setas. E as ferramentas avançadas são: FMEA, *Brainstorming* (Tempestade de ideias), *Benchmarking* (Referência de Excelência), 5S´s, 5W2H, *Empowerment (*Descentralização de Poderes), Matriz GUT, Kaizen, TPM – Gestão Produtiva Total e 6 Sigma. As ferramentas podem ser utilizadas isoladamente ou em conjunto, o importante é ter dados suficientes para a solução dos problemas detectados.

#### **FMEA - Histórico e Definições**

*O* primeiro registro da técnica de Análise dos Tipos de Falhas e Efeitos (*Failure Mode and Effecct Analysis, FMEA)* foi no ano de 1949 utilizado pelos militares. Os militares desenvolveram esta ferramenta da qualidade com o objetivo de determinar o efeito da ocorrência da falha em sistemas e equipamentos. Na década de 60, a ferramenta foi aplicada no projeto Appolo da agência norteamericana NASA *(National Aeronautics and Space Administration)* (McDERMOTT *et al.,* 2009).

Para McDermott *et al.*(2009) o FMEA é um método sistemático de identificação e prevenção de problemas em projetos e processos antes dos mesmos ocorrerem.

Palady (2007) cita que FMEA é uma metodologia que oferece três funções distintas: uma ferramenta para prognóstico de problemas; é um procedimento para desenvolvimento e execução de projetos, processos ou serviços, novos ou revisados e é o diário do projeto, processo ou serviço. Sendo assim, o FMEA é um método que busca identificar as falhas potenciais de componentes, sistemas, produtos ou processos e os efeitos gerados por essas falhas. Gera ações acertadas e na maioria das vezes de custo reduzido trazendo grandes benefícios para a organização.

#### **Tipos de FMEA**

A ferramenta da qualidade FMEA pode ser aplicada no sistema, no projeto (produto) e no processo: a) FMEA de Sistemas enfoca as falhas do sistema nas etapas iniciais de conceituação e projeto devido às suas funcionalidades e ao atendimento as necessidades e expectativas do cliente.

b) FMEA de Produto enfoca as falhas potenciais devido às deficiências do projeto do produto em relação ao não cumprimento dos objetivos pré-definidos. Neste método se define as necessidades de mudanças no projeto e avalia alternativas para o mesmo, estabelece prioridades para a ação de melhoria, define testes a serem realizados e identifica características críticas. (PALMIERI *et al.*, 2008).

c) FMEA de Processo enfoca as falhas potenciais devido ao não cumprimento dos objetivos pré-definidos, analisa todos os itens que podem dar errado no processo tendo como base as nãoconformidades do produto com as especificações do projeto. Neste método se define as alterações do processo, estabelece prioridades para ação de melhoria e auxilia na execução do plano de controle do processo. (PALMIERI *et al.*, 2008).

#### **Etapas do FMEA**

O método FMEA é caracterizado como um documento vivo no formato de formulários físicos ou digitais. Nestes formulários reúnem-se todas as informações relevantes. Esses formulários devem incluir no mínimo cinco etapas: planejamento; identificação das funções: falhas, efeitos e causas; classificação dos índices de: ocorrência, severidade e detecção; interpretação e acompanhamento (PALADY, 2007), conforme representada na figura 1.

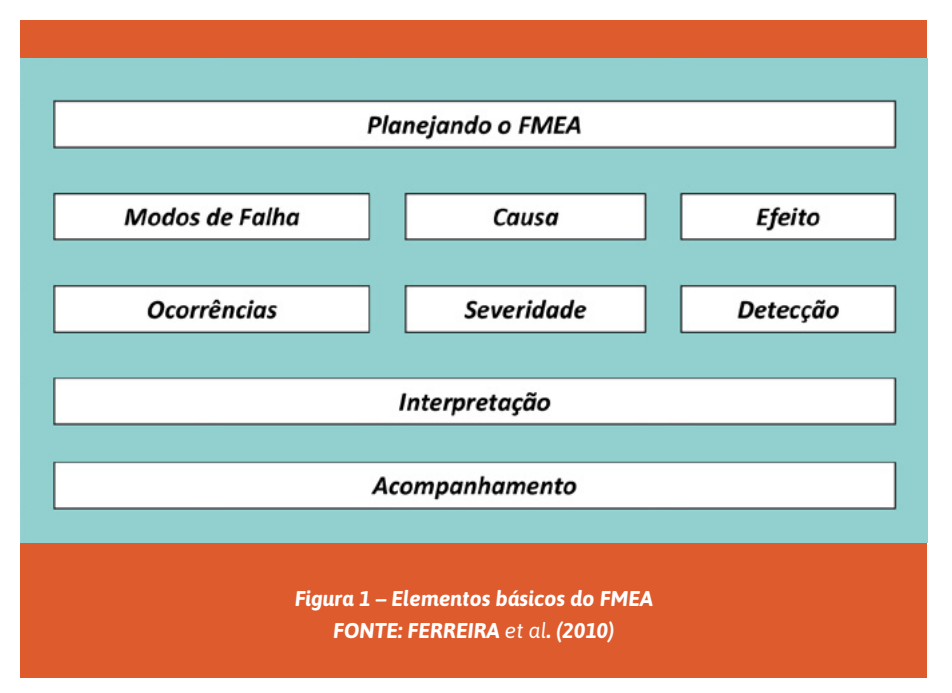

De acordo com a Figura 1, a primeira etapa corresponde ao planejamento. Envolve a seleção do projeto de FMEA, a definição da equipe de trabalho, planejamento de reuniões e preparação de documentações. A segunda etapa é a avaliação de análise de falhas em potencial. Aborda a identificação das funções, as falhas potenciais, efeitos e causas, através de sessões de *brainstorming* e outras técnicas de análise de problemas. A terceira etapa corresponde à avaliação dos índices de classificação. Segundo Fernandes (2005), explica que o FMEA avalia a severidade das falhas, a forma como as mesmas podem ocorrer e, caso ocorram, como eventualmente poderiam ser detectadas antes de levarem a reclamações no cliente. A quarta etapa corresponde ao processo de interpretação, nesta fase são utilizados os conhecimentos e a criatividade da equipe de trabalho para avaliar os riscos e propor ações para diminuir os mesmo e/ou prevenir as falhas. A quinta etapa corresponde ao acompanhamento que se refere à verificação das ações preventivas e corretivas que foram propostas, é a verificação que as ações recomendadas estão sendo cumpridas.

## Metodologia e Análise de Dados

O estudo em questão foi realizado em uma empresa do ramo de navegação no período de 22/03/2017 a 13/03/2018, na unidade localizada na cidade de Guaíba/RS. Os equipamentos analisados foram Empilhadeiras de 7 ton – GUB (subsistemas: Empilhadeira Yale 7 ton 155VX – máquinas 13, 20, 24, 31, 34, 37, 38, 40, 41, 42, 43 e 69).

Foram avaliadas mil duzentas e trinta e duas ordens de serviço (pedidos de manutenção).

Para fazermos esta análise, foram utilizadas as seguintes ferramentas: gráfico de Pareto, Brainstorming e FMEA.

Com o gráfico de Pareto (gráfico 1) foi utilizado para quantificar os equipamentos que sofreram mais manutenção corretiva no período mencionado acima.

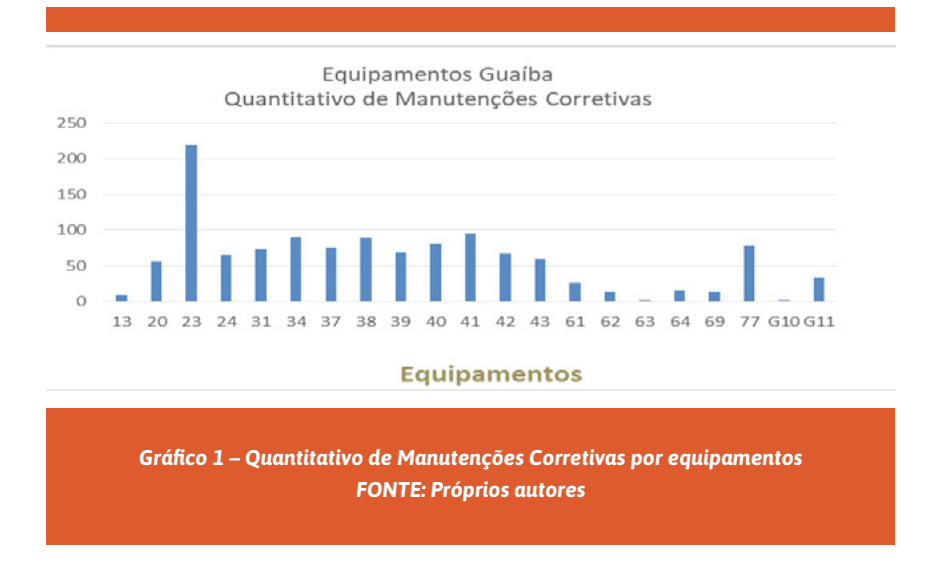

#### **Escolha do Equipamento em Análise**

Foram definidos os requisitos operacionais, montagem da equipe de análise, identificação e coleta de dados e descrição do sistema, podendo assim, definir fronteiras e interfaces do estudo.

A primeira ação foi descobrir estatisticamente o equipamento mais crítico. Utilizando a ferramenta "Gráficos de Pareto", foi possível identificar dois tipos de equipamento com maior criticidade no período de 22/03/2017 até 13/03/2018, o Cargo Handler Multidocker e um acumulado das Empilhadeiras com capacidade para 7 toneladas, podendo estas serem analisadas juntamente devido aos sistemas, características e peças, que são os mesmos.

#### **Análise Funcional**

Foram realizadas reuniões e análises dos equipamentos em operação. Foi possível identificar, através de um processo de Brainstorming, processo que tem como objetivo a maior quantidade de opiniões da operação e da manutenção, podendo assim, identificar a maior criticidade, as principais falhas funcionais e suas causas. Foi definido analisar o conjunto das treze Empilhadeiras de 7 TON.

Após a identificação do conjunto de equipamento, foi gerado um novo gráfico (gráfico 2) para identificar as falhas que mais ocorrem. A grande quantidade de falhas com a nomenclatura "Outros" se deve a dificuldade de classificar as mesmas através de relatórios fornecidos pelo Benner (ordens de serviços). Segundo a empresa o programa Benner está em processo de melhoria para obtenção destes relatórios em futuras análises.

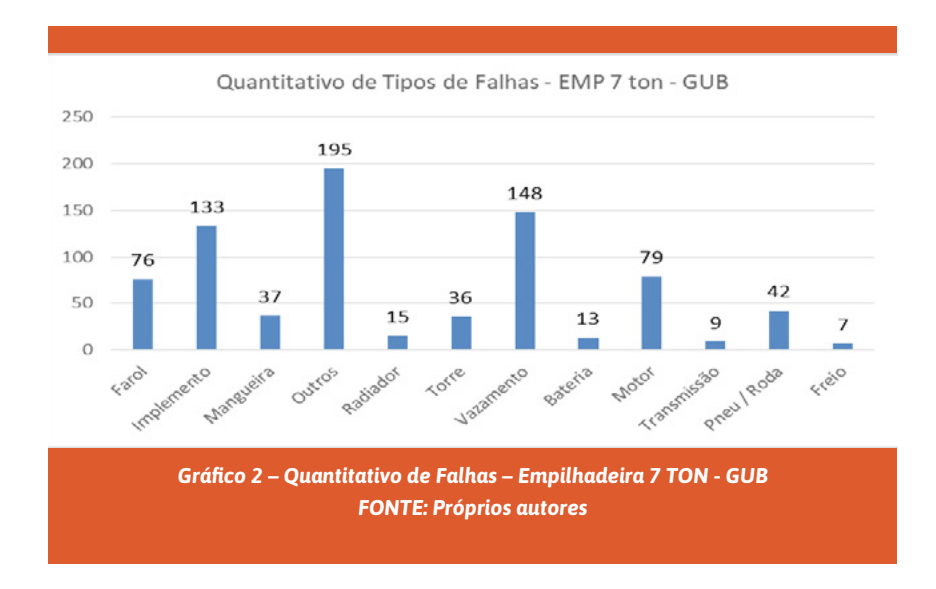

### **Elaboração do FMEA**

A ferramenta de análise definida para este caso foi a FMEA. Para obtenção dos índices de frequência, foi feito o MTBF (*Main Time Between Failure* ou Tempo Médio Entre Falhas) geral e individual das empilhadeiras, que detectou aproximadamente 1 falha a cada 39,73 horas selecionando um conjunto das 13 empilhadeiras de 7 TON, no qual foi somado o total das falhas e o total de desgaste no período de estudo.

O FMEA e os dados de falha e desgastes individuais das empilhadeiras podem ser vistos detalhadamente no restante desse trabalho.

Na Tabela 1, são mostrados os dados individuais de desgaste e falhas.

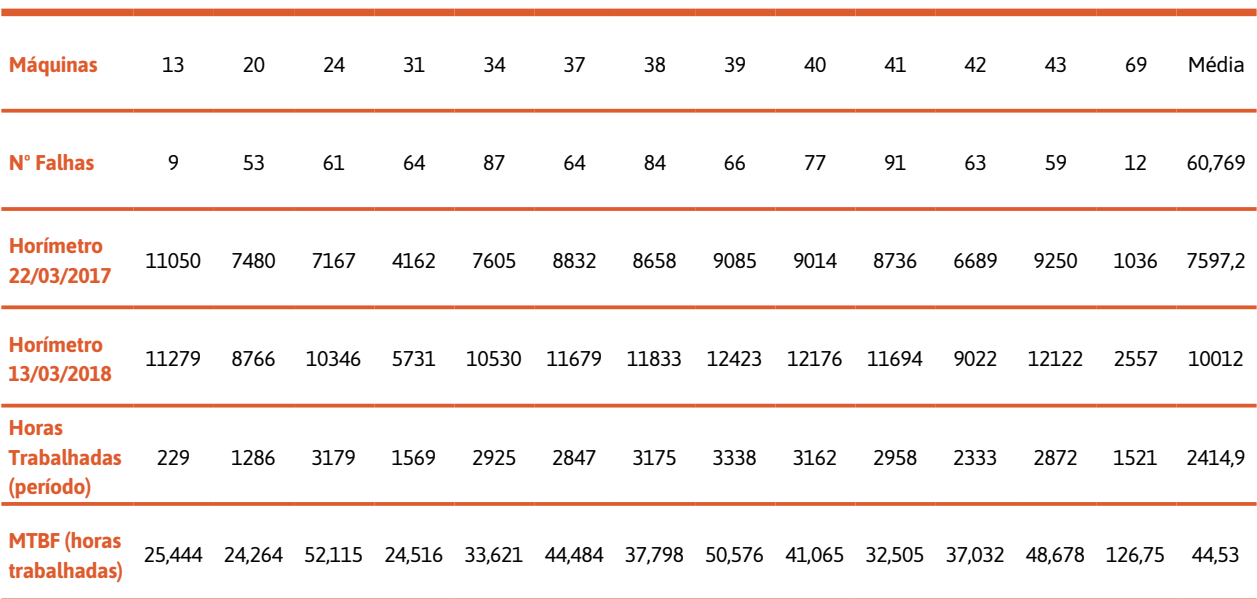

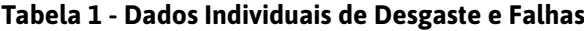

### Discussões e Resultados

Fazendo a média de falhas individualmente (tabela 1), identificou-se a média de uma falha a cada 44,53 horas trabalhadas. Com este índice, aliado aos índices de gravidade e detectabilidade, chegou-se ao índice de criticidade, que foi constatado como muito alto.

Assim, sendo necessárias e propostas, melhorias em cada causa raiz da falha estudada. Tais melhorias com o objetivo de buscar maior efetividade em: disponibilidade, confiabilidade e segurança do equipamento.

Na Figura 2, podemos observar a aplicação do FMEA, com a função, a descrição das falhas funcionais (vazamento, clamps sem força, equipamentos sem conseguir ligar), os modos de falha (filtros com vazamento de óleo, contaminação devido o vazamento do óleo, não há força nas empilhadeiras para levantamento dos fardos e tampa do filtro do ar quebrado) e os efeitos das falhas (indisponibilidade de utilização do equipamento, ação corretiva para os equipamentos onde se torna oneroso para a empresa).

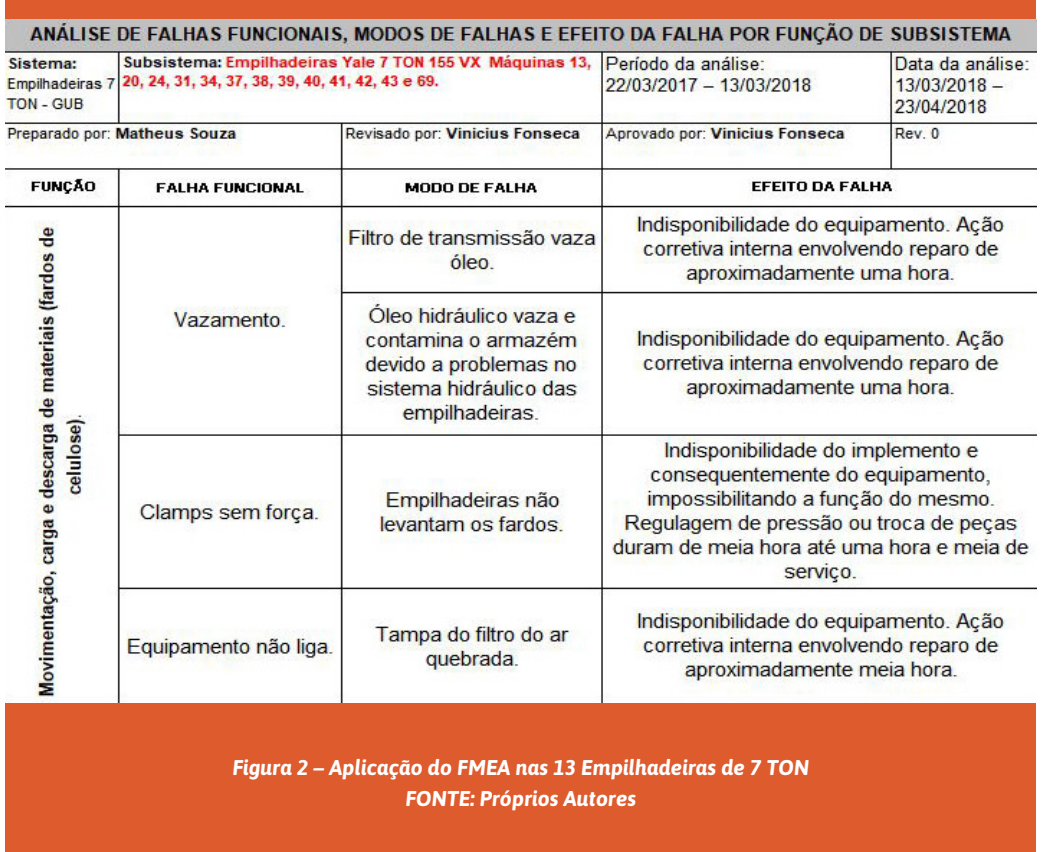

Na Figura 3, é mostrado o relatório da análise de falha, onde temos a causa raiz, o FMEA, o tipo de manutenção, a ação tomada para cada causa, a frequência e por qual setor foi realizado o trabalho (setor de manutenção ou setor de operação).

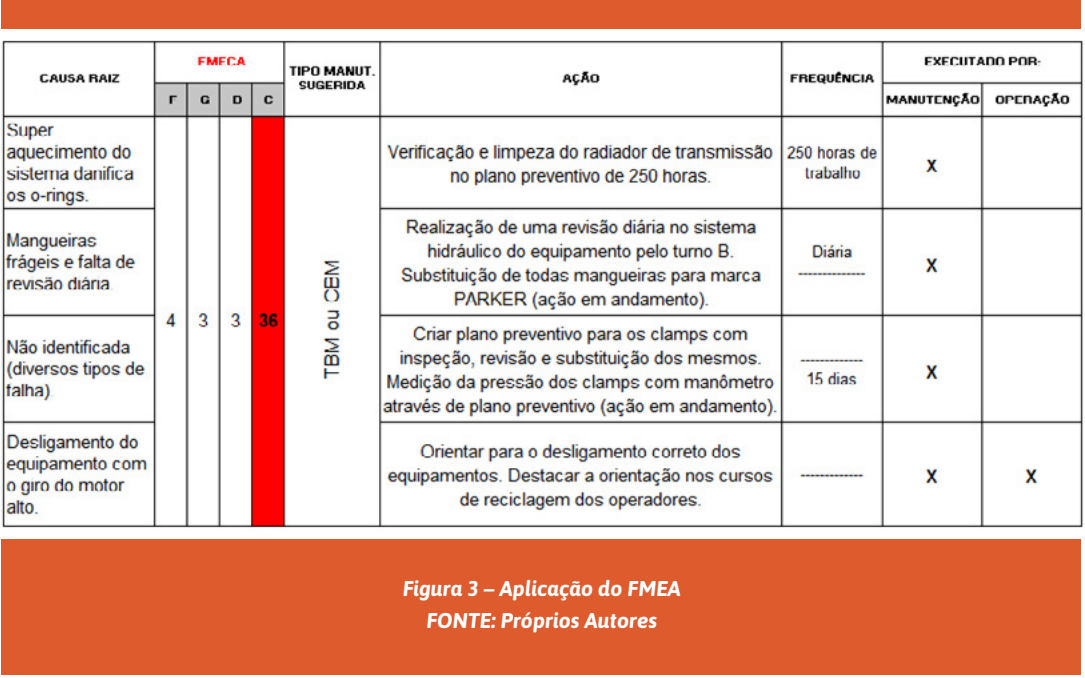

Na Figura 4, podemos observar o relatório fotográfico do vazamento do comando hidráulico (fig. 4.a.) e do vazamento do filtro de transmissão (fig. 4.b).

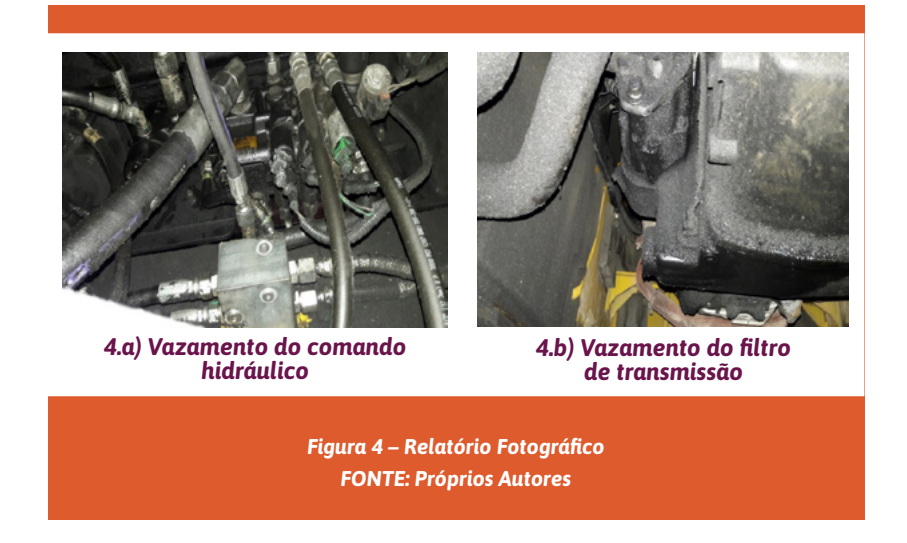

Após a análise dos resultados foi criado um plano de ação para mitigação de cada causa raiz, como mostra a tabela 2:

#### **Tabela 2** *– Plano de Ação*

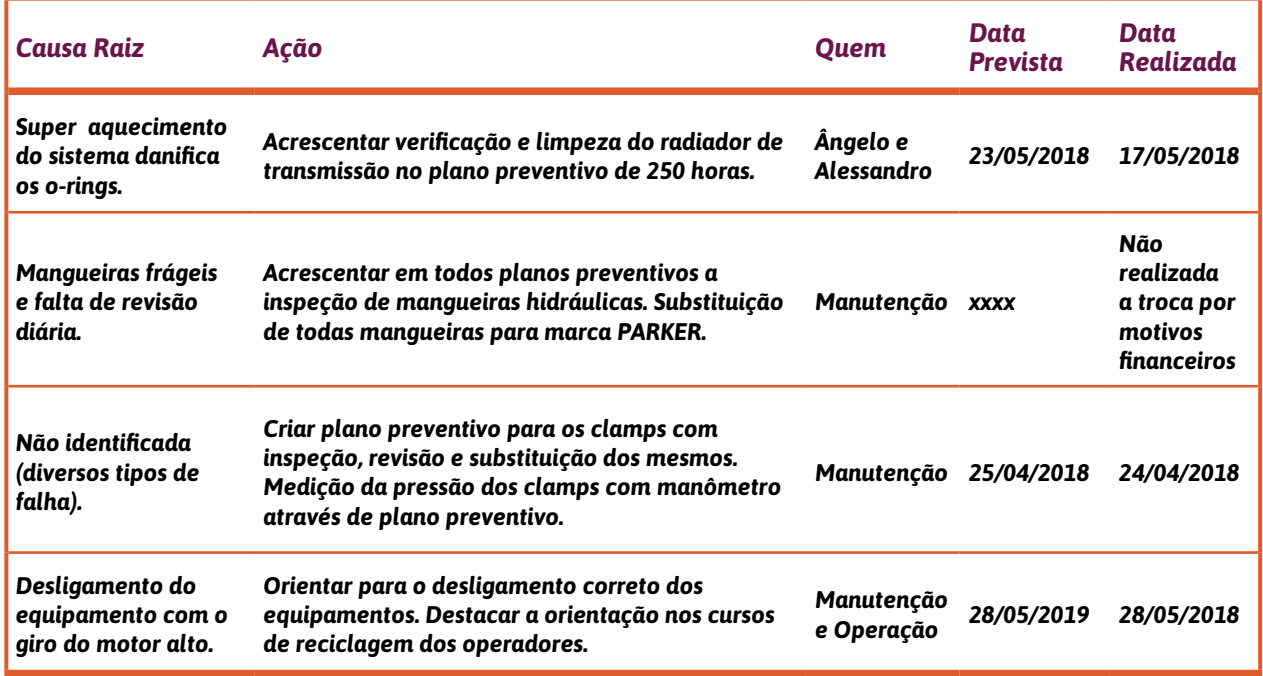

**FONTE:** *Próprios Autores*

### **Conclusão**

A primeira causa raiz a ser implantada foi com relação ao superaquecimento do sistema danificado dos *o-rings*, com a ação de acrescentar a verificação e limpeza do radiador de transmissão no plano preventivo de 250 horas. Esta ação foi implementada antes da data prevista.

No seguimento, temos as mangueiras não foram substituídas por decisão da gerencia, pois não houve disposição financeira. Por isso a importância de um planejamento eficaz de manutenção preventiva, onde podemos prever financeiramente trocas ou reposições de peças e materiais.

Na criação do plano preventivo para os clamps com inspeção, foi ocorrido dentro da data prevista, onde a revisão e substituição quando necessário se fez e um plano preventivo para os mesmos.

O treinamento dos operadores se fez de forma eficácia, onde também foi realizado um planejamento para treinamentos períodos.

Esse conjunto de ações, onde através da identificação das causas raízes, contribui muito na melhoria da manutenção das empilhadeiras, bem como a correta utilização das mesmas e também o período de manutenção preventiva.

## Referências Bibliográficas

CARPINETTI, L.C.R. **Gestão da qualidade:** conceitos e técnicas. São Paulo: Atlas, 2010.

FERNANDES, J. M. **Uma proposta de integração entre métodos para o planejamento e controle da qualidade**. 2005. Dissertação (Mestrado) – Programa de Pós-Graduação em Engenharia de Produção e Sistemas, PUCP, Curitiba, 2005.

FERREIRA, A.S. OLIVEIRA, D.C.; JUNIOR, G.B.; RIBEIRO, A.C.;ORNELLAS, A.; RESENDE, R. Análise dos modos de falha e efeitos – FMEA- do sistema de proteção contra incêndio de uma turbina a gás em uma usina termelétrica. **Perspectivas online**, v.4, n.16, 2010.

MCDERMOTT, R; MIKULAK, R; BEAUREGARD, M. **The basics of FMEA.** 2. ed. New York: Productivity Press, 2009.

PALMIERI, M. P. S. M. *et al*. **FMEA como Ferramenta da Qualidade: O Caso do Departamento de Embalagens de uma Indústria do Setor Farmacêutico**. In: XXVIII Encontro Nacional de Engenharia de Produção - ENEGEP. Rio de Janeiro, 2008.

PALADINI, E.P. **Gestão da qualidade: teoria e prática.** 2 ed. São Paulo: Atlas, 2008.

PALADY, P. **Análise dos modos de falha e efeitos:** prevendo e prevenindo problemas antes que ocorram. 4.ed. São Paulo: IMAM, 2007.

RAMOS, H.A.; CHAVES, C.A.; BRANDALISE, N. **Aplicação do método FMEA no processo de climatização de uma indústria automobilística**.

SILVA, R. Organização e Normas. http://www.4shared.com/web/preview/doc/EBiXEGkV. Acesso em 15 de junho de 2018.

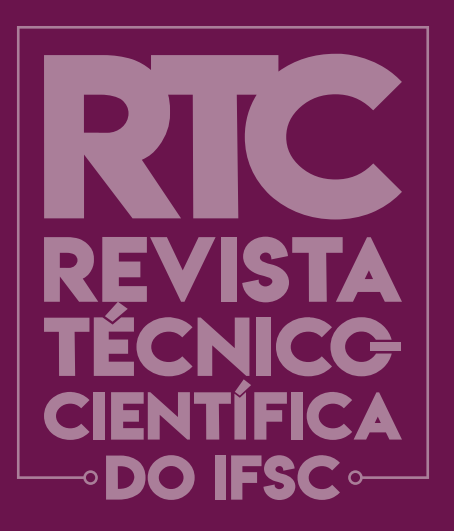

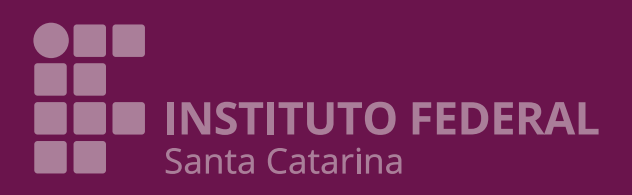